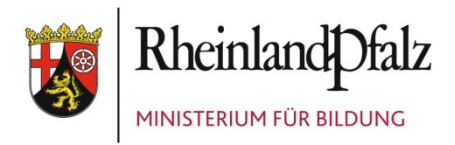

# **GLOSSAR ZUR SCHULSTATISTIK**

**Stichwortverzeichnis** mit Erläuterungen zur Herbststatistik im Schuljahr 2019/2020

**Bitte die aktuellen Änderungen und Hinweise** beachten!

www.bm.rlp.de Stand: 10. April 2019

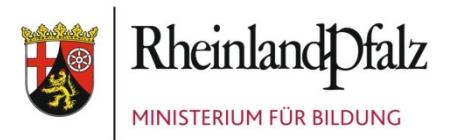

## **ALLGEMEINE HINWEISE**

Inhaltliche Änderungen bzw. Ergänzungen (Klarstellungen) gegenüber dem Vorjahr wurden zum leichteren Auffinden gelb unterlegt.

Sofern an einzelnen Stellen in diesem Dokument die Begriffe "Schüler", "Absolventen" oder "Lehrer"/"Lehrkraft" verwendet werden, ohne das Geschlecht näher zu spezifizieren, sind grundsätzlich alle Personen dieser Gruppe gemeint (männlich, weiblich, divers oder ohne Geschlechtseintrag im Melderegister). Insbesondere bei feststehenden Fachbegriffen wie z. B. "Gesamtschülerzahl", "Schülerdatensatz", "Schülertyp" etc. wurde aus Vereinfachungsgründen auf eine ausführliche Darstellung verzichtet.

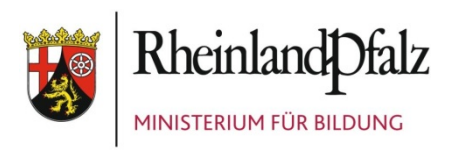

# **INHALT**

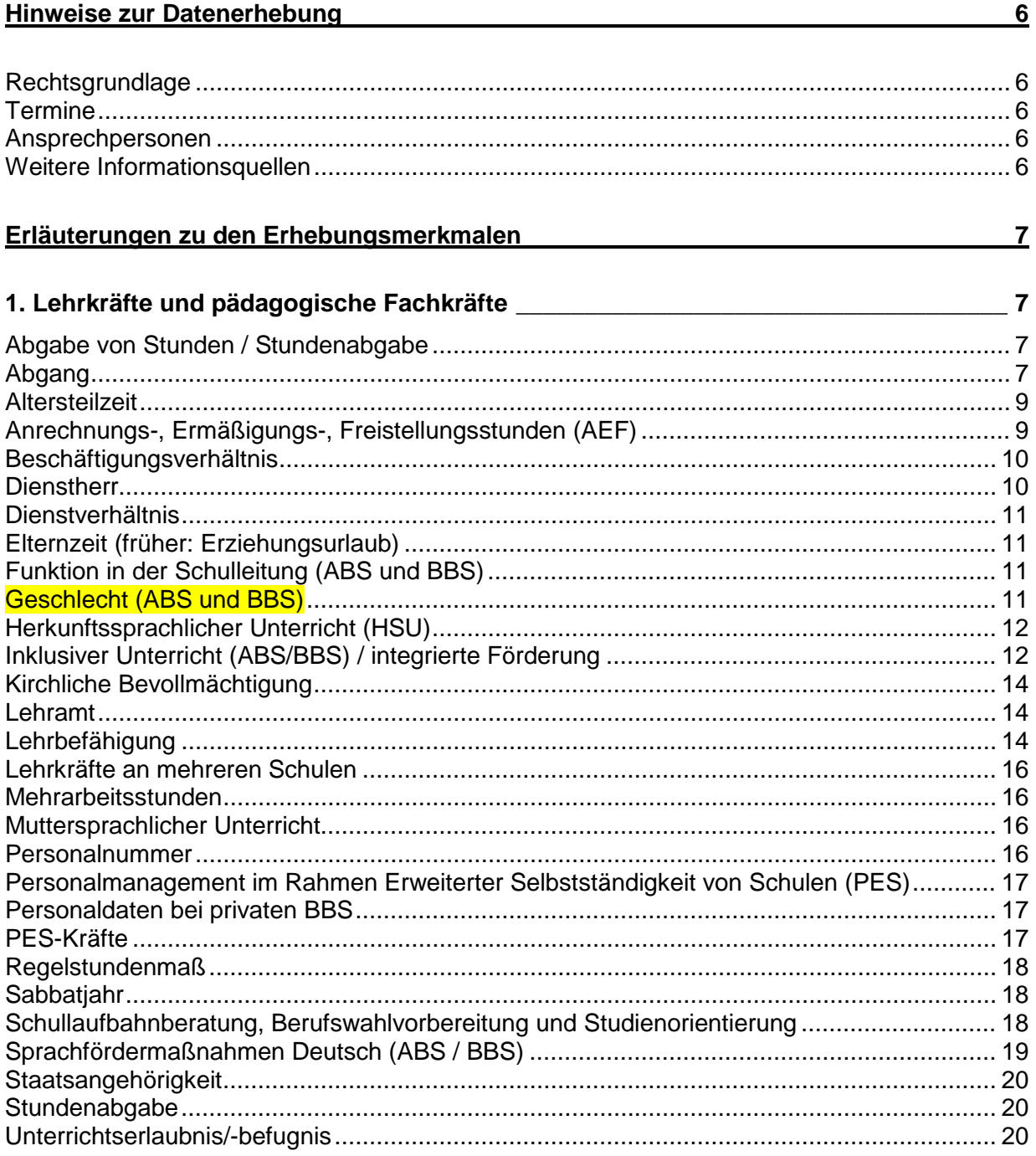

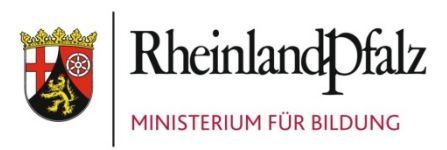

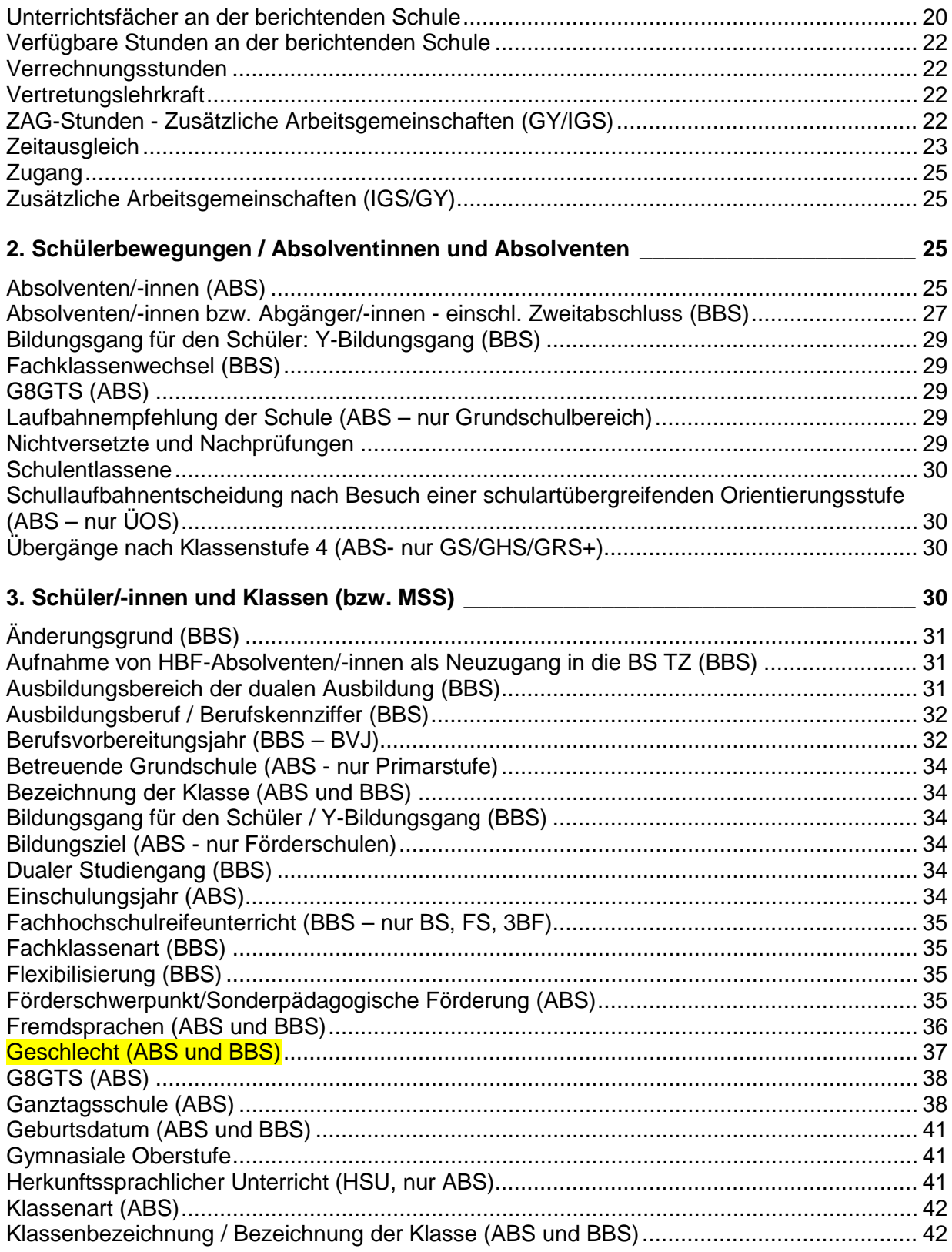

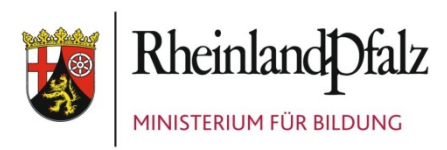

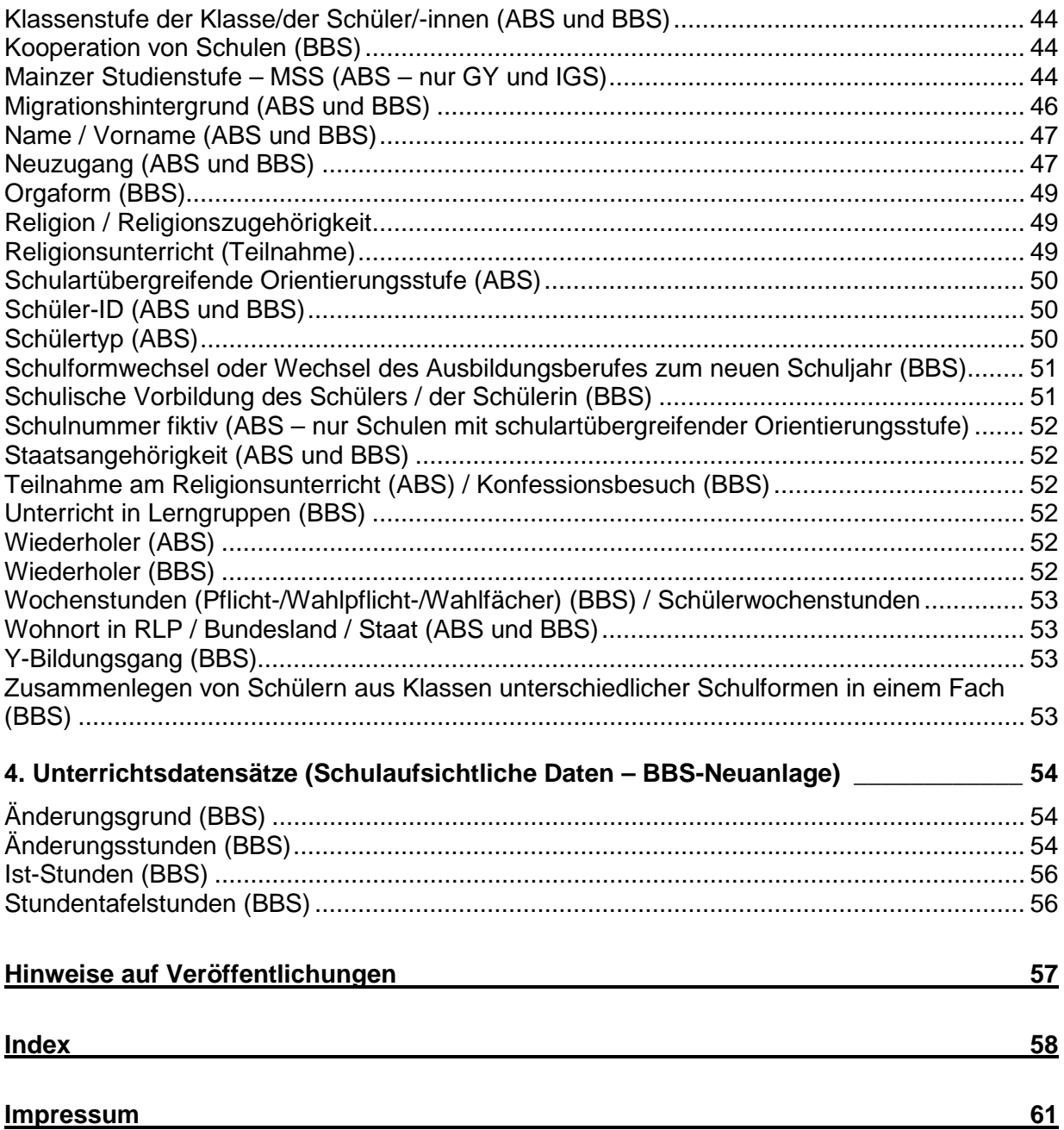

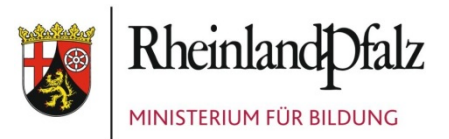

## <span id="page-5-0"></span>**HINWEISE ZUR DATENERHEBUNG**

## <span id="page-5-1"></span>**Rechtsgrundlage**

Schulgesetz vom 30. März 2004 (GVBl. S. 239; GAmtsbl. S. 178) in der jeweils geltenden Fassung. Rechtsgrundlage für die Erhebung der schulbezogenen Daten für Schulbehörden und Schulträger einschließlich der personenbezogenen Daten von Lehrkräften und pädagogischen und technischen Fachkräften in den Gliederungsplänen ist § 67 (1 bis 7) SchulG. Rechtsgrundlage für die Erhebung der Daten im Rahmen der Amtlichen Schulstatistik durch das Statistische Landesamt einschließlich der Einzelangaben der Schülerinnen und Schüler ist § 67 (8),(10) SchulG.

## <span id="page-5-2"></span>**Termine**

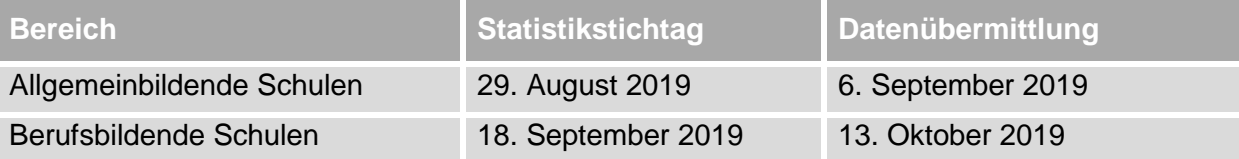

## <span id="page-5-3"></span>**Ansprechpersonen**

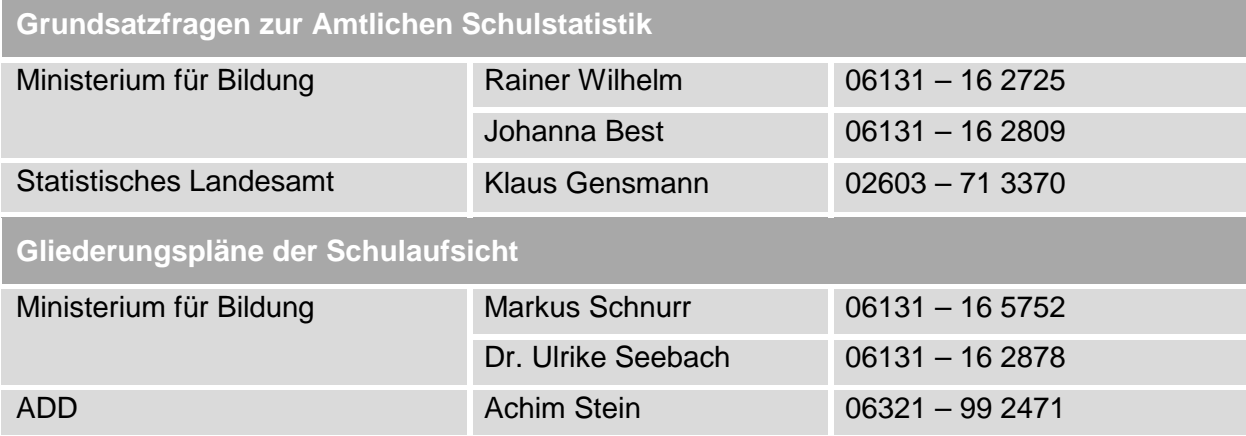

## <span id="page-5-4"></span>**Weitere Informationsquellen**

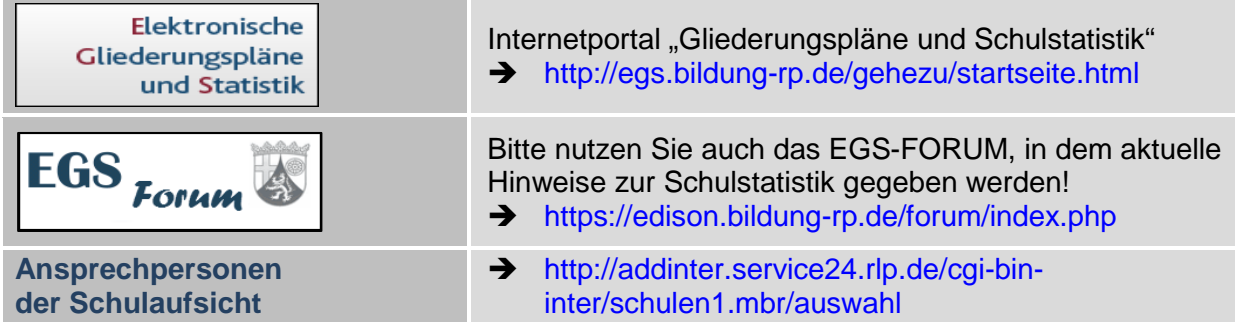

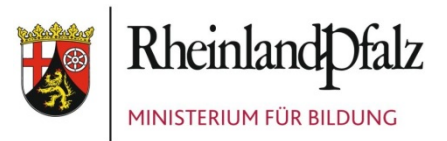

## <span id="page-6-0"></span>**ERLÄUTERUNGEN ZU DEN ERHEBUNGSMERKMALEN**

## <span id="page-6-1"></span>**1. Lehrkräfte und pädagogische Fachkräfte**

Abgefragt werden Informationen über alle Lehrkräfte und alle pädagogischen Fachkräfte (also auch die Kräfte für die Förderung von Kindern und Jugendlichen mit nicht ausreichenden Deutschkenntnissen und für integrierte Förderung). Ausgenommen sind Lehrkräfte für herkunftssprachlichen Unterricht sowie pädagogische Fachkräfte an Ganztagsschulen in Angebotsform.

Bei Ganztagsschulen in Angebotsform sind nur die eingesetzten Lehrkräfte mit ihren Stunden einzutragen. Nicht anzugeben sind dagegen befristet und unbefristet eingestellte pädagogische Fachkräfte, Honorarkräfte sowie alle Personen, die von Seiten der Kooperationspartner mit Dienstleistungs-/Kooperationsverträgen o. Ä. an der Ganztagsschule in Angebotsform eingesetzt sind.

*Hinweise für die Datenerhebung:*

*Die Datenerfassung erfolgt für allgemeinbildende Schulen über [http://egs.bildung-rp.de](http://egs.bildung-rp.de/) bzw. für berufsbildende Schulen durch Übermittlung per XML-Dateien.* 

*Bitte überprüfen, korrigieren und ergänzen Sie die Lehrkräfteliste im Gliederungsplan Ihrer Schule auf den Stand zum Statistikstichtag.*

## <span id="page-6-2"></span>**Abgabe von Stunden / Stundenabgabe**

Die Abgabe von Stunden an andere Schulen (oder auch Dienststellen) kann nur für Personen zutreffen, bei denen die berichtende Schule Stammschule ist: Soweit Lehrkräfte oder pädagogische Fachkräfte der berichtenden Schule an anderen Schulen unterrichten (z.B. in Integrationsmaßnahmen), sind alle abgegebenen Stunden anzugeben und die Zahl der Stunden differenziert nach Schulart/-form/-stufe einzutragen.

Siehe auch die Ausführungen zu  $\rightarrow$  "Teilabordnungen" unter  $\rightarrow$  "Anrechnungs-, Ermäßigungs-, Freistellungsstunden" (AEF).

Sofern Lehramtsanwärter/-innen an Förderschulen teilabgeordnet sind zum Unterrichtseinsatz an einer Schwerpunktschule, sind diese dort mit dem Beschäftigungsverhältnis "Abgeordnete/teilabgeordnete Kräfte aus anderen Schulen/Dienststellen" (Schlüssel 33) zu führen. Der Einsatz von Lehrkräften im Krankenhausunterricht ist als Abgabe mit dem Schlüssel 47 anzugeben. Der Einsatz von Lehrkräften im Hausunterricht ist als Abgabe mit Schlüssel 46 anzugeben, wenn die Lehrkraft von der ADD zum regelmäßigen Unterricht in einer Einrichtung oder für einzelne Schülerinnen und Schüler beauftragt ist (siehe Verwaltungsvorschrift vom 4.4.2000, GAmtsBl. 9/2000, S. 339ff).

## <span id="page-6-3"></span>**Abgang**

Für jede Lehrkraft/pädagogische Fachkraft**,** die zum letzten Statistiktermin von der Schule gemeldet wurde, jedoch zum diesjährigen Statistiktermin nicht mehr an dieser Schule ist, muss ein Abgangsgrund angegeben werden.

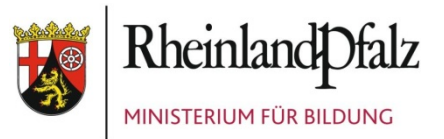

Für abgegangene Lehramtsanwärter/-innen, Studienreferendare/-innen, Quereinsteiger/-innen gilt der Abgangsgrund "31 - Abgang von nicht hauptamtlichen/hauptberuflichen Lehrkräften einschl. Studienref./LAA".

Abordnungen und Teilabordnungen sind nicht als Abgänge zu behandeln. Die Stunden, mit denen die Kräfte an andere Schulen/Dienststellen (z.B. ADD oder Pädagogisches Landesinstitut, PL) abgeordnet werden, sind unter "Abgabe" einzugeben. Auch Lehrerinnen in Mutterschutzfrist sind nicht als Abgänge zu melden. Die Information über Mutterschutzfälle geht aus den Angaben unter "Anrechnungs-, Ermäßigungs-, Freistellungsstunden" (AEF) hervor.

Personen, die in Elternzeit gegangen sind, sind zum Stichtag als Abgänge zu kennzeichnen, bei ihrer Rückkehr in den Schuldienst als Zugang. Die Daten werden an der bisherigen Schule weiter "mitgeführt". Deshalb ist für diese Personen während ihrer Elternzeit (nach der Meldung als Abgang) für das Folgejahr das Beschäftigungsverhältnis auf "beurlaubte Lehrkraft/pädagogische Fachkraft" (Schlüssel 40) zu ändern und für das Regelstundenmaß "0" anzugeben. Kommt diese Lehrkraft/pädagogische Fachkraft an die Schule zurück, ist wieder der Schlüssel für "Beschäftigungsverhältnis" zu ändern, die Stundenzahlen sind einzutragen und über den Zugangsschlüssel "36 - Rückkehr nach Beurlaubung oder aus dem Auslandsschuldienst zu kennzeichnen. Wenn diese Lehrkraft/pädagogische Fachkraft allerdings nicht mehr an die bisherige Schule zurückkehrt, muss für sie wie für jede abgehende Person der zutreffende Abgangstatbestand angegeben werden.

Beurlaubte Lehrkräfte/pädagogische Fachkräfte werden somit an ihrer bisherigen Schule "mitgeführt", obwohl sie nicht anwesend sind und damit auch nicht als Beschäftigte dieser Schule gelten.

#### *Hinweise für die Datenerhebung:*

*Grundsätzlich ist eine Lehrkraft, die in Elternzeit geht, als Abgang "36 - Beurlaubung oder Auslandsschuldienst" zu verbuchen. Im Folgejahr wird diese automatisch als beurlaubte Lehrkraft mit Beschäftigungsverhältnis "40 Beurlaubte Lehrkraft/päd. Fachkraft" geführt. Dieser Datensatz bleibt bis zur Rückkehr der Lehrkraft aus Elternzeit unverändert bestehen. Unterrichtet die Lehrkraft während der Elternzeit stundenweise ("Teilzeit in Elternzeit"), ist beim Datensatz das Dienstverhältnis auf "13 - Beschäftigte/r (bisher: Angestellte/r) befristet" und das Beschäftigungsverhältnis auf "42 - Teilzeit in Elternzeit" zu ändern. Nach Beendigung der Teilzeit in Elternzeit wird dieser Datensatz als Abgang "31 - Abgang von nicht hauptamtlichen/hauptberuflichen Lehrkräften einschl. Studienref./LAA" verbucht."*

*Die Abgangsschlüssel 23 "Abordnung an eine andere öffentliche Schule innerhalb von Rheinland-Pfalz" und 25 "Abordnung an Behörden außerhalb des Schuldienstes…" wurden ab dem Schuljahr 2018/2019 stillgelegt. Hintergrund ist, dass Abordnungen keinen Abgang bedeuten und die bisher sehr heterogene Berichtspraxis abgestellt und durch ein in allen Schularten einheitliches Vorgehen abgelöst wird.*

#### *Sicht der abgebenden Schule:*

*Abordnungen von Lehrkräften/pädagogischen Fachkräften (volle Abordnungen und Teilabordnungen) an andere Schulen/Dienststellen (z.B. ADD, PL, BM) werden bei der abgebenden Schule (Stammdienststelle) nicht auf Abgang gesetzt. Die Stunden, mit denen die Lehrkräfte/pädagogische Fachkräfte an andere Schulen/Dienststellen abgeordnet werden, sind unter* 

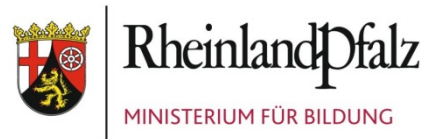

*"Abgabe" einzugeben. Der Datensatz bleibt somit weiterhin mit dem Regelstundenmaß und entsprechender Stundenabgabe bestehen.* 

*Sicht der aufnehmenden Schule:* 

*An der aufnehmenden Schule wird der Zugang der abgeordneten Person mit dem Zugangsschlüssel 23 "Abordnung aus einer anderen öffentlichen Schule innerhalb von Rheinland-Pfalz" verbucht. Das an der aufnehmenden Schule geführte Regelstundenmaß entspricht den Abordnungsstunden und als Beschäftigungsverhältnis wird Schlüssel 33 "Abgeordnete/teilabgeordnete Kräfte aus anderen Schulen/Dienststellen" verwendet. Das Ende der Abordnung wird mit Abgangsschlüssel 24 "Aufhebung einer Abordnung" und Regelstundenmaß 0 verbucht.*

Lehrkräfte aus dem Seiteneinsteigerprogramm, die in das Beamtenverhältnis übernommen werden, aber an der Schule verbleiben, sind nicht als Abgänge zu melden. Es sind lediglich die jeweiligen Angaben für diese Personen zu ändern (z.B. "Beschäftigungsverhältnis").

# <span id="page-8-0"></span>**Altersteilzeit**

*siehe "Zeitausgleich"*

## <span id="page-8-1"></span>**Anrechnungs-, Ermäßigungs-, Freistellungsstunden (AEF)**

Zu Anrechnungs-, Ermäßigungs-, Freistellungsstunden sowie zum längerfristigen Ausfall können im ABS-Gliederungsplan maximal fünf unterschiedliche Gründe angegeben werden. Je Grund ist jeweils die Stundenzahl anzugeben. Sollten mehr als fünf Anrechnungsgründe zutreffen, ist mit der Schulaufsicht zu klären, welche Tatbestände in diesem Fall zusammenzufassen sind. Unterschiedliche Stunden mit dem gleichen Grund für eine Lehrkraft sind zusammenzufassen (z.B. Ermäßigungsstunden für eine Mentorin/einen Mentor mehrerer Referendare/-innen).

Anrechnungsstunden für Beratungskräfte im Rahmen des "Pädagogischen Beratungssystems" (PäB) sind unter Schlüssel 29 "Fachberater/-in für andere Aufgaben" einzutragen. Ab dem Schuljahr 2019/2020 kann dieser Schlüssel auch von BBS verwendet werden.

Gemäß § 10 LehrArbZVO ist die Verwendung von Schlüssel 65 ("Zusätzliche Ermäßigung für Schwerbehinderte durch amtsärztliches Gutachten") nur additiv zulässig, d.h. sofern für dieselbe Person auch eine Stundenermäßigung nach Schlüssel 40 ("Ermäßigung für Schwerbehinderte") gewährt wird.

Im Zusammenhang mit der Verwaltungsvorschrift "Beschäftigung von pädagogischen Fachkräften im Schuldienst" stehen seit dem Schuljahr 2015/2016 für Pädagogische Fachkräfte folgende Schlüssel zur Verfügung:

Schlüssel 77: "Pädagogische Fachkraft im inklusiven Unterricht (gem. VV für pF)"

Schlüssel 78: "Pädagogische Fachkraft an SFL in Halbtagsform (gem. VV für pF)".

Seit dem Schuljahr 2015/2016 ist die Verwendung von Schlüssel 52 "Berufswahlkoordination" auch an Berufsbildenden Schulen möglich.

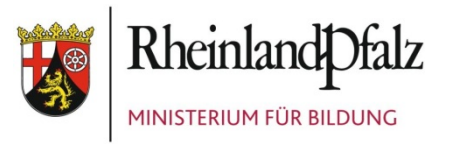

#### Ab dem Schuljahr 2019/2020 ist die Verwendung des Schlüssels 81 " Koordination: Bildung in der digitalen Welt" möglich.

Teilabordnungen an andere Dienststellen, z.B. an das Pädagogische Landesinstitut, die ADD u.s.w. sind nicht als AEF-Stunden, sondern bei  $\rightarrow$  "Abgabe" einzutragen.

Wenn Lehrkräfte im Schuljahr aus den folgenden Gründen mindestens für drei Monate abwesend sind und am Erhebungsstichtag nicht oder nicht in vollem Umfang unterrichten, werden die ausgefallenen Stunden verbucht:

- Krankheit und Kur
- Dienstbefreiung für längere Stillzeit oder
- Reduzierung der Lehrerwochenstunden durch das Gesundheitsamt (§ 11 LArbZVO).

Wenn sich eine Lehrkraft am Erhebungsstichtag in Mutterschutz befindet, werden die ausgefallenen Stunden ebenfalls verbucht.

#### *Hinweise für die Datenerhebung:*

Die Regelung für Lehrkräfte in Elternzeit (Erziehungsurlaub) ist unter dem Stichwort **→** "Ab*gang" erläutert. Entsprechendes gilt für Lehrkräfte, die aus sonstigen Gründen längerfristig beurlaubt sind.*

## <span id="page-9-0"></span>**Beschäftigungsverhältnis**

Es ist das zum Statistikstichtag gültige Beschäftigungsverhältnis anzugeben. Bei Änderungen (beispielsweise bei einem Wechsel von Voll- in Teilzeitbeschäftigung) sind die erforderlichen Korrekturen vorzunehmen.

Für Seiteneinsteiger/-innen gelten auch während der Ausbildung die Schlüssel 31 bzw. 32. Für Quereinsteiger/-innen dagegen gilt ebenso wie für Lehrkräfte im Vorbereitungsdienst Schlüssel 34.

#### **EQuL (BBS):**

Für Lehrkräfte an Berufsbildenden Schulen, die **teilweise** aus Mitteln des Schulentwicklungsprojekts EQuL ("Stärkung von Eigenverantwortung, Qualitätsmanagement und Lehr- und Lernkultur") finanziert werden, sind diese zusätzlichen Stunden im Datenfeld <Zeitausgleich> mit dem Schlüssel 20 "EQuL: Stundenerhöhung über EQuL-Vertrag (+Std.)" zu kennzeichnen. Lehrkräfte, die **vollständig** über EQuL-Verträge bezahlt werden, sind im Datenfeld <Beschäftigungsverhältnis> mit dem Schlüssel 41 "Nebenamtlich/nebenberuflich/stundenweise beschäftigt über EQuL" (Kurztext: "na/nb/stundenweise über EQuL") zu melden.

#### <span id="page-9-1"></span>**Dienstherr**

Die Angaben zum Dienstherrn der einzelnen Lehrkräfte/pädagogischen Fachkräfte sind sowohl bei Schulen in privater als auch in öffentlicher Trägerschaft erforderlich.

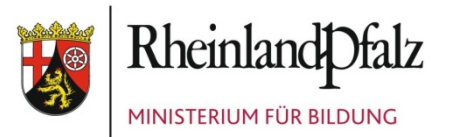

## <span id="page-10-0"></span>**Dienstverhältnis**

Die Angaben zum Dienstverhältnis sind für alle Lehrkräfte/pädagogischen Fachkräfte zu überprüfen und anzugeben.

Wenn beispielsweise Lehrkräfte/pädagogische Fachkräfte vom Beschäftigten- (bisher: Angestellten-) in das Beamtenverhältnis wechseln (z.B. Seiteneinsteiger/-innen nach Beendigung der Ausbildung), sind die Angaben zu ändern.

Seit dem Schuljahr 2013/2014 erfolgt beim Merkmal "Dienstverhältnis" eine Differenzierung zwischen Gestellungsverträgen und Gestellungsverhältnissen mit den Evangelischen Landeskirchen bzw. der Katholischen Kirche. Dieser Differenzierung liegen folgende Definitionen zu Grunde:

- Gestellungsverträge sind Verträge über die Bereitstellung von im Dienst der Evangelischen Landeskirchen oder der Katholischen Kirche stehenden Kräften (Geistliche, Katecheten und sonstige Lehrpersonen) zur Erteilung von Religionsunterricht an öffentlichen Schulen im Umfang von mindestens der Hälfte des Regelstundenmaßes, das für die betreffende Schulart gilt.
- Gestellungsverhältnisse sind Vereinbarungen über den nebenamtlichen und nebenberuflichen Einsatz von im Dienst der Evangelischen Landeskirchen oder der Katholischen Kirche stehenden Kräften zur Erteilung von Religionsunterricht an öffentlichen Schulen im Umfang von weniger als der Hälfte des Regelstundenmaßes, das für die betreffende Schulart gilt.

## <span id="page-10-1"></span>**Elternzeit (früher: Erziehungsurlaub)**

→ siehe "Abgang"

## <span id="page-10-2"></span>**Funktion in der Schulleitung (ABS und BBS)**

Angaben sind hier nur erforderlich für die Leiter/-innen von Schulen (Schlüssel 1) sowie ihre Stellvertreter/-innen (Schlüssel 2).

## <span id="page-10-3"></span>**Geschlecht (ABS und BBS)**

Für alle Lehrkräfte und pädagogischen Fachkräfte sind Angaben zum Geschlecht zu machen. Gemäß der mit dem "Gesetz zur Änderung der in das Geburtenregister einzutragenden Angaben" seit Dezember 2018 geänderten Rechtslage sind neben den bisherigen Ausprägungen "männlich" und "weiblich" nun auch die Ausprägungen "divers" und "ohne Geschlechtseintrag im Melderegister" verfügbar.

*Hinweise für die Datenerhebung:*

*Die Angaben zum Geschlecht sind so vorzunehmen, wie sie den offiziellen Angaben der Meldebehörden zu entnehmen sind (amtliche Dokumente, z.B. Ausweis).*

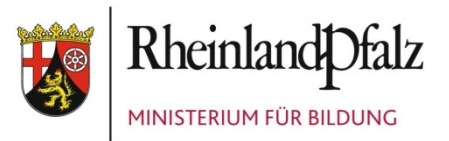

## <span id="page-11-0"></span>**Herkunftssprachlicher Unterricht (HSU)**

Da herkunftssprachlicher Unterricht in der Regel schul- oder schulartübergreifend erteilt wird, ist die Zuordnung dieses Unterrichts zu bestimmten Schulen nicht möglich. Daher ist bei herkunftssprachlichem Unterricht abweichend von den Regelungen für Fördermaßnahmen wie folgt zu verfahren:

Nur die Stammschule trägt die Lehrkraft ein (z.B. bei Finanzierung über einen Gestellungsvertrag eines Konsulates unter Dienstverhältnis mit Schlüssel 9 "Gestellungsvertrag mit ausländischer Vertretung"). Unter "Regelstundenmaß" wird die vereinbarte Stundenzahl (Unterricht an allen Schulen) angegeben, in "Abgabe von Stunden an andere Schulen" sind ebenfalls alle Stunden einzutragen, die von dieser Lehrkraft für herkunftssprachlichen Unterricht erteilt werden, gleichgültig an welcher Schule dieser Unterricht erteilt wird (und zwar unter "Stundenabgabe" mit Schlüssel 45 für herkunftssprachlichen Unterricht).

Unter "Verfügbare Stunden an der berichtenden Schule" sind nur dann Stunden anzugeben, wenn von dieser Lehrkraft an der Stammschule außer dem herkunftssprachlichen Unterricht noch Stunden in den Regel- oder Förderunterricht eingebracht werden (und zwar mit dem Schlüssel für den entsprechenden Fachunterricht).

Die Stunden für herkunftssprachlichen Unterricht sind demnach nicht in das "Ist" der Schule aufzunehmen.

## <span id="page-11-1"></span>**Inklusiver Unterricht (ABS/BBS) / integrierte Förderung**

Dies betrifft Förderschul-Lehrkräfte/pädagogische Fachkräfte im Rahmen…

- der integrierten Förderung entsprechend der VV vom 26.Oktober 1993 (946 B -Tgb. Nr. 2581), ABl.17/93 S.561f.
- der integrierten Förderung nach dem "Worms-Dauner Modell" (in der Stadt Worms, dem Kreis Daun sowie in den Städten Landau, Trier und Koblenz)
- des inklusiven Unterrichts in der Primarstufe und in der Sekundarstufe I
- von Einzelintegrationsmaßnahmen für Blinde in der Primarstufe und der Sekundarstufe I bzw. II
- der Beratung und Unterstützung für sehgeschädigte Schülerinnen und Schüler durch die Schule für Blinde und Sehbehinderte sowie durch Stützpunkte für Beratung und Unterstützung im Förderschwerpunkt "Sehen"
- der Beratung und Unterstützung für hörgeschädigte Schülerinnen und Schüler durch die Schulen für Gehörlose und Schwerhörige
- einer Beauftragung als Förder- und Beratungszentrum gem. § 92 Abs. 6 SchulG.

#### *Regelungen für abgebende Förderschulen*

Die abgebende Förderschule meldet die Förderschullehrkräfte bzw. pädagogischen Fachkräfte, und zwar auch dann, wenn diese mit der vollen Stundenzahl in den o.g. Fördermaßnahmen eingesetzt sind. Für diese Kräfte ist das jeweilige Regelstundenmaß bzw. die Zahl der

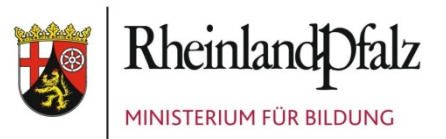

vertraglich vereinbarten Stunden anzugeben. Die im Rahmen der o.g. Fördermaßnahmen erteilten Stunden sind unter "Abgabe von Stunden an andere Schulen" mit Schlüssel 56 anzugeben.

Soweit eine Lehrkraft Anrechnungsstunden für Förderschulen als Stammschule für integrierte Förderung gem. VV 1.2.5 erhält, sind diese unter AEF-Stunden sowie -Gründen von der Stammschule anzugeben.

#### *Regelungen für aufnehmende Schulen*

Die Schule, an der die o.g. Fördermaßnahmen durchgeführt werden (Einsatzschule), meldet die Förderschullehrkraft ebenfalls, und zwar unter "Beschäftigungsverhältnis" mit dem Schlüssel 39 "Förderschullehrkraft (von Förderschule abgeordnet)" und mit der Stundenzahl, die im Rahmen der Fördermaßnahme erteilt wird, als "Unterricht an der berichtenden Schule", also als "verfügbare Stunden" mit den Schlüsseln 71, 72 oder 73 (je nach Schulstufe).

Pädagogische Fachkräfte aus Förderschulen, die für inklusiven Unterricht abgeordnet sind, werden mit dem Beschäftigungsverhältnis 25 "Pädagogische Fachkraft (aus Förderschulen) an Regelschulen" erfasst.

Die sonderpädagogische Beratung und Unterstützung durch ein Förder- und Beratungszentrum ist nicht als Unterrichtseinsatz von der Regelschule einzutragen.

Die Regelungen gelten analog auch für den inklusiven Unterricht an Berufsbildenden Schulen, der im Rahmen des **Berufsvorbereitungsjahrs (BVJ)** stattfindet. Der Unterrichtseinsatz von Förderschullehrkräften bzw. Pädagogischen Fachkräften im BVJ ist beim Merkmal "Verfügbare Stunden" mit dem Schlüssel 73 "Integrationsmaßnahmen Sekundarstufe II" anzugeben. Dieser Schlüssel ist seit Schuljahr 2016/2017 auch im Berufsvorbereitungsjahr (BVJ) an Berufsbildenden Schulen zugelassen.

*Hinweise zu Förderschul-Lehrkräften:*

*Das Beschäftigungsverhältnis von Förderschul-Lehrkräften, welche an Ihre Schule versetzt*  oder unmittelbar an Ihrer Schule eingestellt wurden, ist mit Schlüssel 31 "Vollzeitbeschäftigt" *oder 32 "Teilzeitbeschäftigt (auch unterhälftig Beschäftigte)" anzugeben.*

*Das Beschäftigungsverhältnis von Förderschul-Lehrkräften, welche von einer Förderschule an Ihre Schule abgeordnet wurden, ist mit Schlüssel 39 "Förderschul-Lehrkraft an Regelschulen (von Förderschule abgeordnet)" anzugeben.*

*Das Beschäftigungsverhältnis von Förderschul-Lehrkräften, welche von einer Regelschule an Ihre Schule abgeordnet wurden, ist mit Schlüssel 33 "Abgeordnete/teilabgeordnete Kräfte aus anderen Schulen/Dienststellen" anzugeben.*

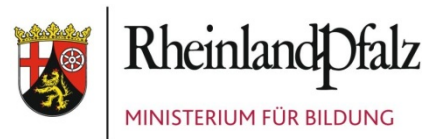

## <span id="page-13-0"></span>**Kirchliche Bevollmächtigung**

Für Lehrkräfte mit Lehrbefähigung bzw. Unterrichtserlaubnis/-befugnis für katholische oder evangelische Religion oder eine andere Religionsgemeinschaft ist hier anzugeben, ob sie über die kirchliche Bevollmächtigung "01 - Missio", "02 - Vocatio" oder die "03 – kirchliche Bevollmächtigung anderer Religionsgemeinschaften" verfügen.

## <span id="page-13-1"></span>**Lehramt**

Das an erster Stelle angegebene Lehramt entspricht in der Regel der Schulart, an der unterrichtet wird (§ 25 SchulG). Sofern weitere Lehrämter erworben wurden, sind diese als 2. oder 3. Lehramt anzugeben. An Integrierten Gesamtschulen und Realschulen plus ist das Lehramt anzugeben, das ursächlich für den Einsatz an der Schule war, an der die Lehrkraft derzeit unterrichtet.

Für nebenamtliche/nebenberufliche und sonstige Lehrkräfte ist, soweit sie (noch) keine Lehramtsprüfung abgelegt haben, die Angabe "ohne Lehramtsprüfung" vorgesehen.

Für Lehrkräfte, die sich noch im Vorbereitungsdienst befinden (Lehramtsanwärter/-innen, Studienreferendar/-innen) wie auch für Quer- und Seiteneinsteiger/-innen, die über keine abgeschlossene Ausbildung für ein Lehramt verfügen, ist anzugeben, welcher Lehramtsabschluss angestrebt wird.

Für pädagogische Fachkräfte ist statt des Lehramtes anzugeben, ob es sich um pädagogische Fachkräfte mit oder ohne Zusatzausbildung handelt.

## <span id="page-13-2"></span>**Lehrbefähigung**

#### Lehrkräfte

Bei Lehrkräften ist hier die Lehrbefähigung anzugeben, die durch eine Lehramtsprüfung an einer Hochschule (eventuell auch nach der zweiten Staatsprüfung als weitere Fakultas) mit der zweiten Staatsprüfung erworben wurde.

Hier ist nicht einzutragen in welchen Unterrichtsfächern die Lehrkraft tatsächlich eingesetzt wird. Der faktische Unterrichtseinsatz führt auch nicht dazu, dass die Lehrkraft eine entsprechende Lehrbefähigung erwirbt.

Für Lehrkräfte mit dem Lehramt an Förderschulen sind die zwei oder ggf. drei erworbenen Qualifikationen in den sonderpädagogischen Fachrichtungen sowie das Hauptfach anzugeben. Weitere Fächer bleiben aus erhebungstechnischen Gründen vorerst noch unberücksichtigt.

Zusätzlich zur Lehrbefähigung sind beim Merkmal "Unterrichtserlaubnis/-befugnis" auch die Fächer anzugeben, in denen der Lehrkraft eine Unterrichtserlaubnis bzw. Unterrichtsbefugnis erteilt wurde. Hier gelten dieselben Ausprägungen wie für die Lehrbefähigung.

#### *Unterrichtserlaubnis/-befugnis*

Seit dem Schuljahr 2016/2017 kann als Lehrbefähigung bzw. Unterrichtserlaubnis/-befugnis neben "Deutsch als Fremdsprache" (DaF) auch "Deutsch als Zweitsprache (DaZ)" angegeben werden.

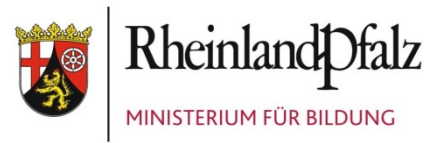

Ab dem Schuljahr 2019/2020 kann als Lehrbefähigung bzw. Unterrichtserlaubnis/-befugnis auch "Alevitische Religionslehre" (Schlüssel 218) angegeben werden.

#### *Hinweise:*

*Lehrkräfte an BBS sollten nicht mehr als vier Lehrbefähigungen und Unterrichtserlaubnisse/ befugnisse haben.* 

*Lehrkräfte, die mit dem Lehramtsschlüssel "12 - Lehrkräfte für Fachpraxis" eingetragen wurden, dürfen nur eine Lehrbefähigung aus der Gruppe der Fachpraxis-Lehrbefähigungen haben.* 

*Lehrkräfte, die mit dem Lehramtsschlüssel "13 - ohne Lehramtsprüfung" eingetragen wurden, haben keine Lehrbefähigung. Für Sie ist daher unter Lehrbefähigung "187 - ohne Lehrbefähigung" einzutragen und es dürfen keine Unterrichtserlaubnisse/-befugnisse angegeben werden.*

#### **Stichwort ..Fachfremder Unterricht"**

Auswertungen der Schulstatistik in Bezug auf das erteilte Unterrichtsfach im Zusammenhang mit der Lehrbefähigung bzw. Unterrichtserlaubnis/-befugnis der unterrichtenden Lehrkraft deuten darauf hin, dass die Datenqualität bei diesem Merkmal noch kein befriedigendes Niveau erreicht hat. In Zukunft werden Abgleiche und Analysen zum "fachgerechten" bzw. "fachfremden Unterrichtseinsatz" von Lehrkräften verstärkt durchgeführt werden. Es ist deshalb erforderlich, die Angaben zu den Lehrbefähigungen bzw. zur erteilten Unterrichtserlaubnis/-befugnis bei allen Lehrkräften zu überprüfen und hier - sofern erforderlich - Korrekturen und/oder Nachtragungen vorzunehmen, damit die Angaben in der Lehrkräfteliste bzw. in den Einzeldatensätzen den aktuellen Sachverhalt korrekt wiedergeben.

Veränderungen (insbes. durch neu erteilte Unterrichtserlaubnisse oder –befugnisse) sind in den Datensätzen der betreffenden Lehrkräfte jeweils zeitnah nachzutragen.

Pädagogische Fachkräfte (ABS und BBS)

Für pädagogische Fachkräfte ist an Stelle der Lehrbefähigung die Funktion anzugeben. Ab dem Schuljahr 2018/2019 gelten bei den Ausprägungen folgende Bezeichnungen:

Schlüssel 180: "pädagogische Fachkraft (unterrichtliche Tätigkeit)"

Schlüssel 182: "pädagogische Fachkraft (therapeutische Tätigkeit)".

#### Ab Schuljahr 2019/2020 gelten diese Schlüssel analog auch für BBS.

An öffentlichen Förderschulen werden pädagogische Fachkräfte mit therapeutischer Tätigkeit, deren Stellen von den Krankenkassen refinanziert werden, ebenfalls gemeldet. Die Summe der refinanzierten Stunden ist gleichzeitig auf dem Tabellenblatt G anzugeben.

Für Lehrkräfte mit dem Lehramt an Grund- und Hauptschulen, die als pädagogische Fachkräfte eingesetzt werden, sind zunächst die mit der zweiten Staatsprüfung erworbenen Lehrbefähigungen anzugeben und dann zusätzlich die Funktion.

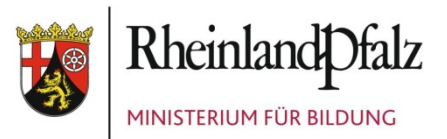

## <span id="page-15-0"></span>**Lehrkräfte an mehreren Schulen**

Lehrkräfte sind von allen Schulen, an denen sie Unterricht erteilen, einzutragen und im Rahmen der Schulstatistik zu melden. Die Schulen, an denen eine Lehrkraft neben ihrer Stammschule unterrichtet, geben als Beschäftigungsverhältnis für diese Lehrkraft Schlüssel 36 "aus anderen Schulen/Dienststellen" an.

Die verfügbaren Unterrichtsstunden an der Stammschule sind von dieser als "verfügbare Stunden an der berichtenden Schule" einzutragen. Unterricht, der an anderen Schulen erteilt wird, ist bei der Stammschule der Lehrkraft als "Abgabe von Stunden an andere Schulen" anzugeben; die Schule, an der der Unterricht erteilt wird, meldet diese Stunden ihrerseits als "verfügbare Stunden an der berichtenden Schule".

## <span id="page-15-1"></span>**Mehrarbeitsstunden**

Mehrarbeitsstunden liegen dann vor, wenn eine Lehrkraft über ihr Regelstundenmaß hinaus weiteren Unterricht gegen Vergütung erteilt.

Mehrarbeitsstunden, die eine Lehrkraft im laufenden Schuljahr regelmäßig ohne besondere Vergütung über ihr Regelstundenmaß hinaus erteilt, weil entweder ein Ausgleich erst im nächsten Schuljahr vorgesehen ist oder im letzten Schuljahr nicht erteilte Unterrichtsstunden erst im laufenden Schuljahr ausgeglichen werden können, sind unter  $\rightarrow$  "Zeitausgleich" mit Grund und Stunden auszuweisen.

#### *Hinweis für ABS:*

Bezüglich der Eintragungen zur Kompensation von Anrechnungsstunden beim "Personalma*nagement im Rahmen Erweiterter Selbstständigkeit von Schulen" (PES) sind mit Wirkung zum Schuljahr 2014/2015 Änderungen im ABS-Gliederungsplan vorgenommen worden, die auch*  den Nachweis von Mehrarbeitsstunden betreffen. Siehe hierzu → "Personalmanagement im *Rahmen Erweiterter Selbstständigkeit von Schulen (PES)".*

## <span id="page-15-2"></span>**Muttersprachlicher Unterricht**

*siehe "Herkunftssprachlicher Unterricht"*

## <span id="page-15-3"></span>**Personalnummer**

Als Personalnummer ist im Gliederungsplan für jede Lehrkraft/pädagogische Fachkraft die achtstellige IPEMA-Personalnummer anzugeben. Für Personen, für die es keine IPEMA-Personalnummer gibt, weil sie nicht im Landesdienst stehen (z.B. nicht-staatliche Lehrkräfte an Privatschulen) ist die Schulnummer + 3 Stellen (001-999) einzutragen. Der Eintrag von frei erfundenen Nummern als Platzhalter (z. B. "12345678" oder "11111111") ist nicht zulässig.

#### *Hinweis:*

*Das Feld "Personalnummer" ist ein Pflichtfeld, d.h. es ist in jedem Fall ein Eintrag erforderlich.*

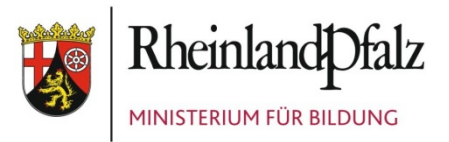

## <span id="page-16-0"></span>**Personalmanagement im Rahmen Erweiterter Selbstständigkeit von Schulen (PES)**

Werden an einer Schule im Rahmen von PES Anrechnungsstunden gewährt (siehe Schlüssel 68 bei Anrechnungs-, Ermäßigungs-, Freistellungsstunden), müssen in gleicher Höhe entweder

- bei einer Lehrkraft Mehrarbeitsstunden, die durch PES finanziert werden, eingetragen sein oder
- die Stunden durch eine externe Vertretungskraft reguliert werden.

Die Gewährung von Anrechnungsstunden ohne Kompensation ist nicht zulässig.

#### *Hinweis für ABS:*

*Sowohl die Mehrarbeitsstunden als auch die von externen Vertretungskräften geleisteten Lehrerwochenstunden sind im ABS-Gliederungsplan zusätzlich im Feld "Zur Kompensation von PES-Anrechnungsstunde(n) eingesetzt" einzutragen.*

#### *Hinweis für BBS:*

*Seit dem Schuljahr 2016/2017 steht im Gliederungsplan-Auswertemodul ein Eingabefeld für die PES-Kompensationsstunden zur Verfügung. Dort müssen die Schulen, die an PES teilnehmen, die Anzahl der Stunden eintragen, die über das PES-Budget zur Kompensation von PES-Anrechnungsstunden eingesetzt werden.*

#### *siehe auch "PES-Kräfte"*

## <span id="page-16-1"></span>**Personaldaten bei privaten BBS**

Die privaten BBS tragen alle im GPLAN-Modul geforderten Personaldaten ein – analog zu den öffentlichen BBS und den ABS.

#### <span id="page-16-2"></span>**PES-Kräfte**

Sobald Unterrichtsstunden erkrankter Lehrkräfte im Gliederungsplan nicht mehr erscheinen (Erkrankung > 3 Monate), müssen die Unterrichtsstunden der Vertretungskräfte in den Gliederungsplan aufgenommen werden. Dies gilt auch für Verträge, die über das PES-Portal geschlossen werden. Darüber hinaus sind die PES-Kräfte mit den Stunden, die zur Kompensation von PES-Anrechnungsstunden eingesetzt werden, in den Gliederungsplan aufzunehmen (siehe hierzu auch PES-Kompendium Kap. 5.3). In diesen Fällen müssen somit auch PES-Kräfte mit ihren Personaldaten in den Gliederungsplan aufgenommen werden.

*siehe auch "Personalmanagement im Rahmen Erweiterter Selbstständigkeit"*

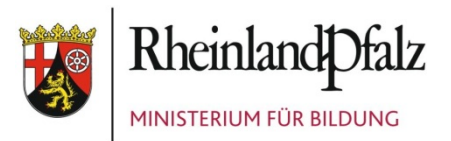

## <span id="page-17-0"></span>**Regelstundenmaß**

Als Regelstundenmaß ist für Lehrkräfte anzugeben:

- bei vollbeschäftigten Lehrkräften das Regelstundenmaß gem. LehrArbZVO.
- bei Teilzeitbeschäftigten das vertraglich vereinbarte bzw. individuell festgesetzte reduzierte Regelstundenmaß (auch unterhälftig; auch Altersteilzeit im Teilzeitmodell oder im Blockmodell eingeschobene Teilzeitphase);
- bei Lehramtsanwärter/innen/Studienreferendar/innen/Quereinsteiger/innen die Zahl der selbstständig erteilten Unterrichtsstunden; in der Intensivphase sind (mit Ausnahme Lehramt an GHS) 0 Stunden anzusetzen.
- bei Seiteneinsteiger/innen das volle Regelstundenmaß (und unter "Anrechnungs-, Ermäßigungs-, Freistellungsstunden" die Stunden, die für die Freistellung zur Ausbildung am Studienseminar vorgesehen sind)
- bei nebenamtlichen/nebenberuflichen/sonstigen Beschäftigten die tatsächlich an der berichtenden Schule erteilten Wochenstunden.

Bei erkrankten Lehrkräften ist ebenfalls das jeweils geltende Regelstundenmaß (ohne Berücksichtigung von Stundenermäßigungen/-anrechnungen) einzusetzen. Die durch längerfristigen Ausfall entfallenden Stunden sind bei "Anrechnungs-, Ermäßigungs- bzw. Freistellungsstunden (einschl. längerfristigen Ausfall)" anzugeben.

Aus der Verwaltungsvorschrift "Beschäftigung von pädagogischen Fachkräften im Schuldienst" ergeben sich folgende Änderungen bei pädagogischen Fachkräften: Als Regelstundenmaß ist - bei Vollbeschäftigung - grundsätzlich die gebundene Arbeitszeit vom 33 Zeitstunden je Woche anzugeben. Bei Teilzeitbeschäftigung ist entsprechend zu verfahren.

Anrechnungsstunden, die nach Nr. 3.2 der Verwaltungsvorschrift bei Beauftragung als Klassenleitung an SFG, Einsatz an Schwerpunktschulen, Ganztagsschulen in Angebotsform, Gymnasien mit 8-jährigem Bildungsgang gewährt werden, sind unter "Anrechnungs-, Ermäßigungs-, Freistellungsstunden" anzugeben (Schlüssel 37).

Bei Lehrkräften an Realschulen plus im organisatorischen Verbund mit einer Fachoberschule (FOS) kann sich ggf. das Regelstundenmaß durch den Einsatz an der FOS ändern. Die jeweilige Änderung ist abhängig vom Umfang der Unterrichtsverpflichtung an der FOS. Analoges gilt z.B. für Nicht-Gymnasiallehrkräfte an Integrierten Gesamtschulen beim Einsatz in der gymnasialen Oberstufe.

## <span id="page-17-1"></span>**Sabbatjahr**

**→** siehe .Zeitausgleich"

## <span id="page-17-2"></span>**Schullaufbahnberatung, Berufswahlvorbereitung und Studienorientierung**

Gem. Richtlinie zur Schullaufbahnberatung sowie Berufswahlvorbereitung und Studienorientierung vom 18. November 2011 (Amtsbl. 2012, S. 35) ist in allen Schularten und Schulformen ab der Klassenstufe 5 eine verantwortliche Lehrkraft zu ernennen, die die Arbeit der Netzwerkbeteiligten an der Schullaufbahnberatung, Berufswahlvorbereitung und Studienorientierung koordiniert. Die als Ausgleich für die Wahrnehmung dieser Aufgaben gewährte Anrech-

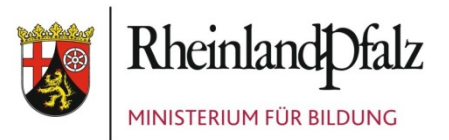

nungsstunde (1 LWS) ist unter dem AEF-Schlüssel 52 "Berufswahlkoordinator/-in" zu erfassen.

## <span id="page-18-0"></span>**Sprachfördermaßnahmen Deutsch (ABS / BBS)**

In der Sprachförderung für Kinder und Jugendliche mit nicht ausreichenden Deutschkenntnissen können sowohl reguläre Lehrkräfte als auch Sprachförderlehrkräfte zum Einsatz kommen.

Lehrkräfte, die speziell zur Sprachförderung befristet eingestellt wurden, sind mit dem Beschäftigungsverhältnis Schlüssel 35 "Nebenamtliche/nebenberuflich/stundenweise beschäftigt…" nachzuweisen. Bei diesen Sprachförderlehrkräften tragen alle Schulen, an denen die Sprachförderlehrkräfte eingesetzt sind, diese Personen ein, und zwar mit den Stunden, die der jeweiligen Schule zur Verfügung stehen.

Soweit die Sprachfördermaßnahmen für Kinder und Jugendliche mit nicht ausreichenden Deutschkenntnissen von hauptamtlichen/hauptberuflichen Lehrkräften durchgeführt werden, sind diese an ihrer Stammschule zu führen. Wenn hauptamtliche/hauptberufliche Lehrkräfte Stunden an einer weiteren Schule erteilen, sind diese Stunden unter "Abgabe von Stunden an andere Schulen" einzutragen.

Die Unterrichtsstunden zur Sprachförderung in der deutschen Sprache für "Schüler/-innen mit nicht ausreichenden Deutschkenntnissen" sind an der jeweiligen Einsatzschule als "Verfügbare Stunden" mit folgenden Schlüsseln nachzuweisen:

"Fördermaßnahmen für Kinder/Jugendliche mit nicht ausreichenden Deutschkenntnissen…", und zwar für

- die Primarstufe mit Schlüssel 81
- die Sekundarstufe I mit Schlüssel 82
- die Sekundarstufe II mit Schlüssel 83.

Dies gilt gleichermaßen für hauptamtliche/hauptberufliche und nebenamtliche/nebenberufliche Lehrkräfte.

#### *Hinweis für BBS:*

*Der Schlüssel 83 ist seit dem Schuljahr 2016/2017 auch für die Sprachförderung im Berufsvorbereitungsjahr (BVJ-S) im Bereich der Berufsbildenden Schulen zugelassen und für die Unterrichtsstunden zur Sprachförderung in Deutsch zu verwenden. Die übrigen Unterrichtsstunden im BVJ-S, die nicht der Sprachförderung in Deutsch dienen, sind als "Verfügbare Stunden" mit dem Schlüssel 59 "BVJ VZ" zu melden.*

Als Unterrichtsfach im Rahmen der Sprachförderung für Kinder und Jugendliche mit nicht ausreichenden Deutschkenntnissen ist das Fach mit dem Schlüssel 6 "Deutsch für Schüler/-innen mit nicht ausreichenden Deutschkenntnissen" anzugeben. Eine Ausnahme bildet der Unterrichtseinsatz in der Primarstufe sowie an Förderschulen.

Die Stunden für Fördermaßnahmen für Kinder mit nicht ausreichenden Deutschkenntnissen sind in das Ist der Schule aufzunehmen.

#### *Beispiel:*

*Frau M. ist an der Schule X, einer Realschule plus, für Fördermaßnahmen für Schülerinnen und Schüler mit nicht ausreichenden Deutschkenntnissen eingesetzt. Sie ist für das Lehramt* 

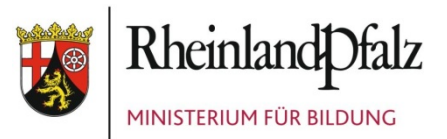

*an Gymnasien ausgebildet (einschl. 2. Staatsprüfung), hat jedoch keine Stelle erhalten. Bezahlt wird sie aus Geldmitteln ("unterhälftige Verträge"). Die Schule X ist ihre Stammschule, hier gibt sie 4 Stunden Deutsch für Schüler/-innen mit nicht ausreichenden Deutschkenntnissen. Weitere 2 Stunden gibt sie an der Nachbarschule Y und weitere 2 an der Schule Z. Alle*  drei Schulen tragen Frau M. ein: Die Schule X, die Stammschule, gibt sie unter "Dienstver*hältnis" mit Schlüsselziffer 8 (sonstiges Dienstverhältnis) und unter "Beschäftigungsverhältnis" mit Schlüsselziffer 35 (nebenamtlich/nebenberuflich/stundenweise beschäftigt) an. Unter "Regelstundenmaß" sind die 4 Stunden anzugeben, für die sie vereinbarungsgemäß an der Schule X eingesetzt wird, diese 4 Stunden sind auch nochmals in "verfügbare Stunden an der be*richtenden Schule" anzugeben. Unter "Verfügbare Stunden" ist die Schlüsselziffer 82 für "För*dermaßnahmen für Kinder/Jugendliche mit nicht ausreichenden Deutschkenntnissen/Sekundarstufe I" einzutragen. In "Unterrichtsfächer und Stunden an der berichtenden Schule" sind ebenfalls die 4 Stunden anzugeben, unter "Unterrichtsfach-Nummer" das Fach 6 "Deutsch für Schüler/-innen mit nicht ausreichenden Deutschkenntnissen".*

*Dieselben Eintragungen, jeweils jedoch mit nur 2 Stunden, sind auch von den Schulen Y und Z in ihren jeweiligen Lehrkräftelisten vorzunehmen.*

*Zu den Sprachfördermaßnahmen für Migranten und Flüchtlinge im Bereich der Berufsbildenden Schulen siehe auch die Ausführungen zum "Berufsvorbereitungsjahr Sprachförderung" (BVJ-S) unter "Berufsvorbereitungsjahr"*

## <span id="page-19-0"></span>**Staatsangehörigkeit**

Bitte für alle Lehrkräfte und pädagogischen Fachkräfte ausfüllen. Bei Personen, die neben der deutschen auch eine weitere Staatsangehörigkeit haben, ist – wie bei den Schülerinnen und Schülern - die deutsche Staatsangehörigkeit anzugeben. Bei mehreren nicht-deutschen Staatsangehörigkeiten ist ggf. der Staat anzugeben, in dem sich die Person bisher überwiegend aufhielt. Aussiedler haben die deutsche Staatsangehörigkeit.

## <span id="page-19-1"></span>**Stundenabgabe**

*siehe "Abgabe von Stunden / Stundenabgabe"*

## <span id="page-19-2"></span>**Unterrichtserlaubnis/-befugnis**

Anzugeben sind hier die Qualifikationen, die gem. Verwaltungsvorschrift des Ministeriums für Bildung, Frauen und Jugend vom 16. Mai 2003 (Az.: 9412A - 51 540/60 (3)) "Veranstaltungen der Lehrerfort- und -weiterbildung und Erwerb von Qualifikationen" als Unterrichtserlaubnis bzw. Unterrichtsbefugnis erworben wurden. Hier gelten dieselben Ausprägungen wie für die *"Lehrbefähigung"*.

## <span id="page-19-3"></span>**Unterrichtsfächer an der berichtenden Schule**

Hier ist für jede Lehrkraft die Anzahl der erteilten Wochenstunden je Unterrichtsfach nach Stundenplan anzugeben, auch Stunden im Rahmen der Ganztagsschule in Angebotsform. Stunden für Förderunterricht und für informationstechnische Grundbildung (ITG) bzw. informatische Bildung (IB) sind dem jeweiligen Fach zuzuordnen. Ist dies nicht möglich, muss die Zuordnung unter "sonstiges Fach" erfolgen.

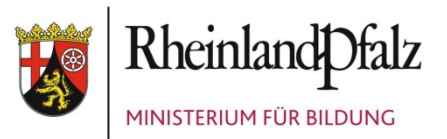

Für Grundschulen bzw. Primarstufen gilt für den Unterricht die Sammelbezeichnung "Unterricht in der Primarstufe/Gesamtunterricht" (Schlüssel 161), für Förderschulen die Sammelbezeichnung "Unterricht in der Förderschule" (Schlüssel 177).

Unterricht im Schul- bzw. Förderschulkindergarten ist unter "sonstiges Fach" (Schlüssel 166) nachzuweisen.

Ausnahme von dieser Regelung für Grundschulen bzw. Primarstufen sowie Förderschulen sind die Fächer im Bereich Religion/Ethik (Schlüssel 1 - katholische Religionslehre, 2 - evangelische Religionslehre, 195 - jüdische Religionslehre; 206 - islamische Religionslehre; 3 – Ethikunterricht; 167 – sonstiger Religionsunterricht) (z.B. freireligiös, ökumenisch, mennonitisch) sowie Sport, Schwimmen und Sportförderunterricht (Schlüssel 197-204 und 87).

Für den Grundschulbereich dürfen deshalb nur die Schlüsselziffern 161, 1, 2, 3, 167, 195, 87, 197-204, 206 sowie im angeschlossenen Schulkindergarten 166 und keine anderen Fächer verwendet werden; für Förderschulen nur die Ziffern 177, 1, 2, 3, 167, 195, 87, 197-204, 206 sowie im angeschlossenen Förderschulkindergarten 166.

Bei allen anderen Schularten ist generell für jede Lehrkraft die Anzahl der erteilten Wochenstunden je Unterrichtsfach nach Stundenplan anzugeben.

Der Unterrichtseinsatz für inklusiven Unterricht/integrierte Förderung durch Lehrkräfte (Förderschullehrkräfte und pädagogische Fachkräfte) von einer Förderschule, ist entsprechend der Regelung unter dem Stichwort *"Inklusiver Unterricht/integrierte Förderung"* einzutragen.

#### *Wichtige Hinweise:*

*Ab dem Schuljahr 2018/2019 können für die Lehrkräfte auch Angaben zu den erteilten Unterrichtsstunden im Fach "Sonstiger Religionsunterricht" (darunter fällt z.B. freireligiöser, ökumenischer, mennonitischer Religionsunterricht) gemacht werden, damit die Konsistenz der Datenmeldungen zur Teilnahme der Schüler/-innen am "Sonstigen Religionsunterricht" ermöglicht wird.*

*Im Bereich der berufsbildenden Schulen werden ab 2018/2019 folgende Fächer eingeführt, denen der Unterricht in den entsprechenden berufsbezogenen Lernfeldern/-bereichen zugeordnet werden soll:*

*Schlüssel 214: "Religionspädagogik (evangelisch)"* 

*Schlüssel 215: "Religionspädagogik (katholisch)"* 

*Schlüssel 216: "Religionsgeragogik (evangelisch)"*

*Schlüssel 217: "Religionsgeragogik (katholisch)".*

*Eine Zuordnung von berufsbezogenen Lernfeldern/-bereichen zum allgemeinbildenden Religionsunterricht wäre nicht sachgerecht.*

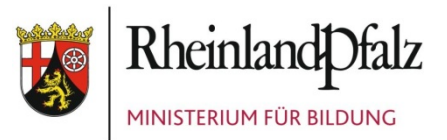

## <span id="page-21-0"></span>**Verfügbare Stunden an der berichtenden Schule**

Die an der berichtenden Schule erteilten Wochenstunden sind differenziert nach Schularten/-formen und Schulstufen nachzuweisen. Dabei sollen die Unterrichtsstunden so erfasst werden, wie sie in der Berichtswoche ohne Berücksichtigung kurzfristiger Ausfälle erteilt worden wären. Bei längerfristig ausfallenden Beschäftigten (länger als drei Monate), für die Vertretungskräfte eingesetzt werden, sind die Stunden dieser Vertretungskräfte nachzuweisen.

Beim Einsatz von Feuerwehrlehrkräften an Grundschulen sind nur die vertretenen Lehrkräfte mit ihren Stunden anzugeben, nicht aber die von anderen Grundschulen hier eingesetzten Feuerwehrlehrer. Von Lehrkräften im Vorbereitungsdienst selbstständig (in der Regel über mindestens ein Schulhalbjahr) und eigenverantwortlich erteilter Unterricht ist dann einzutragen, wenn diese Stunden nicht nur vorübergehend zur Abdeckung des Unterrichtsbedarfes führen.

## <span id="page-21-1"></span>**Verrechnungsstunden**

*siehe "Zeitausgleich"*

#### <span id="page-21-2"></span>**Vertretungslehrkraft**

Für alle Vertretungslehrkräfte ist anzugeben, ob sie mit einem befristeten Vertrag oder auf Basis einer Planstelle im Rahmen des sog. "Vertretungspools" tätig sind. Nicht zu verwechseln ist dieser Vertretungspool mit den Feuerwehrlehrkräften an Grundschulen.

## <span id="page-21-3"></span>**ZAG-Stunden - Zusätzliche Arbeitsgemeinschaften (GY/IGS)**

Beim Datenfeld <Regelstundenerhöhung> (RSErhoehung) ist für Lehrkräfte an Gymnasien und Integrierten Gesamtschulen mit der Lehrbefähigung für Gymnasien anzugeben, mit wie vielen Wochenstunden/-anteilen die einzelnen Lehrkräfte mit ZAG-Stunden ("Zusätzliche Arbeitsgemeinschaften" gem. § 5 (2) LehrArbZVO) eingesetzt sind/werden. Die ZAG-Stunden sind für jede einzelne Lehrkraft gesondert auszuweisen. Es reicht nicht, die Summe der an der Schule erbrachten ZAG-Stunden pauschal anzugeben.

#### *Beispiel:*

*Ein Gymnasium mit 30 Vollzeitlehrkräften und 4 Vollzeitlehrerfällen (die sich aus den Stunden von 8 jeweils mit dem halben Regelstundenmaß Teilzeitbeschäftigten ergeben) muss für diese 34 Vollzeitlehrerfälle gemäß § 5 (2) LehrArbZVO mindestens 17 ZAG-Stunden Arbeitsgemeinschaften anbieten. Für diese Arbeitsgemeinschaften sind in der L-Liste an diesem Gymnasium entsprechend folgender beispielhafter Fälle (Vollzeitlehrkräfte X, Y und Z) die Stunden bzw. Stundenanteile anzugeben:*

- *Für Lehrkraft X, die eine volle Stunde Musik-AG über das Regelstundenmaß hinaus erteilt: 1 Stunde,*
- *für Lehrkraft Y, die hier für die ZAG-Stunden gemäß § 5 (2) LehrArbZVO nicht eingesetzt wurde, nachdem sie im Vorjahr eine volle Stunde erteilte: 0 Stunden,*
- *für Lehrkraft Z, die für ein besonderes Projekt über das Regelstundenmaß hinaus eingesetzt ist, umgerechnet: 0,3 Stunden.*

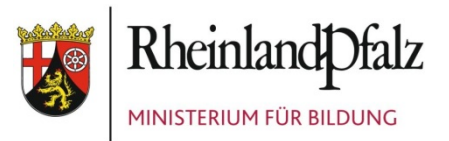

*Diese Stunden sind auch in das Ist der Schule zu übernehmen und bei erteiltem Unterricht unter Angabe der entsprechenden Schulstufe einzutragen.* 

## <span id="page-22-0"></span>**Zeitausgleich**

Hier sind die Stunden anzugeben, die eine Lehrkraft über das Regelstundenmaß hinaus erteilt (z.B. +2) oder die sie weniger als entsprechend dem Regelstundenmaß unterrichtet (z.B. - 0,5) sowie der Grund dafür.

#### **EQuL (BBS):**

Für Lehrkräfte an Berufsbildenden Schulen, die **teilweise** aus Mitteln des Schulentwicklungsprojekts EQuL (Stärkung von Eigenverantwortung, Qualitätsmanagement und Lehr- und Lernkultur) finanziert werden, wurde der Schlüssel "20 – Stundenerhöhung über EQuL-Vertrag (+Std.)" eingeführt.

Lehrkräfte, die **vollständig** über EQuL-Verträge bezahlt werden, sind unter dem Datenfeld <Beschäftigungsverhältnis> (Schlüssel 41) zu melden.

#### *Hinweis für BBS:*

*Zum Schuljahr 2017/2018 wurde für Fachlehrerinnen und Fachlehrer und für Lehrerinnen und Lehrer für Fachpraxis der Bedarfsfächer Metalltechnik, Elektrotechnik, Pflege und Hauswirtschaft der Schlüssel "19 – Verrechnungsstunden für Lehrkräfte für Fachpraxis, um die in den Vorjahren das Deputat vermindert wurde und um die sich jetzt das Deputat erhöht (+Std.)" eingerichtet. Hier werden die Stunden gebucht (3 LWS), die die Lehrkräfte für die Freistellung im Umfang von 5 LWS, die sie im Rahmen der Weiter-/Höherqualifizierung erhalten hatten, vereinbarungsgemäß innerhalb von drei Jahren zurückgeben müssen.*

#### *Beispiele:*

#### *Verrechnungsstunden*

*Wenn im Schuljahr x am Erhebungsstichtag über das Regelstundenmaß hinaus Unterricht erteilt wird, wobei ein Ausgleich im Schuljahr x+1 erfolgen wird, ist die entsprechende Stundenzahl hier einzutragen (z.B. +2). Ebenso sind Wochenstunden, die als Ausgleich für bereits im Vorjahr geleistete Stunden nicht erteilt wurden, hier einzutragen (z.B. -1).*

#### *Nutzung des "Sabbatjahrmodells"*

*Eine Lehrerin an einem Gymnasium (Regelstundenmaß: 24) hat sich zum 1. August des Jahres x für das 3/4-Sabbatjahrmodell entschieden. Für diese Lehrkraft ist nun unter dem Beschäftigungsverhältnis "Teilzeitbeschäftigt" – Schlüssel 32 - anzugeben. Unter "Regelstundenmaß" sind 18 Stunden einzutragen (3/4 von 24 Stunden). Unter der Rubrik "Zeitausgleich"*  ist "Stundenerhöhung bei einer Teilzeitbeschäftigung durch Inanspruchnahme des Sabbat*jahrmodells"(Schlüssel 5) anzuklicken und die Stundenzahl 6 anzugeben, um die sich die Stunden dieser Lehrerin erhöhen. Zum Statistikstichtag im Herbst des Jahres x+3 wird diese Lehrkraft ebenfalls mit einem Regelstundenmaß von 18 angegeben, unter "Zeitausgleich" gilt* 

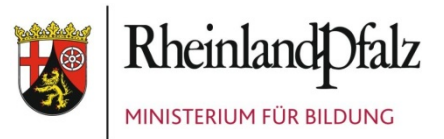

*der Grund "Stundenverminderung in der Freistellungsphase des Sabbatjahrmodells" (Schlüssel 13) mit 18 Stunden.*

*Bei Lehrkräften im Sabbatjahrmodell können sich bei der Stundenberechnung auch Dezimalzahlen ergeben, beispielsweise im 4/5-Modell bei 18 Stunden: 4 Jahre beläuft sich das Regelstundenmaß auf 14,4 Stunden + 3,6 Stunden "Zeitausgleich"/Schlüssel 5, ein Jahr auf 14,4 - 14,4 (= 4 x 3,6 Stunden) "Zeitausgleich"/Schlüssel 13. In solchen Fällen sind die Stunden wie bei allen Stundenangaben grundsätzlich auf volle Zehntel zu runden.*

#### *Altersteilzeit (für bisher Vollzeitbeschäftigte)*

*Ein Lehrer an einer berufsbildenden Schule (Regelstundenmaß: 24) hat sich für ein Altersteilzeitmodell (Blockmodell) entschieden, bei dem er ein Jahr lang die volle Stundenzahl ableistet und im darauf folgenden Jahr bereits die Freistellungsphase antritt. In beiden Jahren gilt für diesen Lehrer das Regelstundenmaß 12 für seine Teilzeitbeschäftigung. Unter "Zeitausgleich" ist im ersten Jahr "Stundenerhöhung bei einer Teilzeitbeschäftigung durch Inanspruchnahme des Altersteilzeitmodells" (Schlüssel 11) anzugeben, außerdem sind die 12 Stunden einzutragen, um die sich wegen des Blockmodells die Arbeitszeit erhöht. Damit ergeben sich für diesen Lehrer im ersten Jahr 24 verfügbare Stunden. Im zweiten Jahr ist unter "Zeitausgleich" "Stundenverminderung in Freistellungsphase des Altersteilzeitmodells" (Schlüssel 12) anzugeben und es sind ebenfalls 12 Stunden einzutragen. Die verfügbaren Stunden dieses Lehrers sind damit im zweiten Jahr 0. Im dritten Jahr wird für diesen Lehrer unter "Abgang" ein Abgangsschlüssel eingetragen entsprechend den Modalitäten, die für ihn auch ohne Inanspruchnahme des Altersteilzeitmodells gegolten hätten.*

#### *Altersteilzeit (für bisher Teilzeitbeschäftigte)*

*Ein Lehrer an einem Gymnasium (Regelstundenmaß: 24, Umfang bisheriger Teilzeitbeschäftigung: 12) hat sich für ein Altersteilzeitmodell (Blockmodell) entschieden, bei dem er ein Jahr lang die Stundenzahl seiner bisherigen Teilzeitbeschäftigung, also 12 Stunden, vollständig ableistet und im darauf folgenden Jahr bereits die Freistellungsphase antritt. Seine Arbeitszeit in der Altersteilzeit (Ansparphase + Freistellungsphase) beträgt damit pro Jahr 6 Stunden, da sich seine bisherige Teilzeitbeschäftigung durch die Altersteilzeitregelung halbiert hat. In beiden Jahren gilt für diesen Lehrer also das Regelstundenmaß 6 für seine Teilzeitbeschäftigung. Unter "Zeitausgleich" ist im ersten Jahr "Stundenerhöhung bei einer Teilzeitbeschäftigung durch Inanspruchnahme des Altersteilzeitmodells" (Schlüssel 11) anzugeben, außerdem sind die 6 Stunden einzutragen, um die sich wegen des Blockmodells die Arbeitszeit erhöht. Damit ergeben sich für diesen Lehrer im ersten Jahr 12 verfügbare Stunden. Im zweiten Jahr*  ist unter "Zeitausgleich" "Stundenverminderung in Freistellungsphase des Altersteilzeitmo*dells" (Schlüssel 12) anzugeben und es sind ebenfalls 6 Stunden einzutragen. Die verfügbaren Stunden dieses Lehrers sind damit im zweiten Jahr 0. Im dritten Jahr wird für diesen Lehrer unter "Abgang" ein Abgangsschlüssel eingetragen entsprechend den Modalitäten, die für ihn auch ohne Inanspruchnahme des Altersteilzeitmodells gegolten hätten.*

*Sollten mehr als vier Zeitausgleichs-/Verrechnungstatbestände für eine Lehrkraft zutreffen, ist mit der Schulaufsicht zu klären, welche Tatbestände in diesem Fall zusammengefasst werden können.*

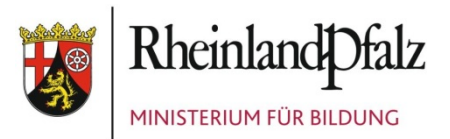

## <span id="page-24-0"></span>**Zugang**

Für jede Lehrkraft/pädagogische Fachkraft, die seit dem letzten Statistiktermin neu an die berichtende Schule kam, muss ein Zugangsgrund angegeben werden. Aufzuführen sind dabei auch diejenigen Lehrkräfte, die im Rahmen des Seiteneinsteigerprogramms an der Schule unterrichten. Sie sind mit dem vollen Regelstundenmaß anzugeben, die Freistellung für die Ausbildung am Studienseminar sind unter "Anrechnungs-, Ermäßigungs-, Freistellungsstunden" anzugeben.

Wird eine Lehrkraft an die berichtende Schule teilabgeordnet, so ist für diese Lehrkraft der Zugangsgrund "23 - Abordnung aus einer anderen öffentlichen Schule innerhalb von Rheinland-Pfalz" anzugeben.

Neu hinzukommende Lehramtsanwärter/-innen bzw. Studienreferendare/-innen sind mit dem Zugangsgrund "31 – Neuzugang nicht hauptamtlicher/hauptberuflicher Lehrkräfte/LAA/StudRef." zu verschlüsseln.

## <span id="page-24-1"></span>**Zusätzliche Arbeitsgemeinschaften (IGS/GY)**

**→** siehe ZAG-Stunden

## <span id="page-24-2"></span>**2. Schülerbewegungen / Absolventinnen und Absolventen**

*Hinweise für die Datenerhebung:*

*Die Datenerfassung erfolgt für allgemeinbildende Schulen über @SchuLe.rlp bzw. für berufsbildende Schulen durch Übermittlung per XML-Dateien.* 

*Bitte überprüfen, korrigieren und ergänzen Sie die Angaben Ihrer Schule auf den Stand zum Statistikstichtag.*

## <span id="page-24-3"></span>**Absolventen/-innen (ABS)**

Schulentlassene sind von allen weiterführenden allgemeinbildenden Schulen als Schülerbewegungsdaten zu melden. Hierunter fallen diejenigen Schüler/-innen, die im Laufe bzw. am Ende des Schuljahres entweder mit einem qualifizierten Abschluss, d. h. mit dem Abschluss der Berufsreife (ehem. Hauptschulabschluss), mit dem qualifizierten Sekundarabschluss I, mit erfüllten schulischen Voraussetzungen der Fachhochschulreife bzw. dem Abitur abgingen (Absolventen/-innen).

Darüber hinaus sind auch diejenigen Schulentlassenen anzugeben, die ihre Schule nach Beendigung der Vollzeitschulpflicht in der Sekundarstufe I ohne Berufsreife (Abgänger/-innen) verließen (Schulentlassene mit erfüllter Schulbesuchspflicht in der Sekundarstufe I).

Es sind auch die Absolventen/-innen anzugeben, die nach Erreichen des an ihrer Schule höchstmöglichen Abschlusses an eine andere allgemeinbildende Schule wechseln, um dort eine höhere Qualifikation zu erlangen.

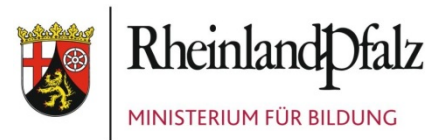

#### *Beispiel:*

*Schüler/-innen, die nach Erlangung der Berufsreife oder des SI-Abschlusses an einer Realschule plus an ein Gymnasium wechseln, um dort die allgemeine Hochschulreife zu erlangen oder Schüler/-innen, die nach Erlangung des SI-Abschlusses an einer Realschule plus zu einer Fachoberschule wechseln, auch wenn diese mit der Realschule plus organisatorisch verbunden ist.*

*Hier nicht einzutragen sind Schüler/-innen, die Ihre Schule verließen (Schulwechsler/Übergänger), um eine andere allgemeinbildende Schule zu besuchen, z. B. bei Wohnortwechsel oder Wechsel der Schulart (z.B. von Klassenstufe 8 eines Gymnasiums in Klassenstufe 9 einer Realschule plus oder von Jahrgangsstufe 12 einer Integrierten Gesamtschule in Jahrgangsstufe 13 eines Gymnasiums).*

*Hauptschulen oder Realschulen plus mit einem freiwilligen 10. Schuljahr weisen ihre Schüler/-innen erst nach dem Besuch dieses Schuljahres mit S I-Abschluss nach. Nur die Schulabgängerinnen und Schulabgänger, die das freiwillige 10. Schuljahr nicht besuchen, werden nach der Klassenstufe 9 als Absolventen/-innen mit "Berufsreife" (bzw. als Abgänger/-innen "ohne Berufsreife") gekennzeichnet.*

*Bei den Kollegs/Abendgymnasien im Lande ist die Aufnahmevoraussetzung grundsätzlich ein qualifizierter Sekundarabschluss I. Als Absolventen/-innen sind daher nur Personen zu melden, die mit der Fachhochschulreife (schulischer Teil) oder dem Abitur die Einrichtung verlassen.*

*Die Ausnahme ist geregelt in § 14 Abs. 5 der Landesverordnung über die Aufnahme und den Bildungsgang an den Kollegs vom 26. Mai 2011. Hiernach kann der qualifizierte Sekundarabschluss I als neuer Abschluss erworben werden, wenn im Zeugnis am Ende der Einführungsphase ein Vermerk über die Versetzung in die Qualifikationsphase enthalten ist.*

Für Schülerinnen und Schüler mit sonderpädagogischem Förderbedarf in Förderschulen oder im inklusiven Unterricht an Regelschulen ist folgendes zu beachten (d.h. für Schülerinnen und Schüler, bei denen die Schulbehörde sonderpädagogischen Förderbedarf festgestellt hat und die der Schule zugewiesen wurden):

Für jeden Schulentlassenen/jede Schulentlassene ist anzugeben, welcher Abschluss erreicht wurde:

- Abschluss im Förderschwerpunkt Lernen (FSP L)/Besondere Form der Berufsreife,
- Abschluss im Förderschwerpunkt Ganzheitliche Entwicklung (FSP G),
- Berufsreife (ehem. Hauptschulabschluss)
- Qualifizierter Sekundarabschluss I.

Wird von Schülerinnen und Schülern im Bildungsgang Berufsreife (ehem. Hauptschulabschluss) das Bildungsziel nicht erreicht, ist als Abgangsgrund Schlüssel 1 "Abgang ohne Berufsreife" anzugeben.

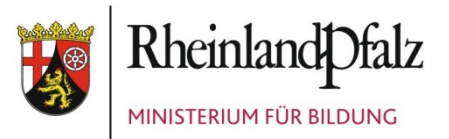

Schüler/-innen im inklusiven Unterricht mit dem Bildungsziel FSP L oder FSP G und bei denen der sonderpädagogische Förderbedarf weiter besteht, können auch die Abschlüsse erreichen, die an Förderschulen vergeben werden (vgl. § 42 ÜSchO).

Schülerinnen und Schüler mit dem Bildungsziel FSP L können folgende Abschlüsse erreichen:

- Abschlusszeugnis im FSP L (Schlüssel 4)
- Berufsreife (nach Besuch des freiwilligen 10. Schuljahres Schlüssel 7)

Wenn der Abschluss im FSP L nicht erreicht wurde, wird "Abgang ohne Abschluss im FSP L" (Schlüssel 2) signiert. Wird das Ziel des freiwilligen 10. Schuljahres zum Erwerb der Berufsreife (ehem. Hauptschulabschluss) nicht erreicht, wird ein Abgangszeugnis im freiwilligen 10. Schuljahr vergeben. In diesem Fall ist Schlüssel 1 "Abgang ohne Berufsreife" zu verwenden.

Wird der sonderpädagogische Förderbedarf im Laufe des Schulbesuchs aufgehoben, wechseln die Schülerinnen und Schüler in den regulären Bildungsgang zum Erwerb der Berufsreife (Ziel: Berufsreife - Schlüssel 7).

Das Bildungsziel FSP G wird nach dem Ende des Schulbesuchs stets erreicht (Abschluss im FSP G - Schlüssel 5); ein Abgang ohne diesen Abschluss ist hier nicht vorgesehen.

## <span id="page-26-0"></span>**Absolventen/-innen bzw. Abgänger/-innen - einschl. Zweitabschluss (BBS)**

Schüler/-innen, die im vergangenen Schuljahr einen beruflichen Bildungsgang verlassen haben, werden als Abgänger/-innen oder Absolventen/-innen bezeichnet und sind entsprechend zu kennzeichnen. Aufzuführen sind auch abgegangene Schüler/-innen, die erst nach dem Stichtag der letzten Erhebung an Ihre Schule gekommen sind.

Entscheidend für die "Art des Abschlusses" ist das **schulische Zeugnis** und nicht z.B. bei Berufsschulschülern die bestandene bzw. nicht bestandene Prüfung vor der Handwerkskammer oder Industrie- und Handelskammer.

Absolventen/-innen der berufsbildenden Schulen sind Schüler/-innen, die einen beruflichen Bildungsgang mit Erfolg vollständig durchlaufen und damit das jeweilige Ziel des Bildungsganges erreicht haben. Hier ist der Schlüssel 46 "Abschlusszeugnis" als Abschlussart einzutragen.

Abgänger/-innen der berufsbildenden Schulen sind Schüler/-innen, die einen beruflichen Bildungsgang vollständig durchlaufen, aber das jeweilige Ziel des Bildungsganges nicht erreicht haben. Den Abgängern ist der Schlüssel 45 "Abgangszeugnis" zu vergeben.

Als Abgänger mit Abgangszeugnis (aufgrund Abgang vor Bildungsgangende – Schlüssel 50) sind diejenigen Schüler/-innen zu kennzeichnen, die die Ausbildung abbrechen, also den begonnenen Bildungsgang nicht bis zum Ende durchlaufen haben. Hierunter fallen auch Schüler/-innen, die durch einen zwingenden Grund (z.B. Krankheit, Schwangerschaft etc.) ihre Ausbildung für einen längeren Zeitraum unterbrechen müssen.

In der Berufsfachschule I (BF I) erhalten alle Schülerinnen und Schüler am Ende des Bildungsgangs ein Zertifikat über den Erwerb beruflicher Grundkompetenzen (gem. § 10 Berufs-

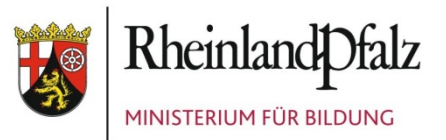

fachschulverordnung I und II vom 11.07.2014). Mit dem Abschluss wird den Teilnehmenden das Erreichen der Niveaustufe 2 entsprechend dem Deutschen und Europäischen Qualifikationsrahmen (DQR/EQR) attestiert. In der Schulstatistik sind alle Schülerinnen und Schüler mit diesem Zertifikat mit Schlüssel 46 "Abschlusszeugnis" nachzuweisen. Der Schlüssel 45 "Abgangszeugnis (Abgang bei Bildungsgangende)" kann hier nicht vergeben werden. Wiederholen des Bildungsganges ist möglich. Sofern Schülerinnen und Schüler den Bildungsgang während des Schuljahres verlassen (um z.B. eine Ausbildung zu beginnen) sind diese mit Schlüssel 50 "Abgangszeugnis (aufgrund Abgang vor Bildungsgangende)" nachzuweisen.

Bei Schülerinnen und Schülern, die mit dem Abgangszeugnis vom **Berufsvorbereitungsjahr Sprache (BVJ-S)** die BF I erfolgreich besucht haben, ist **zusätzlich die Berufsreife** (Schlüssel 7) als "Zweitabschluss" anzugeben.

#### Abschlüsse in der Altenpflege/-hilfe

Die Kennzeichnung als Schulentlassene/r (Absolvent/-in bzw. Abgänger/-in) erfolgt je nach Bildungsgang, in der Regel nach einem bzw. drei Jahren. Sofern ein/e Schüler/-in mit Ausbildung zur/m Altenpfleger/-in an der Altenpflegehilfeprüfung teilnimmt, ist sie/er für die Statistik nur dann als Prüfling zu kennzeichnen, wenn sie/er die Schule als Altenpflegehelfer/-in verlässt. In diesem Fall ist bei dem Prüfungsteilnehmer/der Prüfungsteilnehmerin der Bildungsgang zu ändern von "Altenpfleger/-in" zu "Altenpflegehelfer/-in". Wenn sie/er die Schule nicht verlässt, gilt die Prüfung als "Zwischenprüfung" und ist nicht in den Bewegungsdaten zu vermerken.

#### Abschlüsse bei den Erziehern/-innen

Schüler/-innen, die im vergangenen Jahr den Bildungsgang 8610080 FS Sozialwesen Fr Sozialpädagogik besucht haben und in diesem Jahr ihr Berufspraktikum absolvieren, werden **nicht ausgeschult**. Bei diesen Schüler/innen wird lediglich der Bildungsgang von 8610080 auf 8610081 geändert und die Jahrgangsstufe wird um eins hochgesetzt, so als würden sie im Bildungsgang 8610080 verbleiben. Nur Schüler/-innen, die den Bildungsgang 8610080 tatsächlich abbrechen oder ihr Berufspraktikum nicht unmittelbar im Anschluss beginnen, werden mit dem Austrittsgrund 50 (Abgang vor Bildungsgangende) ausgeschult.

Entsprechend erhalten die Schüler/-innen, die nahtlos in den Bildungsgang 8610081 wechseln, in diesem Bildungsgang auch keine Kennzeichnung als Neuzugang und die Angaben zur Vorbildung und die Neuzugangsdaten sind nicht einzutragen. Nur die Schüler/-innen, die nach einer Unterbrechung oder von einer anderen Schule kommend in das Berufspraktikum (8610081) eintreten, werden als Neuzugänge mit allen dazugehörigen Angaben gemeldet.

Ab dem Schuljahr 2018/2019 gibt es einen weiteren Bildungsgang (Nr. 8610083 - berufsbegleitend – 63 Std.). Hierfür gelten dieselben Bedingungen wie für den bisherigen berufsbegleitenden Bildungsgang (Nr. 8610082) mit 48 Stunden. Die Schüler dieser Bildungsgänge verlassen die Schule aus der 3. Klassenstufe mit derselben Bildungsgangnummer, da hier durch den berufsbegleitenden Unterricht kein gesondertes Berufspraktikum mehr stattfindet.

Im Datenfeld <Zweitabschluss> wird für die Absolventen/-innen bzw. Abgänger/-innen aus den berufsbildenden Schulen, ein neben dem beruflichen Abschluss zusätzlich erworbener

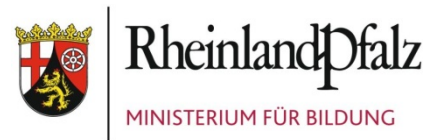

allgemeinbildender Abschluss nachgewiesen. Dieser Abschluss ist in den Schulformen BVJ, BS TZ, BF 3J, HBF und FS möglich.

Wenn eine Schülerin/ein Schüler in der BS Fachhochschulreife-Unterricht erhält, dann ist bei Erfolg auch die Fachhochschulreife als Zweitabschluss zu bestätigen.

Der Zweitabschluss kann unabhängig vom Erstabschluss erreicht werden. Z.B. kann in der HBF der schulische Teil der Fachhochschulreife auch dann erreicht worden sein, wenn der Assistentenabschluss nicht erreicht wurde. Schulentlassene, die das BVJ erfolgreich beenden (mit Abschlusszeugnis), erlangen automatisch die "Berufsreife" (Schlüssel 7) als allgemeinbildenden Zweitabschluss und sind entsprechend zu kennzeichnen.

## <span id="page-28-0"></span>**Bildungsgang für den Schüler: Y-Bildungsgang (BBS)**

Hier ist der schülerbezogene, individuelle Bildungsgang des Schülers/der Schülerin einzutragen.

## <span id="page-28-1"></span>**Fachklassenwechsel (BBS)**

Für Schüler, die von der BS TZ nach der Grundstufe in eine angeordnete Fachklasse einer anderen Schule wechseln, ist beim Merkmal Abschlussart der Schlüssel 51 "Schulortwechsel wegen Fachklassenbildung" zu verwenden. Die abgebende Schule stellt ein Jahreszeugnis aus.

## <span id="page-28-2"></span>**G8GTS (ABS)**

Mit diesem Datenfeld sind die Klassen/Jahrgangsstufen mit einem achtjährigen Bildungsgang (G8-Gymnasien) zusätzlich zu kennzeichnen. Hierdurch wird eine differenzierte Auswertung der Schüler/-innen nach Jahrgangsstufen und der Schulentlassenen an Gymnasien (G8 bzw. G9) ermöglicht.

## <span id="page-28-3"></span>**Laufbahnempfehlung der Schule (ABS – nur Grundschulbereich)**

Neben dem tatsächlichen Übergangsverhalten der Schülerin/des Schülers (Übergänge nach Klassenstufe 4) ist auch die von der Schule ausgesprochene "Empfehlung" für den Besuch weiterführender Schulen bei der/dem Schüler/-in zu vermerken.

#### <span id="page-28-4"></span>**Nichtversetzte und Nachprüfungen**

Als Nichtversetzte sind die Schüler/-innen anzugeben, die zum Ende des Schuljahres 2017/2018 nicht versetzt wurden bzw. auf Beschluss der Klassenkonferenz die Klassen- bzw. Jahrgangsstufe wiederholen oder deren Verbleib für ein weiteres Jahr in der jeweiligen Klassenstufe beschlossen wird.

Dazu gehören auch Schüler/-innen von

- Realschulen plus, Hauptschulen, Realschulen etc., die in der Klassenstufe 10 keinen qualifizierten Sekundarabschluss I erlangten;
- Gymnasien, Integrierten Gesamtschulen etc., die in der Jahrgangsstufe 13 nicht zur Abiturprüfung zugelassen wurden bzw. diese nicht bestanden haben.

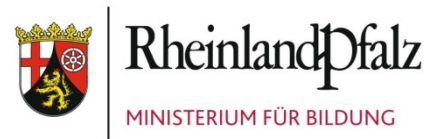

Freiwilliges Zurücktreten ist unter den "Bewegungsdaten" nicht anzugeben.

Wenn nicht versetzte Schüler/-innen einer Klasse an einer Nachprüfung teilgenommen haben, ist die Angabe des Erfolgs bzw. Nichterfolgs dieser Nachprüfung erforderlich. Seit 2017 sind Angaben zur Nachprüfung auch bei Förderschulen erforderlich, jedoch nur in den zielgleichen Bildungsgängen Berufsreife und mittlerer Abschluss.

Die "Nichtversetzung" ist in der "Bewegungsdatei" (Daten für das abgelaufene Schuljahr) zu vermerken. "Freiwilliges Zurücktreten" ist hier nicht anzugeben. Schülerinnen und Schüler, die den Abschluss der Grundschule nicht erreichen und in den Bildungsgang "Förderschwerpunkt Lernen" in die Klassenstufe 5 an eine Förderschule wechseln, sind nicht als "Nichtversetzte" zu kennzeichnen.

Im **aktuellen Schuljahr** sind jedoch alle "Wiederholer" (egal, ob sie aufgrund "Nichtversetzung" oder aufgrund "freiwilligen Zurücktretens" wiederholen) für die "Neuanlage-Datei" zu kennzeichnen.

#### <span id="page-29-0"></span>**Schulentlassene**

*siehe Absolventen/-innen*

## <span id="page-29-1"></span>**Schullaufbahnentscheidung nach Besuch einer schulartübergreifenden Orientierungsstufe (ABS – nur ÜOS)**

Von der federführenden Schule einer schulartübergreifenden Orientierungsstufe (ÜOS) ist für alle Schülerinnen und Schüler der 6. Klassenstufe der ÜOS anzugeben, auf welche Schulart die Schüler/-innen wechselten (bzw. an welcher Schulart sie geblieben sind).

## <span id="page-29-2"></span>**Übergänge nach Klassenstufe 4 (ABS- nur GS/GHS/GRS+)**

Hier geben Sie bitte an, auf welche Schulart der Schüler/die Schülerin aus der 4. Klassenstufe der Grundschule nach Ihrem Kenntnisstand wechselte. Hier sind auch bei organisatorisch verbundenen Grund- und Hauptschulen bzw. organisatorisch verbundenen Grund- und Realschulen plus Informationen über den Wechsel bzw. Verbleib nach Klassenstufe 4 erforderlich (d.h. auch wenn die Schüler/-innen an der Schule verbleiben, ist dies entsprechend anzugeben).

## <span id="page-29-3"></span>**3. Schüler/-innen und Klassen (bzw. MSS)**

#### *Hinweise für die Datenerhebung:*

*Die Datenerfassung erfolgt für allgemeinbildende Schulen über @SchuLe.rlp bzw. für berufsbildende Schulen durch Übermittlung per XML-Dateien.* 

*Bitte überprüfen, korrigieren und ergänzen Sie die Angaben Ihrer Schule auf den Stand zum Statistikstichtag.*

*Wegen des identischen Stichtages müssen die Angaben zur Zahl der Schülerinnen und Schüler in der Meldung zur Amtlichen Schulstatistik grundsätzlich mit den entsprechenden Angaben in den Gliederungsplänen der Schulaufsicht übereinstimmen. Die Schulen werden gebe-*

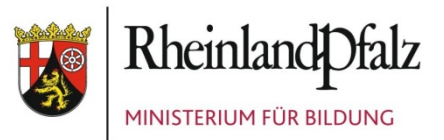

*ten, die Daten vor Abgabe der Meldungen dahingehend zu überprüfen und die Übereinstimmung sicherzustellen. Aufwändige Rückfragen im Rahmen des Controllings können dadurch ebenso vermieden werden wie Neulieferungen der korrigierten Daten durch die Schulen.*

Bei der Aufnahme/Übernahme von Schülerdaten ist darauf zu achten, dass nur die Schüler/ innen aufzunehmen bzw. zu übernehmen sind, die zum Erhebungsstichtag tatsächlich an der berichtenden Schule sind. Noch zu erwartende Schülerinnen und Schüler sind nicht anzugeben; ebenso wenig solche, die die berichtende Schule bereits verlassen haben.

Die Zuordnung von Schülerinnen und Schülern einer schulartübergreifenden Orientierungsstufe (ÜOS) zu den beteiligten Schulen im Rahmen der amtlichen Schulstatistik des Statistischen Landesamtes erfolgt stets klassenweise. Für Klassen der schulartübergreifenden Orientierungsstufe müssen die Angaben in der amtlichen Schulstatistik von der Schule gemeldet werden, an denen die jeweilige Klasse geführt wird.

Die beteiligten Schulen müssen sich verständigen, an welcher der beiden Schulen welche Klassen geführt werden. Die federführende Schule muss dabei darauf achten, dass die Daten für jede Klasse der schulartübergreifenden Orientierungsstufe nur einmal an das Statistische Landesamt übermittelt werden.

**Besonderheit BBS**: Schüler/-innen, die am Statistikstichtag zwar anwesend waren, aber danach nicht mehr am Unterricht teilnahmen oder Schüler/-innen, die angemeldet waren, aber wegen Krankheit oder aus anderen Gründen nicht zum Unterricht erschienen sind, müssen den Abgangsschlüssel 50 erhalten (siehe "Absolventen/Abgänger (BBS)").

Sofern Schülerinnen und Schüler (z.B. Flüchtlinge/Zugewanderte) in die MSS aufgenommen werden, aber beispielsweise wegen sprachlicher Defizite zunächst überwiegend Kurse zum Erwerb der deutschen Sprache belegen, sind diesen Schülerinnen und Schülern trotzdem Grund- und Leistungskurse zuzuordnen, auch wenn sie noch nicht regelmäßig daran teilnehmen.

# <span id="page-30-0"></span>**Änderungsgrund (BBS)**

*siehe "Unterrichtsdatensätze (BBS)"*

## <span id="page-30-1"></span>**Aufnahme von HBF-Absolventen/-innen als Neuzugang in die BS TZ (BBS)**

HBF-Absolventen, die die Kammerprüfung anstreben und die Berufsschule besuchen, sind als Neuzugänge/Absolventen in der Berufsschule Klassenstufe 3 zu erfassen.

## <span id="page-30-2"></span>**Ausbildungsbereich der dualen Ausbildung (BBS)**

Im Rahmen der Umstellung auf die Klassifikation der Berufe (KldB 2010) wurden auch die Berufsbezeichnungen angepasst. Nach der neuen Systematik sind in den Berufsbezeichnungen keine Ausbildungsbereiche mehr enthalten. Aus diesem Grund wurde das Datenfeld <Ausbildungsbereich> in der Schlüsseltabelle der Berufe eingeführt.

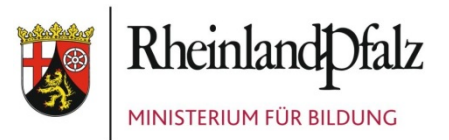

## <span id="page-31-0"></span>**Ausbildungsberuf / Berufskennziffer (BBS)**

Das hinterlegte Verzeichnis der anerkannten Ausbildungsberufe enthält alle bekannten Ausbildungsberufe einschließlich der neu geordneten Berufe. Werden an Ihrer Schule Schüler/ innen in Berufen ausgebildet, die in dem Verzeichnis noch nicht angegeben sind, wählen Sie bitte für die laufende Erhebung einen artverwandten Beruf aus.

Für Ausbildungsberufe, die mit einem gleichzeitigen Hochschulstudium verbunden sind, gibt es gesonderte Schlüssel. Eine weitere Differenzierung der Schlüssel ergibt sich durch die verschiedenen Ausbildungsbereiche (Industrie und Handel, Handwerk etc.).

Seit dem Schuljahr 2014/2015 wird die BBS-Schulstatistik nach der "Klassifikation der Berufe 2010 (KldB)" erhoben.

## <span id="page-31-1"></span>**Berufsvorbereitungsjahr (BBS – BVJ)**

#### *Berufsvorbereitungsjahr Vollzeit (BVJ VZ)*

Das BVJ VZ ist eindeutig durch den Y-Bildungsgang festgelegt (Bildungsgangnummer 8101050). Das BVJ wird statistisch nur noch als "Vollzeit – einjährig" erfasst. Aufnahmevoraussetzung ist, dass noch kein allgemeinbildender Schulabschluss (Berufsreife oder höher) vorliegt. Mit erfolgreichem Abschluss des BVJ erhalten die Absolventinnen und Absolventen die Berufsreife (Hauptschulabschluss) als Zweitabschluss.

BVJ-Klassen, die an der BBS keinen fachpraktischen Unterricht erhalten (z.B. wegen fehlender Werkstätten) und bei denen der fachpraktische Unterricht daher an eine andere Einrichtung ausgelagert ist, sind in der Statistik trotzdem als BVJ-Klassen in Vollzeit zu erfassen. Die ergänzende Maßnahme beim Bildungsträger wird hier von der ADD finanziert. Die Stunden beim Bildungsträger sind als "ausgelagerte Fachpraxis" anzugeben.

#### *Berufsvorbereitungsjahr Sprachförderung* (BVJ-S)

Klassen zur Sprachförderung von Migranten und Flüchtlingen sind seit dem Schuljahr 2016/2017 als "Berufsvorbereitungsjahr Sprachförderung" (BVJ-S) mit der Bildungsgangnummer 8101060 anzugeben. Das BVJ-S wird als Vollzeit-Bildungsgang geführt und kann von den Schülerinnen und Schülern **wiederholt** durchlaufen werden.

Maßgeblich zur Feststellung der Wiederholung ist der besuchte Bildungsgang und die besuchte Klassenstufe zum **Erhebungsstichtag des Vorjahres**. Besucht der Schüler/die Schülerin im laufenden Schuljahr denselben Bildungsgang und dieselbe Klassenstufe wie im Vorjahr, dann zählt er/sie als Wiederholer (**Stichtagsvergleich**).

Bei den Schülerinnen und Schülern, die im BVJ-S unterrichtet werden, sind neben den Angaben in den Datenfeldern zum Migrationshintergrund (<Staatsangehörigkeit>, <Familiensprache>, <Geburtsort im Ausland>) auch Angaben zum "Förderbedarf in Deutsch" erforderlich.

Die Teilnehmer am BVJ-S erhalten am Bildungsgangende ein "Abgangszeugnis" (Schlüssel 45). Diejenigen Schüler/-innen, die die Ausbildung abbrechen, sind mit Schlüssel 50 (Abgang vor Bildungsgangende) zu kennzeichnen.

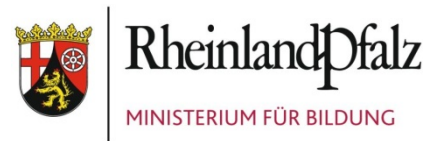

#### *Hinweis zu den Unterrichtsstunden im BVJ-S:*

*Die Unterrichtsstunden zur Sprachförderung im BVJ-S in der deutschen Sprache für "Schüler/ innen mit nicht ausreichenden Deutschkenntnissen" sind als "Verfügbare Stunden" mit dem Schlüssel 83 "Fördermaßnahmen für Kinder/Jugendliche mit nicht ausreichenden Deutschkenntnissen, Sekundarstufe II" nachzuweisen. Dies gilt gleichermaßen für haupt- und nebenamtliche Lehrkräfte. Die übrigen Unterrichtsstunden (nicht Sprachförderung in Deutsch) im BVJ-S sind als "Verfügbare Stunden" mit dem Schlüssel 59 "BVJ VZ" zu melden.*

*siehe auch "Sprachfördermaßnahmen Deutsch (ABS / BBS)"*

*Für das Berufsvorbereitungsjahr Sprachförderung liegt derzeit keine amtliche Stundentafel vor. Verbindlich sind 15 bis 20 Stunden Sprachförderunterricht. Weiteren Unterricht richtet die Schule nach Bedarf und den schulischen Möglichkeiten ein. Bei der Angabe der Stundentafel-Stunden ist zu beachten, dass diese mit den Ist-Stunden übereinstimmen und keine Änderungsstunden eingetragen werden.*

*Es gilt: Soll-Stunden = Ist-Stunden = Stundentafel-Stunden*

#### *Berufsvorbereitungsjahr mit inklusivem Unterricht*

Schülerinnen und Schüler mit Förderschwerpunkt G im Berufsvorbereitungsjahr mit inklusivem Unterricht können bis zu drei Jahre in diesem Bildungsgang verbleiben. Zum Nachweis der einzelnen Jahrgangsstufen wurden ab dem Schuljahr 2018/2019 die Schlüssel

8101071 für das 1. Jahr,

8101072 für das 2. Jahr und

8101073 für das 3. Jahr

eingeführt. Angaben zum "Neuzugang" eines Schülers sind nur für das 1. Jahr erforderlich. In den Folgejahren ist lediglich die Bildungsgangnummer zu ändern.

Nach Beendigung des Schulbesuchs erhalten die Schülerinnen und Schüler das gleiche Abschlusszeugnis wie an der Förderschule ("Abschlusszeugnis der Schule mit dem Förderschwerpunkt ganzheitliche Entwicklung").

#### *Berufsvorbereitungsjahr Erwachsene (BVJ-E)*

Das BVJ-E wird zum Schuljahr 2019/2020 eingeführt. Im Rahmen eines neuen Projekts können neu zugewanderte junge Menschen bis zu einem Alter von 25 Jahren, wenn sie über keinen Berufsreifeabschluss verfügen, in keinem Ausbildungsverhältnis stehen und über ein Sprachniveau A1/A2 verfügen, diesen Bildungsgang besuchen.

Das BVJ-E soll Teilnehmerinnen und Teilnehmern vorbehalten sein, die motiviert sind, einen Schulabschluss zu erlangen, um ihre Chancen auf dem Ausbildungs- und Arbeitsmarkt zu verbessern. Es richtet sich an Personen, die in Deutschland noch keine Schule besucht haben, die zum Abschluss der Berufsreife führt. Das BVJ-E wird unter der Bildungsgangnummer 8101080 geführt.

*Schüler/-innen in Sondermaßnahmen der Arbeitsagentur*

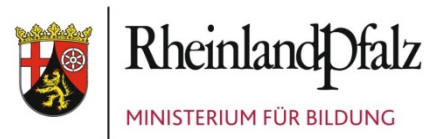

Maßnahmen der Arbeitsagentur sind in der Statistik als "Berufsschule Teilzeit" (BS TZ) zu melden. Die Schüler-/innen erhalten die Bildungsgangnummer 8105000 und werden mit der Berufskennziffer 99000150 - Schüler/in in Sondermaßnahmen eingetragen. Hinweis: Bis zum Schuljahr 2010/2011 waren diese Maßnahmen als "BVJ TZ" geführt worden.

## <span id="page-33-0"></span>**Betreuende Grundschule (ABS - nur Primarstufe)**

Für das bestehende Datenfeld <Betreuende Grundschule> sind seit dem Schuljahr 2016/2017 in der Abfrage des Statistischen Landesamtes keine Angaben mehr erforderlich.

#### *Hinweis:*

*Um vor der Einführung des landeseinheitlichen Schulverwaltungsprogramms Anpassungen in den derzeit eingesetzten Programmen zu vermeiden, wird derzeit auf eine Änderung der Schnittstelle und damit auf eine endgültige Löschung des Datenfeldes verzichtet. Sofern dennoch Daten zu diesem Datenfeld geliefert werden, werden diese bei Einlagerung in die Datenbank vom Statistischen Landesamt gelöscht.*

*siehe auch "Ganztagsschule"*

#### <span id="page-33-1"></span>**Bezeichnung der Klasse (ABS und BBS)**

*siehe "Klassenbezeichnung"*

## <span id="page-33-2"></span>**Bildungsgang für den Schüler / Y-Bildungsgang (BBS)**

Hier ist der schülerbezogene, individuelle Bildungsgang einzutragen.

*Hinweise für die Datenerhebung:*

Im GPLAN-Formular <Schüler-Klassen-Zuordnung> ist klassenweise die Schülerzusammensetzung zu erkennen, sodass Falschangaben nachträglich korrigiert werden können. Die Schulleitung unterschreibt auf dem G1-Bogen, dass sie die Schüler-Klassen-Zuordnung geprüft hat und diese korrekt ist.

#### <span id="page-33-3"></span>**Bildungsziel (ABS - nur Förderschulen)**

Anzugeben ist, welches Ziel der besuchte Bildungsgang der Förderschule hat.

#### <span id="page-33-4"></span>**Dualer Studiengang (BBS)**

Für diesen Bildungsgang <Dualer Studiengang in der BS TZ> wurde die Bildungsgangnummer 8105050 eingeführt. Diese Schüler werden nicht mit der Bildungsgangnummer 8105000 erfasst!

#### <span id="page-33-5"></span>**Einschulungsjahr (ABS)**

Hier wird nach dem Jahr der ersten Einschulung eines Schülers bzw. einer Schülerin gefragt.

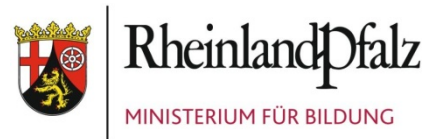

Sofern Angaben hierüber bei Schülerinnen und Schülern, die aus dem Ausland zugewandert sind (z.B. Flüchtlinge), nicht vorliegen, kann das Einschulungsjahr ersatzweise durch Rückrechnung aufgrund der zurzeit besuchten Klassenstufe ermittelt werden.

## <span id="page-34-0"></span>**Fachhochschulreifeunterricht (BBS – nur BS, FS, 3BF)**

Hier ist eine Angabe dann erforderlich, wenn Schülerinnen und Schüler an Berufsschulen, Fachschulen bzw. Dreijährigen Berufsfachschulen zusätzlich am Fachhochschulreifeunterricht zum Erwerb der Fachhochschulreife teilnehmen (nicht zu verwechseln mit der DBOS!). Schüler/-innen, die in der DBOS teilweise mit unterrichtet werden, dürfen hier nicht aufgenommen werden.

Fälschlicherweise werden Berufsschulschüler/-innen mit Fachhochschulreifeunterricht häufig zusätzlich in Klassen der DBOS geführt. Diese Vorgehensweise ist nicht korrekt, verursacht Doppelzählungen und schlägt sich auch in den Bewegungsdaten nieder. Die Abgangszahlen sind dann im Vergleich mit den im Vorjahr gemeldeten Schülerzahlen zu niedrig.

Der Fachhochschulreifeunterricht in der HBF ist zum Schuljahr 2009/2010 weggefallen, da dieser im "normalen" Unterricht integriert wurde.

## <span id="page-34-1"></span>**Fachklassenart (BBS)**

Diese Information wird nur bei Berufsschulen erfragt, und zwar nur für die Bildungsgänge 8105000 (Berufsschule ohne BVJ) und hier nur für Klassen mit Schüler/-innen in anerkannten Ausbildungsberufen, z.B. Bezirks-, Landes-, Bundesfachklassen.

## <span id="page-34-2"></span>**Flexibilisierung (BBS)**

Für die Klassen der Berufsschule, der Fachschule, der Dreijährigen Berufsfachschule, der Höheren Berufsfachschule im Schulversuch und der Dualen Berufsoberschule muss die Flexibilisierung des Unterrichts angegeben werden. Bei einer Berufsschulklasse, die in der amtlichen Stundentafel mit 12 Stunden in der Grundstufe, 12 Stunden in der Fachstufe 1 und 12 Stunden in der Fachstufe 2 unterrichtet werden soll, ist die Flexibilisierung in der Form 12/12/12 anzugeben. Als Trennung der einzelnen Stundenwerte ist immer der "/" zu verwenden. Wird die vorgesehene Stundenverteilung geändert, dann kann z.B. bei der Flexibilisierungsangabe 16/12/8 eingetragen werden. Bei der Berufsschule, der Fachschule, der Dreijährigen Berufsfachschule und der Dualen Berufsoberschule sollen deshalb bei einer vorgenommenen Flexibilisierung keine <Aenderungsstunden> eingetragen werden. Bei Sammelklassen ist nur ein Flexibilisierungswert anzugeben.

Bei Jahrgangssammelklassen ist im Feld Flexibilisierung nur ein einziger Wert anzugeben. Dieser muss dem Wert der Stundentafelstunden für das aktuelle Jahr entsprechen.

## <span id="page-34-3"></span>**Förderschwerpunkt/Sonderpädagogische Förderung (ABS)**

Für jeden Schüler/jede Schülerin, für den/die die ADD sonderpädagogischen Förderbedarf festgestellt hat, ist der sonderpädagogische Förderschwerpunkt anzugeben. Dies gilt für jeden Schüler/jede Schülerin

- in einer Förderschule bzw.
- im inklusiven Unterricht an Schwerpunktschulen oder sonstigen Regelschulen.

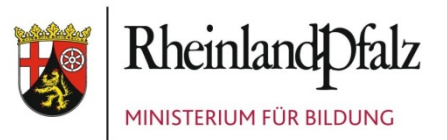

Ab dem Schuljahr 2018/2019 ist für Schüler/-innen an allgemeinbildenden Schulen ohne gutachterlich festgestellten sonderpädagogischen Förderbedarf beim Merkmal "Förderschwerpunkt" anzugeben, ob diese sonderpädagogische Fördermaßnahmen erhalten: Hierzu wurden folgende Ausprägungen neu aufgenommen:

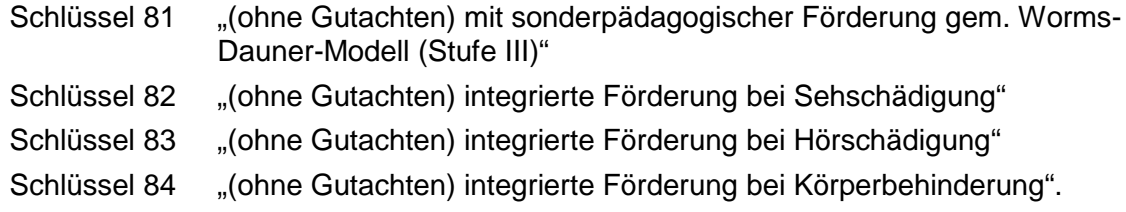

Bei sogenannten "Widerspruchskindern", bei denen zwar ein Feststellungsverfahren durchgeführt und Förderbedarf festgestellt wurde, die Eltern dem Ergebnis aber widersprochen haben, ist kein sonderpädagogischer Förderschwerpunkt anzugeben. Als Resultat gelten die Schüler als nicht förderbedürftig und erhalten auch keine spezielle Förderung.

Der Sachverhalt, dass Schülerinnen und Schüler über nicht ausreichende Kenntnisse der deutschen Sprache verfügen, ist nicht als "Förderschwerpunkt" anzugeben. Dieser Sachverhalt ist unter "Migrationshintergrund" und hier wiederum bei "Familiensprache (soweit sie nicht Deutsch ist)" sowie dort unter "Förderbedarf" anzugeben.

## <span id="page-35-0"></span>**Fremdsprachen (ABS und BBS)**

Benötigt werden Informationen über den Fremdsprachenunterricht, den die Schülerinnen und Schüler in der jeweiligen Klassenstufe aktuell tatsächlich besuchen. Absichtserklärungen zum zukünftigen Fremdsprachenunterricht sind nicht anzugeben. Sofern Einträge zu Absichtserklärungen in dem an der Schule eingesetzten Schulverwaltungsprogramm möglich sind, dürfen diese Angaben nicht in die Statistikmeldung einbezogen werden.

An allen Grundschulen wird bereits ab der 1. Klassenstufe integrierte Fremdsprachenarbeit geleistet. An Schulen mit dem Förderschwerpunkt Lernen und in diesem Bildungsgang an anderen Förderschulformen wird sukzessiv integriertes Fremdsprachenlernen eingeführt. Dies ist unter der jeweiligen Sprache und der Unterrichtsform anzugeben. Ausnahme: Dies gilt nicht bei Schülern/-innen mit dem Förderschwerpunkt ganzheitliche Entwicklung.

Pflichtfach:

- 1. Fremdsprache an allen allgemeinbildenden Schulen.
- 2. Fremdsprache an Gymnasien ab Klassenstufe 6.
- 3. Fremdsprache an altsprachlichen Gymnasien ab Klassenstufe 8.

Wahlpflichtfach:

- 2. Fremdsprache an Realschulen, Realschulen plus und IGS ab Klassenstufe 6.
- 3. Fremdsprache an G8GTS-Gymnasien (nicht-altsprachlich) ab Klassenstufe 8.

Wahlfach, AG:

- 3. Fremdsprache an G9-Gymnasien (nicht-altsprachlich) oder an IGS ab Klassenstufe 9 als Wahlfach.
- 3. Fremdsprache an Realschulen plus als AG

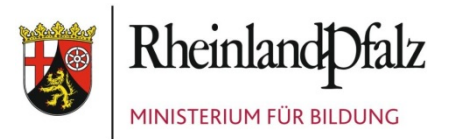

4. Fremdsprache an Gymnasien nur als AG.

An altsprachlichen Gymnasien, die das Modell "Latein plus" eingeführt haben, wird die 2. Fremdsprache bereits ab Klassenstufe 5 als Pflichtfach unterrichtet.

An allen Realschulen plus gibt es ab der Klassenstufe 6 einen neuen Wahlpflichtbereich. Hierzu zählt auch das Fach Französisch. Bitte geben Sie bei allen Schülerinnen und Schülern, die "Französisch" gewählt haben, das Fach als 2. Fremdsprache an.

An BBS ist das Datenfeld <Fremdsprache> unterteilt in

- Sprache und
- Sprachenfolge.

Werden Angaben zur Fremdsprache gemacht, so sind im Datenfeld <Sprache> das jeweilige Unterrichtsfach (z.B. Englisch) und im Datenfeld <Folge> die Sprachenfolge z.B. 1. oder 2. Fremdsprache einzutragen. Sie sollten überprüfen, ob bei der Angabe <Sprache> z.B. Englisch, im Unterrichtsdatensatz dieser Klasse auch die entsprechende Fremdsprache unterrichtet wird. Ebenso sollten Sie prüfen, ob in einer Klasse, in der Fremdsprachenunterricht unterrichtet wird, auch Schüler/-innen dieser Klasse am Unterricht teilnehmen.

Unterricht für ausländische Schüler/-innen in der Herkunftssprache zählt nicht als Fremdsprachenunterricht.

Wird einer Schülerin oder einem Schüler eine Fremdsprache anerkannt oder zertifiziert, in der er/sie keinen Unterricht erhält, sind hierzu ebenfalls Angaben erforderlich. Die anerkannte Fremdsprache ist bei den Berufsbildenden Schulen jedoch nur in den Bildungsgängen anzugeben, in denen die entsprechende Fremdsprache unterrichtet wird.

#### *Beispiel:*

*Einer Schülerin, die in Großbritannien aufgewachsen ist, wird Englisch als Fremdsprache anerkannt, obwohl sie am Englischunterricht nicht teilnimmt, da sie die Sprache perfekt beherrscht.*

"Deutsch für Schüler/-innen mit nicht ausreichenden Deutschkenntnissen" zählt nicht zu den Fremdsprachen. Die Unterrichtssprache ist generell Deutsch; es handelt sich hierbei dann ausschließlich um Fördermaßnahmen.

## <span id="page-36-0"></span>**Geschlecht (ABS und BBS)**

Für alle Schülerinnen und Schüler sind Angaben zum Geschlecht zu machen. Gemäß der mit dem "Gesetz zur Änderung der in das Geburtenregister einzutragenden Angaben" seit Dezember 2018 geänderten Rechtslage sind neben den bisherigen Ausprägungen "männlich" und "weiblich" nun auch die Ausprägungen "divers" und "ohne Geschlechtseintrag im Melderegister" verfügbar.

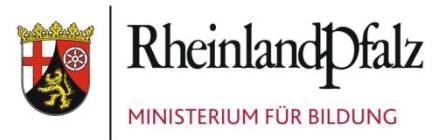

*Hinweise für die Datenerhebung:*

*Die Angaben zum Geschlecht sind so vorzunehmen, wie sie den offiziellen Angaben der Meldebehörden zu entnehmen sind (amtliche Dokumente, z.B. Ausweis).*

## <span id="page-37-0"></span>**G8GTS (ABS)**

Mit diesem Datenfeld sind die Klassen/Jahrgangsstufen mit einem achtjährigen Bildungsgang (G8-Gymnasium) zusätzlich zu kennzeichnen.

*Zum Nachweis des Ganztagsunterrichts an G8-Gymnasien siehe unter* 

**→ Ganztagsschule** 

#### <span id="page-37-1"></span>**Ganztagsschule (ABS)**

**Die Erfassung von Angaben zum Merkmal <GanztagsSchueler> in der Amtlichen Schulstatistik wird ab dem Schuljahr 2019/2020 erweitert.** 

Bei folgenden Formen der Ganztagsschule gibt es keine Änderungen, so dass die Teilnahme von Schülerinnen und Schülern an diesen Angeboten unverändert erfasst wird:

• **"Ganztagsschulen in verpflichtender Form"**

*Hier erstreckt sich der Unterricht in der Regel auf vier Nachmittage einer Woche. Unterrichtliche und außerunterrichtliche Veranstaltungen sind zu einer organisatorischen Einheit miteinander verbunden. Die Teilnahme am Ganztagsschulangebot ist für alle Schülerinnen und Schüler der Schule verpflichtend.* 

• **"Ganztagsschulen in Angebotsform"**:

*Diese organisieren ihre Angebote (mindestens an vier Tagen pro Woche) ergänzend zum Unterricht nach der Stundentafel und zu sonstigen Veranstaltungen, die zum Regelbetrieb gehören, für den Zeitraum von 8.00 bis 16.00 Uhr. Schülerinnen und Schüler können die Teilnahme an diesem Angebot frei wählen. Nach der Anmeldung ist die Teilnahme allerdings für ein Jahr bindend.* 

#### • **"Ganztagsschule in offener Form"**:

*Diese legen einzelne Unterrichtsveranstaltungen auf den Nachmittag und bieten darüber hinaus eine außerunterrichtliche Betreuung an. Betreuungskräfte werden vom Träger bereitgestellt. Die Ganztagsschule in offener Form kann mit Zustimmung des Schulträgers nach Anhörung der Gesamtkonferenz und des Schulelternbeirats ohne Beteiligung der Schulbehörde eingerichtet werden.*

#### • **"Betreuende Grundschule"** :

*Sofern sog. Betreuende Grundschulen die Kriterien der Kultusministerkonferenz für die offene Ganztagsschule hinsichtlich des Betreuungsumfangs von mindestens 3 Tagen à 7 Zeitstunden erfüllen, ist die Teilnahme von Schülerinnen und Schülern in der Kategorie "Betreuende Grundschule" zu erfassen.*

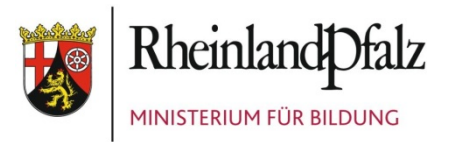

#### Zusätzlich stehen ab dem Schuljahr 2019/2020 folgende Ausprägungen zur Verfügung:

• **"Ganztagsbetreuung aufgrund individueller Stundentafel"** (> 3 Tage à 7 Stunden bei Berücksichtigung von Wahlfächern, Teilnahme an AGs sowie Pausen- und Mittagessenzeiten): *Sofern ein Schüler/eine Schülerin aufgrund einer individuellen Stundentafel den* 

*Betreuungsumfang von mindestens 3 Tagen à 7 Zeitstunden erreicht, ist dies in dieser Kategorie anzugeben. Dabei sind insbesondere auch freiwillige Unterrichtseinheiten (wie Wahlfächer und Arbeitsgemeinschaften, AGs) zu berücksichtigen und betreute Pausenzeiten sowie Mittagessenzeiten einzubeziehen.* 

- **"Sonstige Form der Ganztagsbetreuung"** (Umfang < 3 Tage à 7 Std.): *Sofern ein Schüler/eine Schülerin an einer Form der Ganztagsbetreuung teilnimmt, die den Betreuungsumfang von mindestens 3 Tagen à 7 Zeitstunden nicht erreicht, ist dies in dieser Kategorie zu dokumentieren.*
- **"Außerschulische Ganztagsbetreuung in Kooperation" (z.B. Hort)** : *Hier ist die Teilnahmen an außerschulischen Betreuungsangeboten anzugeben, die in Kooperation mit der Schulleitung durchgeführt werden. Darunter sind insbesondere auch Angebote der Kinder- und Jugendhilfe im Hortbereich zu subsumieren.*
- **"Schüler/-in nimmt an keiner ganztägigen Betreuung teil":** *Sofern ein Schüler/eine Schülerin an keinerlei ganztägigen Betreuungsangeboten teilnimmt, ist dies durch Auswahl dieser Ausprägung zu dokumentieren. Angaben zum Merkmal <GanztagsSchueler> sind künftig ausnahmslos für alle Schülerinnen und Schüler zu machen (Pflichtfeld).*

Wegen der Änderungen ist es erforderlich, für die verschiedenen Formen von Ganztagsangeboten zum Teil neue Schlüsselziffern zu vergeben. Eine Übernahme von "Altdaten" zum Datenfeld <GanztagsSchueler> zum Schuljahr 2019/2020 ist daher nur **eingeschränkt** für die Schlüssel 10, 11 und 12 möglich. Daraus folgt, dass für alle Schülerinnen und Schüler die Zuordnungen zu den ganztägigen Betreuungsangeboten zu überprüfen und ggf. neu vorzunehmen sind.

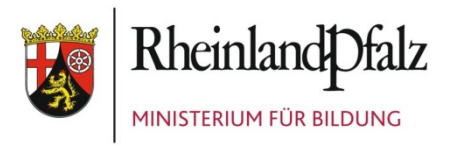

#### Ab dem Schuljahr 2019/2020 stehen folgende Schlüssel zur Verfügung:

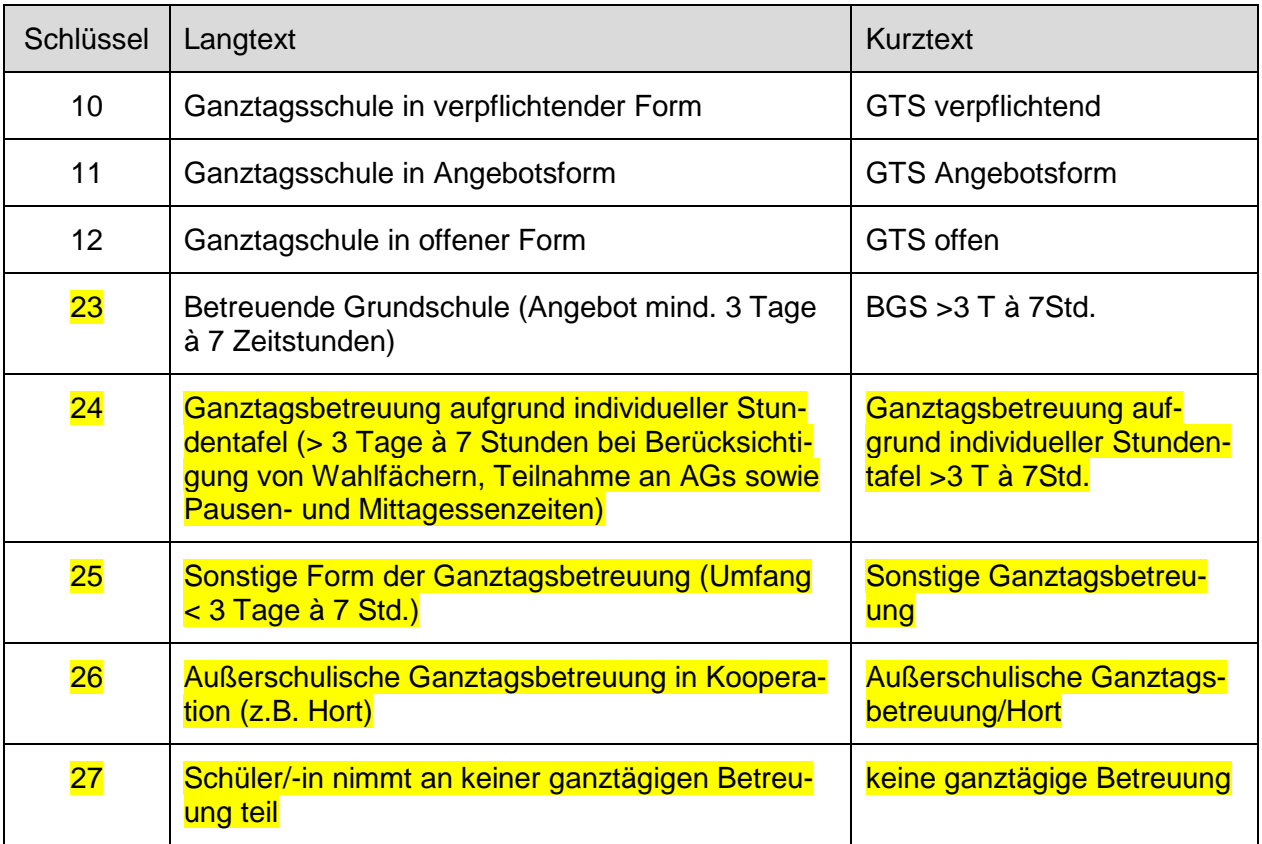

Die Ausprägungen stellen eine Rangfolge in der Ganztagsbetreuung dar, wobei die "verpflichtende Form" die stärkste (bzw. höherwertigste) Form und die "außerschulische Ganztagsbetreuung in Kooperation (z.B. Hort)" die schwächste Form der ganztägigen Betreuung darstellt. Innerhalb einer Schule kann es mehrere Betreuungsangebote und -formen parallel geben. Auch einzelne Schülerinnen und Schüler können an mehreren Angeboten teilnehmen. **Um Doppelzählungen in der Statistik auszuschließen, ist bei der Teilnahme für jeden Schüler / jede Schülerin jeweils nur die stärkste (bzw. höherwertigste) Form der Ganztagsschule/-betreuung anzugeben**, an der er/sie zum Statistikstichtag teilnimmt bzw. angemeldet ist.

#### *Hinweise:*

*Als Teilnehmerinnen und Teilnehmer Schülerinnen und Schüler an Ganztagsangeboten sind nur diejenigen Schülerinnen und Schüler zu kennzeichnen, die tatsächlich regelmäßig am Ganztagsangebot teilnehmen bzw. sich zur Teilnahme verpflichtet haben und auch Schüler/-innen an der berichtenden Schule sind (ggf. über eine Zuweisungsentscheidung nach § 62 Abs. 2 Schulgesetz).* 

*Grundsätzlich sind im Hinblick auf den Betreuungsumfang die an der Schule üblichen Betreuungszeiten einschließlich Betreuungszeiten vor Unterrichtsbeginn, betreute Pausenzeiten sowie die Mittagessenzeiten einzubeziehen. Beispiel: 7:30-7:45 Uhr Betreuung vor* 

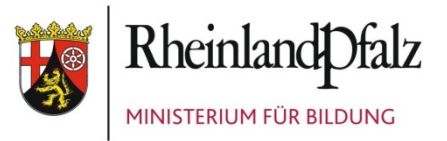

*Unterrichtsbeginn, 7:45-13:00 regulärer Unterricht inkl. Pausen, 13:00-14:00 Uhr betreute Mittagessenzeit (Mensa), 14:00-14:45 Uhr Wahlfach Informatik oder Chor oder Foto-AG = gesamte Betreuungszeit an diesem Tag: 7 Std. 15 Min.*

*In der Sekundarstufe II bzw. der gymnasialen Oberstufe sind keine Angaben zur Teilnahme an ganztägiger Betreuung zu machen.* 

*Hinweis zum Ganztagsunterricht an G8-Gymnasien:* 

*Schülerinnen und Schüler in den Klassenstufen 5 und 6 im achtjährigen Bildungsgang sind als Teilnehmende an der "Ganztagsschule in Angebotsform" zu verschlüsseln. In den Klassenstufen 7 bis 9 sind sie Teilnehmende an der "Ganztagsschule in verpflichtender Form".* 

#### <span id="page-40-0"></span>**Geburtsdatum (ABS und BBS)**

Hier sind alle Angaben (Geburtstag, Geburtsmonat und Geburtsjahr) anzugeben. Gemäß Schulgesetz wird die Tagesangabe nicht an die Fachabteilung des Statistischen Landesamtes übermittelt.

#### <span id="page-40-1"></span>**Gymnasiale Oberstufe**

Gemäß § 10 Abs. 4 SchulG umfasst die gymnasiale Oberstufe drei Jahrgangsstufen: Im G8- Bildungsgang beginnt sie mit der Jahrgangsstufe 10 (Einführungsphase) und endet mit der Jahrgangsstufe 12 (Qualifikationsphase II). Im G9-Bildungsgang beginnt sie mit der Jahrgangsstufe 11 (Einführungsphase) und endet mit der Jahrgangsstufe 13 (Qualifikationsphase  $II$ ).

**→** siehe auch "Mainzer Studienstufe" (MSS)

## <span id="page-40-2"></span>**Herkunftssprachlicher Unterricht (HSU, nur ABS)**

Hier ist anzugeben, ob der Schüler/die Schülerin am herkunftssprachlichen Unterricht teilnimmt. Dabei ist es unerheblich, ob der herkunftssprachliche Unterricht an der berichtenden Schule oder außerhalb stattfindet (z.B. schulübergreifend organisiert ist).

Seit dem Schuljahr 2015/2016 sind alle Schüler/-innen anzugeben, die am herkunftssprachlichen Unterricht teilnehmen - und zwar unabhängig davon, ob in der Familie eine nichtdeutsche Familiensprache dominiert oder überwiegend deutsch gesprochen wird. Eine Übereinstimmung zwischen der überwiegend in der Familie gesprochenen Sprache und der Sprache des herkunftssprachlichen Unterrichts muss nicht gegeben sein. **Entscheidend ist allein die tatsächliche Teilnahme am herkunftssprachlichen Unterricht (HSU)**.

Seit dem Schuljahr 2018/2019 können auch Angaben zum herkunftssprachlichen Unterricht in folgenden Sprachen gemacht werden: "Ungarisch", "Bulgarisch" und "Sonstige Sprache" (diese Ausprägung ist den wenigen Fällen vorbehalten, in denen kurzfristig HSU in einer Sprache eingeführt werden sollte, die in der Auswahlliste noch nicht enthalten ist). Ziel ist es, die Teilnahme von Schülern/-innen am HSU vollumfänglich zu erfassen.

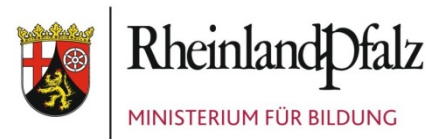

#### *Hinweis:*

*Die Lehrkräfte, die für herkunftssprachlichen Unterricht eingesetzt werden, informieren die Schulen, aus denen die von ihnen im Rahmen des herkunftssprachlichen Unterrichts unterrichteten Schülerinnen und Schüler kommen, über die Teilnahme dieser Schüler/-innen an diesem Unterricht.*

## <span id="page-41-0"></span>**Klassenart (ABS)**

In der überwiegenden Zahl der Fälle handelt es sich bei den Klassen um Regelklassen. Ausnahmen sind die jahrgangsübergreifenden kombinierten Klassen, BEGYS-Klassen, KoA-Klassen, Klassen von Hochbegabtenschulen/Internationalen Schulen, Schul- bzw. Förderschulkindergartengruppen, die MSS sowie das System der Kollegs/Abendgymnasien.

Für Regelklassen gilt die erstgenannte Angabe (Schlüssel 2). Trifft dies nicht zu, ist zu prüfen, um welche "Klassenart" es sich handelt.

#### *Hinweis:*

*Seit dem Schuljahr 2015/2016 sind die Klassen im Rahmen des Schulprojekts "Keine(r) ohne Abschluss" (KoA) an Realschulen plus mit der neuen Klassenart "KoA-Klasse" (Schlüssel 33) zu kennzeichnen.*

## <span id="page-41-1"></span>**Klassenbezeichnung / Bezeichnung der Klasse (ABS und BBS)**

#### ABS:

Hier ist die Klassenstufe in Verbindung mit der Klassenbezeichnung anzugeben (z.B. 6 a oder 10 b) bzw. die Bezeichnung, die diese Klasse an Ihrer Schule führt. Die Bezeichnung muss innerhalb der Schule eindeutig sein, darf also jeweils nur einmal vergeben werden. BBS:

Die Klassenbezeichnung muss ein **eindeutiges Merkmal** innerhalb der Schule sein. Wenn eine Klassenbezeichnung doppelt vergeben wird, werden die Daten der ersten Klasse bei der Einlagerung in der Datenbank mit denen der zweiten Klasse überschrieben. Alle Daten der ersten Klasse gehen hierbei verloren und es kommt zu Differenzen in der Gesamtschülerzahl.

Die vereinheitlichte Klassenbezeichnung bei den BBS besteht aus vier Anteilen (Schulform und Kalenderjahr sind Pflichtanteile):

- Schulform (feste Vorgabe des Ministeriums, zwei- bis vierstellig, Großbuchstaben); Beispiele: BVJ19, BOS119
- Nähere Kennzeichnung des Bildungsganges oder des Ausbildungsberufes (freie Wahl der Schule XXXXXXXX, minimale Anzahl der Stellen ist Null, maximale Anzahl der Stellen ist 8, einschließlich Leerstellen); Beispiele: BGY 19, BGY Te 19, BGY TeEl 19
- Kalenderjahr (feste Vorgabe des Bildungsministeriums, zweistellig) Beispiele: BOS1 Wi 19, BOS1Wi19

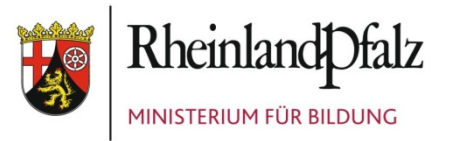

• Parallelklassenunterscheidung/Sonstige (falls erforderlich): einstellig -große oder kleine Buchstaben für Parallelklassen - Pluszeichen für Jahrgangssammelklassen; Beispiele: HBF Soz 19A, HBF Soz 19 b, BS KM 19+

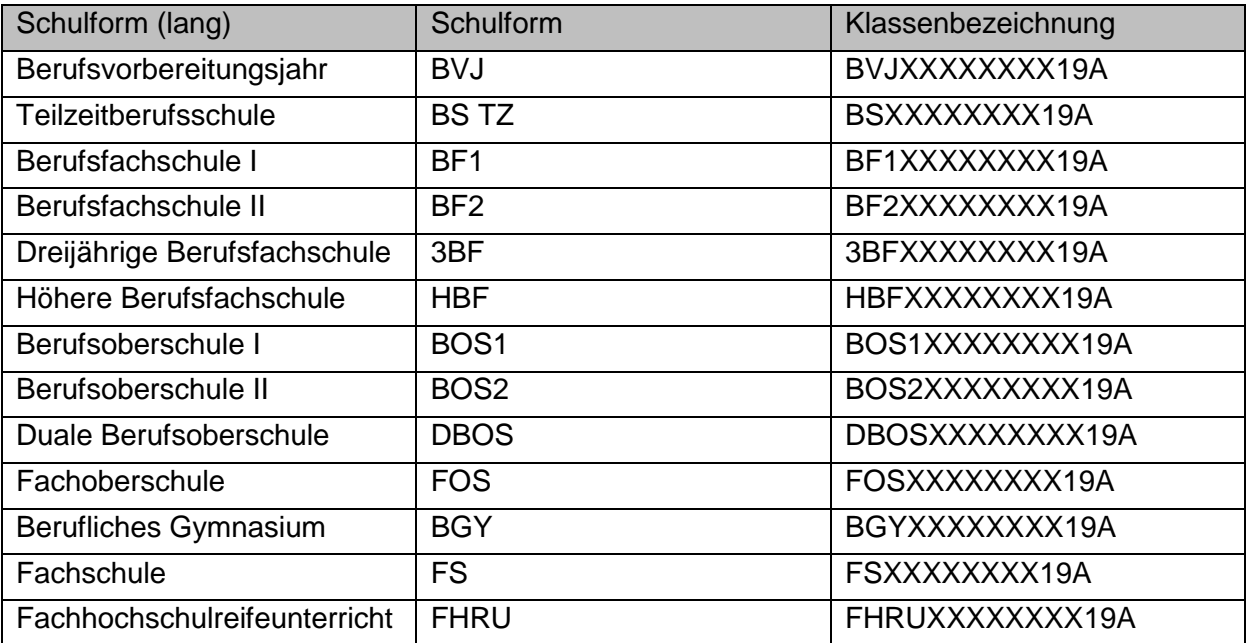

*Besonderheiten und Beispiele:*

- *1. Schulformen müssen groß geschrieben werden und der Vorgabe entsprechen!*
- *2. Sonderzeichen, wie -, \_, sollten in der näheren Kennzeichnung möglichst nicht benutzt werden.*
- *3. Parallelklassen erhalten als Parallelklassenunterscheidung/Sonstige einen weiteren Buchstaben – Kleinschreibung oder Großschreibung. Beispiel: HBF NP 19 a, HBF NB19A*
- *4. In den Jahrgangsstufen 12 und 13 des beruflichen Gymnasiums sind alle Schülerinnen und Schüler eines Jahrgangs in einer einzigen Klasse zu melden. Das gilt auch für Schulen mit mehreren BGY-Bildungsgängen. Die einzelnen Bildungsgänge sind bei den Schülerinnen und Schülern als Y-Bildungsgang anzugeben. Das Auswertemodul berechnet für alle Schüler/-innen des Beruflichen Gymnasiums die Klassenzahl.*
- *5. Jahrgangssammelklassen erhalten als Parallelklassenunterscheidung/Sonstige ein +. Beispiel: BS Mech 19+. Die älteste Klassenstufe bestimmt den Jahrgang.*
- *6. Klassen in Kooperation mit anderen Schulen können als Parallelklassenunterscheidung/Sonstige den Buchstaben K enthalten, müssen es aber nicht. Beispiel: BOS2 Wi 19K.*
- *7. Jede Klassenbezeichnung darf in einer Schule nur ein einziges Mal vorkommen. Zwei Klassen mit derselben Klassenbezeichnung in einer Schule können nicht korrekt zugeordnet und erfasst werden! Beispiel: BF1 Wi 19a und BGY Wi 19a sind erlaubt.*

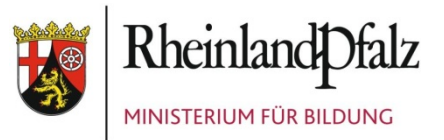

- *8. Der Fachhochschulreifeunterricht (FHRU) nimmt eine Sonderstellung ein, da die Schüler/-innen, die ihn besuchen, bereits Schüler/-innen einer anderen Klasse sind. Er ist zusätzlicher Unterricht, der einer bestehenden Klasse zugeordnet wird.*
- *9. Bereits bestehende Klassen werden diesem System angepasst.*

## <span id="page-43-0"></span>**Klassenstufe der Klasse/der Schüler/-innen (ABS und BBS)**

Hier geben Sie bitte an, welcher Klassenstufe der Schüler/die Schülerin im laufenden Schuljahr angehört. Bei kombinierten Klassen (Kombiklassen) ist die "Klassen-Klassenstufe" (= Klassenstufe der Klasse) (Schlüssel "99") eine andere als die "Schüler-Klassenstufe (= Klassenstufe der Schülerinnen und Schüler in dieser Klasse).

Bei den "KoA"-Klassen ("Keine(r) ohne Abschluss") ist darauf zu achten, dass die Klassen als besonderes 10. Schuljahr mit der Klassenstufe 10 anzulegen sind. Dies gilt sowohl für die "Neuanlage-" als auch für die "Bewegungs-Datei".

**→ Zu den "KoA"-Klassen siehe auch die Hinweise unter "Klassenart"** 

Klassenstufen in der DBOS und FOS (BBS): Diese Schulformen werden in den Klassenstufen KL 11 und KL 12 geführt.

## <span id="page-43-1"></span>**Kooperation von Schulen (BBS)**

Besucht ein Schüler/eine Schülerin Unterricht an zwei Schulen, wird er/sie nur an der Stammschule geführt und gezählt. Haben ganze Klassen oder Kurse Unterricht an beiden Schulen, werden Lehrer von der Kooperationsschule an die Stammschule abgeordnet.

Jeder Schüler/jede Schülerin kann nur an einer Schule geführt und gezählt werden.

## <span id="page-43-2"></span>**Mainzer Studienstufe – MSS (ABS – nur GY und IGS)**

Es sind nur Angaben über Unterricht in den von Schülerinnen und Schülern verpflichtend belegten Fächern und in Wahlfächern nachzuweisen. Unterricht in Arbeitsgemeinschaften ist hier nicht aufzunehmen.

Dabei sind grundsätzlich nur die an Ihrer Schule tatsächlich eingerichteten Kurse je Fach anzugeben. Die Ausnahmen bei schulübergreifend bzw. jahrgangsübergreifend erteiltem Unterricht sind gesondert geregelt. Im Wochenstunden-Ist weisen Sie bitte die in der Jahrgangsstufe tatsächlich erteilten Unterrichtsstunden nach.

Neben den Leistungs- und Grundkursen können für die gesellschaftswissenschaftlichen Fächer auch "Bilingualkurse" angelegt werden.

Jeder Schüler/jede Schülerin muss das Fach Gesellschaftswissenschaft (GW) zweimal belegen, entweder als Leistungskurs und Grundkurs oder zweimal als Grundkurs.

Bei den Leistungskursen wird nach den Fächern Erdkunde, Geschichte und Sozialkunde unterschieden. Die gesellschaftswissenschaftlichen Grundfächer werden alle mit dem Grundfachschlüssel "36" (oder 37, 38 für bilingual erteilten Unterricht) angelegt. Im Grundfachbereich wird nicht nach Geschichte oder Sozialkunde/Erdkunde unterschieden.

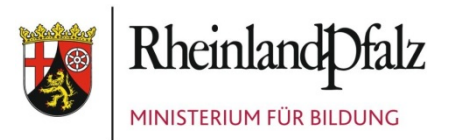

Sofern Schülerinnen und Schüler (z.B. Flüchtlinge/Zugewanderte) in die MSS aufgenommen werden, aber beispielsweise wegen sprachlicher Defizite zunächst überwiegend Kurse zum Erwerb der deutschen Sprache belegen, sind diesen Schülerinnen und Schüler trotzdem Grund- und Leistungskurse zuzuordnen, auch wenn sie noch nicht regelmäßig daran teilnehmen.

Bilinguale Fächer können als Leistungskurs, Grundkurs aber auch als zusätzliches Fach zum verpflichtend belegten gesellschaftswissenschaftlichen Unterricht belegt werden; d.h. wenn die Schüler/-innen GW bereits zweimal (als LK+GK bzw. GK+GK) belegen, muss der 3. Kurs in GW als bilingualer Kurs (=freiwillig) angelegt werden.

#### **Gesellschaftswissenschaftliche Fächer und ihre Schlüssel:**

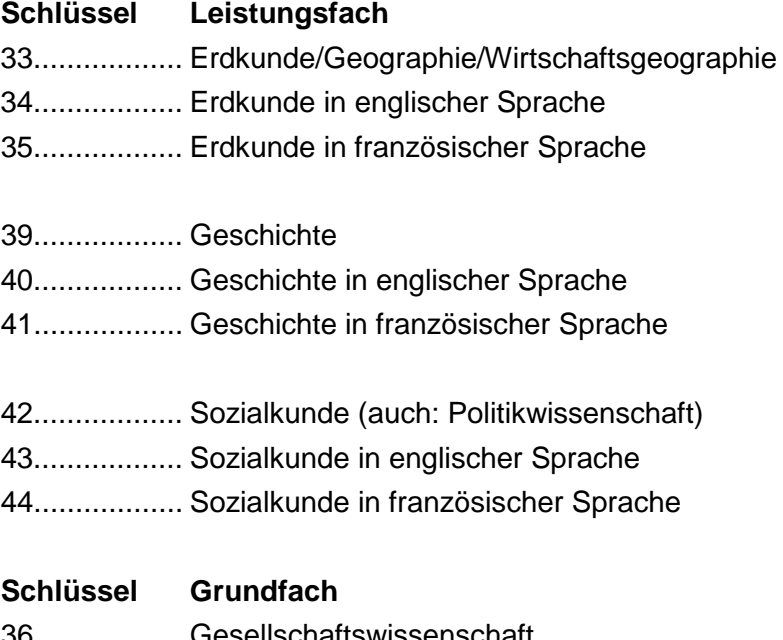

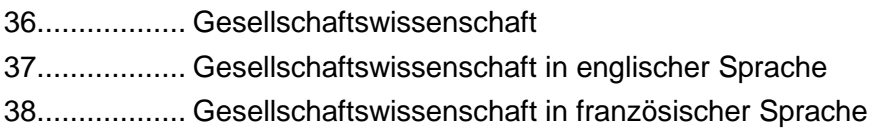

#### *Besonderheiten:*

*Ein neu einsetzender 5-stündiger Grundkurs in Französisch für Realschulabsolventen, die in der Sekundarstufe I keine zweite Fremdsprache erlernt haben, ist entsprechend zu kennzeichnen.*

*Ein jahrgangsübergreifender Kurs ist in beiden Jahrgangsstufen anzulegen. Zusätzlich ist für jeden Kurs die Angabe "jahrgangsübergreifend" erforderlich.*

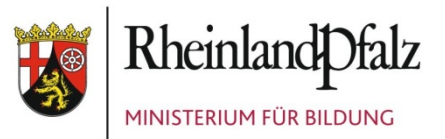

*Bei schulübergreifend erteiltem Unterricht ist die Schulnummer der "aufnehmenden" Schule anzugeben, wenn der Unterricht nicht an der eigenen Schule stattfindet. Im Wochenstunden-Ist muss in diesem Fall eine "0" eingetragen werden.* 

*Beispiel: Die beteiligten Schulen legen den Kurs unter der entsprechenden Jahrgangsstufe an. Die "abgebende" Schule trägt neben den allgemeinen Angaben für den Kurs (allerdings ohne Wochenstunden-Ist = "0") auch die Schul-Nummer der "unterrichtenden (aufnehmenden)" Schule ein. Von der "unterrichtenden" Schule sind alle Kursangaben erforderlich. Im Anschluss werden die Schülerinnen und Schüler beider Schulen diesem Kurs zugeordnet.*

*Ein aufgestockter Grundkurs ist als Grund- und Leistungskurs anzulegen. Bei beiden Kursen ist das Wochenstunden-Ist anzugeben (z.B. Grundkurs = 3 Std., Leistungskurs = 5 Std.). Der Leistungskurs ist zusätzlich als "aufgestockter Grundkurs" zu kennzeichnen. Des Weiteren sind die Stunden anzugeben, die gemeinsam mit dem Grundkurs unterrichtet werden (in diesem Fall: 3 Std.). Im Anschluss werden die Schülerinnen und Schüler beider Kurse wie gewohnt zugeordnet.*

*siehe auch "Gymnasiale Oberstufe"*

## <span id="page-45-0"></span>**Migrationshintergrund (ABS und BBS)**

Um einen Hinweis auf das Vorliegen eines Migrationshintergrundes zu bekommen, ist die Nationalität/Staatsangehörigkeit nicht ausreichend. In der Schulstatistik wird das Vorliegen eines Migrationshintergrundes angenommen, wenn mindestens eines der folgenden Merkmale zutrifft:

- 1. keine deutsche Staatsangehörigkeit,
- 2. nichtdeutsches Geburtsland,
- 3. nichtdeutsche Verkehrssprache (Familiensprache) in der Familie bzw. im häuslichen Umfeld

(auch wenn der Schüler/die Schülerin die deutsche Sprache beherrscht).

Für alle Schülerinnen und Schüler sind folgende Informationen anzugeben:

- Staat der Geburt (sofern der Schüler/die Schülerin nicht in Deutschland geboren ist)
- Zuzugsjahr (das Jahr, in dem der/die außerhalb Deutschlands geborene Schüler/Schülerin nach Deutschland gezogen ist)
- Familiensprache (soweit sie nicht Deutsch ist); hier ist anzugeben, welche Sprache überwiegend in der Familie/im häuslichen Umfeld des Schülers/der Schülerin gesprochen wird, auch wenn sie in Deutschland geboren sind.
- Förderbedarf (nicht zu verwechseln mit dem sonderpädagogischen Förderschwerpunkt): Soweit für Schüler/-innen in ABS mit nichtdeutscher Familiensprache Förderbedarf in der deutschen Sprache oder in Englisch besteht, ist dies hier anzugeben. In BBS ist nur der Förderbedarf in deutscher Sprache auszuweisen.

Diese Angaben sind für alle Schülerinnen und Schüler notwendig, auf die diese Merkmale zutreffen (nicht nur für die neu aufgenommenen Schülerinnen und Schüler).

Seit dem Schuljahr 2018/2019 stehen im Datenfeld <Familiensprache> erweiterte Auswahlmöglichkeiten zur Verfügung. Es wurde um die Sprachen "Vietnamesisch" und "Dari (Persisch)" erweitert.

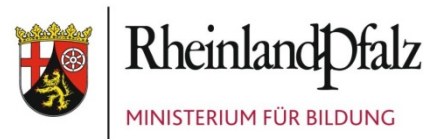

Sofern bei der Vorjahreserhebung Schülern/-innen mit Migrationshintergrund als Familiensprache "sonstige Sprache" zugewiesen wurde, ist zu prüfen, ob gegebenenfalls hier die neuen Ausprägungen (Sprachen) zugewiesen werden können.

Zur Klarstellung: Angaben im Datenfeld <Familiensprache> zielen ausschließlich auf eine Erfassung einer "nicht-deutschen Familiensprache". Sofern in der Familie/im häuslichen Umfeld des Schülers/der Schülerin überwiegend deutsch gesprochen wird, ist hier keine Angabe zu machen.

Vor dem Hintergrund der gestiegenen Zuwanderung nach Deutschland stehen die Daten zum Migrationshintergrund derzeit im politischen Fokus und erfahren deshalb eine stark gestiegene Relevanz.

Die **Angaben zum Migrationshintergrund** in der Schülerstatistik werden künftig **auch für schulaufsichtliche Zwecke** herangezogen. Gleichzeitig ist es erforderlich, die **Datenqualität** bei den Angaben zum Migrationshintergrund in der Amtlichen Schulstatistik deutlich zu verbessern. Insbesondere ist auch darauf zu achten, dass die Einzelmerkmale kein widersprüchliches Bild vermitteln (bspw. erscheint es nicht plausibel, dass Zuwanderer mit Geburtsort Syrien in beträchtlicher Zahl über die deutsche Staatsangehörigkeit verfügen).

## <span id="page-46-0"></span>**Name / Vorname (ABS und BBS)**

Die Angaben sind insbesondere erforderlich für das System zur Lernmittelfreiheit (Schulbuchausleihe) und die Überwachung der Schulbesuchspflicht. Dieses Merkmal wird jedoch nicht an die Fachabteilung des Statistischen Landesamtes übermittelt.

## <span id="page-46-1"></span>**Neuzugang (ABS und BBS)**

ABS:

Hierüber werden zum einen die Neueinschulungen in Klassenstufe 1 ermittelt, zum anderen aber auch alle Schüler/-innen, die seit dem letzten Statistiktermin ("Herbststatistik") neu an die berichtende Schule kamen. Bei neu eingeschulten Kindern ist anzugeben, ob diese fristgemäß (Schlüssel 1), verspätet (Schlüssel 2) oder vorzeitig (Schlüssel 4) eingeschult wurden (gem. § 57 bzw. 58 SchulG). Der bisherige Schlüssel 3 entfällt ab Schuljahr 2019/2020. Einschulungen nach Zurückstellen sind unter Schlüssel 2 zu melden.

Angaben sind auch erforderlich bei Schüler/-innen der Klassenstufe 5 von organisatorisch verbundenen Grund- und Hauptschulen wie auch organisatorisch verbundenen Grund- und Realschulen plus, die aus Klassenstufe 4 in die Sekundarstufe I derselben Schule wechselten.

Ebenso sind alle Schüler/-innen der Klassenstufe 7 mit einem Neuzugangsschlüssel zu kennzeichnen, wenn sie in der Klassenstufe 6 einer schulartübergreifenden Orientierungsstufe (ÜOS) unterrichtet wurden (Schlüssel "55").

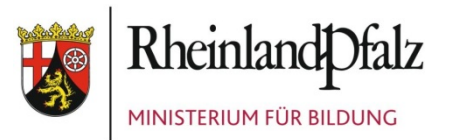

#### Nur für Förderschulen:

Beim Zugang von Schüler/-innen aus einer anderen Förderschule gelten die Schlüssel "71" bis "77", die nach dem Förderschwerpunkt der Schule unterscheiden. Der Schlüssel "70" gilt nicht für Förderschulen. An Regelschulen ist **nur** der Schlüssel "70" zulässig.

#### BBS:

Die Abfrage ist dreiteilig. Anzugeben sind:

- Schulform (zuletzt besuchte Schulart/-form), d.h. die Schulart/-form, die der Schüler/die Schülerin besuchte, bevor er/sie neu in den jetzt besuchten Bildungsgang der berufsbildenden Schule wechselte.
- Klassenstufe, die in der zuletzt besuchten Schulart/-form besucht wurde und
- Eintrittsdatum in den Bildungsgang (frühestens 1. Schultag des neuen Schuljahres).

Alle Daten beziehen sich hierbei auf die Schule, in der der zuletzt erlangte höchste allgemeinbildende Abschluss (schulische Vorbildung) erreicht wurde. Die Ausnahme besteht beim Wechsel von der BF I zur BF II, da es sich hierbei um einen in zwei Schulformen (Schritten) "aufgeteilten" Bildungsgang handelt.

#### *Hinweis:*

*Wechselt ein Schüler z. B. von einer Realschule plus (RS+) mit S I-Abschluss zu einem beruflichen Gymnasium (BGY), ist als letzte Schule die RS+ und die Klassenstufe 10 anzugeben. Der Schüler bricht nun den Bildungsgang am BGY ab und beginnt eine berufliche Ausbildung als Industriekaufmann, wechselt also zur Berufsschule (BS). In der BS ist als letzte Schule die RS+ und die Klassenstufe 10 anzugeben, da hier der zuletzt erlangte und höchste zurzeit vorliegende allgemeinbildende Abschluss erlangt wurde. Da am BGY kein höherwertiger Abschluss erreicht wurde, ist diese Schule statistisch nicht relevant."*

Vorstehende Angaben gelten nur bei "Neuzugängen" in einem Bildungsgang. Die Angaben sind auch erforderlich für Schüler/-innen an Fachoberschulen, die mit einer Realschule plus organisatorisch verbunden sind.

Bei der Datenaufnahme von neuen Schülern/-innen ("Anfänger/-innen", d.h. der Schüler/die Schülerin war im Vorjahr in dem aktuellen Bildungsgang nicht an der Schule) für das kommende Schuljahr ist zu beachten, dass als Eintrittsdatum grundsätzlich der 1. Schultag nach den Sommerferien anzugeben ist. Zulässig ist aber auch ein Eintrittsdatum in dem Zeitraum vom ersten Schultag bis zum Stichtag der diesjährigen Statistikerhebung.

Bei einem Schüler/einer Schülerin, der/die im Vorjahr nach dem Statistikstichtag in den aktuellen Bildungsgang kam ("Neuzugang"), ist das Eintrittsdatum für die Statistik identisch mit seinem ersten Unterrichtstag in diesem Bildungsgang.

Darüber hinaus müssen die Angaben zum Neuzugang (Zugangsschulform und –klassenstufe) sowie zur Vorbildung erfasst sein.

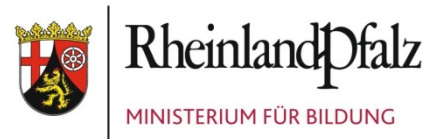

Bei Neuzugängen aus einer Fachoberschule ist als Zugangsschulform die Fachoberschule (840) einzutragen und **nicht** RS+ mit FOS (23).

## <span id="page-48-0"></span>**Orgaform (BBS)**

Hier ist die Organisationsform des Unterrichts anzugeben, z.B. Vollzeit-, Teilzeit- oder Blockunterricht.

## <span id="page-48-1"></span>**Religion / Religionszugehörigkeit**

Für alle Schüler/-innen in Bildungsgängen, in deren Stundentafel das Fach Religion aufgeführt ist, werden Angaben zur Religionszugehörigkeit (Konfession) benötigt.

## <span id="page-48-2"></span>**Religionsunterricht (Teilnahme)**

Zur Teilnahme am Religionsunterricht sind für alle Schüler/-innen der Schule Angaben zu machen, in deren Stundentafel das Fach Religion vorgesehen ist (ggf. ist die Teilnahme am Ethikunterricht anzugeben oder "keine Teilnahme").

Die Auswahlmöglichkeit zu diesem Datenfeld wird zum Schuljahr 2019/2020 um den Schlüssel 8 "vom Ethikunterricht befreit" erweitert.

Gemäß § 40 Abs. 4 ÜSchO sowie §29 abs. 4 SoSchO und § 25 Abs. 4 GSchO gilt: Schülerinnen und Schüler, die am Religionsunterricht nicht teilnehmen, besuchen den **Ethikunterricht**. Schülerinnen und Schüler einer Religionsgemeinschaft, für die kein Religionsunterricht an der Schule eingerichtet ist und die in **vergleichbarem Umfang** an einem **von der Schulbehörde als entsprechend anerkannten Unterricht** teilnehmen, sind von der Pflicht zum Besuch des Ethikunterrichts befreit. Eine "Befreiung vom Ethikunterricht" ist nur gegeben, wenn es sich um einen anerkannten außerschulischen Unterricht handelt.

Es ist sicher zu stellen, dass die Angaben für Schülerinnen und Schüler, die am "Islamischen Religionsunterricht" teilnehmen, unter Verwendung des seit 2011 verfügbaren Schlüssels 6 aktualisiert werden. Zum "Islamischen Religionsunterricht" zählt in der Schulstatistik auch der bekenntnisorientierte Religionsunterricht, der seit dem Schuljahr 2013/2014 Schülerinnen und Schülern angeboten wird, die der Alevitischen Gemeinde Deutschlands angehören.

Der Schlüssel 3 ..Teilnahme am sonstigen Religionsunterricht" findet nur noch in wenigen Fällen Anwendung. Hierunter fallen z. B. Schülerinnen und Schüler, die am **freireligiösen, ökumenischen** oder **mennonitischen Religionsunterricht** teilnehmen.

Es ist sicherzustellen, dass bei der Angabe < TeilnahmeReligion > im Schülerdatensatz auch tatsächlich der entsprechende Religionsunterricht stattfindet und im Lehrkräftedatensatz enthalten ist. Ebenso sollten Sie prüfen, ob in einer Klasse, in der Religion unterrichtet wird, auch Schüler/-innen dieser Klasse an diesem Unterricht teilnehmen.

Seit dem Schuljahr 2018/2019 können für die Lehrkräfte auch Angaben zu den erteilten Unterrichtsstunden im Fach "Sonstiger Religionsunterricht" (darunter fällt z.B. freireligiöser, ökumenischer, mennonitischer Religionsunterricht) gemacht werden.

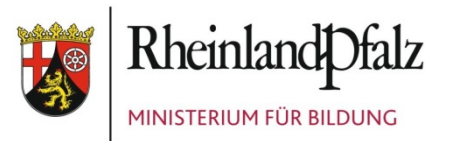

## <span id="page-49-0"></span>**Schulartübergreifende Orientierungsstufe (ABS)**

Die Zuordnung von Schülerinnen und Schülern einer schulartübergreifenden Orientierungsstufe (ÜOS) zu den beteiligten Schulen im Rahmen der amtlichen Schulstatistik des Statistischen Landesamtes erfolgt stets klassenweise.

Seit dem Schuljahr 2013/2014 werden die Klassen in jeder Jahrgangsstufe der ÜOS grundsätzlich je zur Hälfte den beiden beteiligten Schulen zugeordnet.

Die beteiligten Schulen müssen sich verständigen, an welcher der beiden Schulen welche Klassen geführt werden. Bei einer ungeraden Anzahl von Klassen in einer Jahrgangsstufe erfolgt eine Abstimmung der beteiligten Schulen. Die federführende Schule muss dabei darauf achten, dass die Daten für jede Klasse der schulartübergreifenden Orientierungsstufe nur einmal an das Statistische Landesamt übermittelt werden.

Bitte achten Sie darauf, dass die Klassen der Klassenstufe 6 so den beteiligten Schulen zugeordnet werden, wie sie im Vorjahr als Klassenstufe 5 zugeordnet waren (z. B.: Ihre Klasse 6b war im vergangenen Schuljahr als 5b fiktiv der Realschule zugeordnet, dann muss sie im aktuellen Schuljahr als 6b ebenfalls der Realschule zugeordnet werden).

## <span id="page-49-1"></span>**Schüler-ID (ABS und BBS)**

Es handelt sich hierbei um eine aufsteigende Identifizierungsnummer als technisches Ordnungsmerkmal ("Zähler"), da der Name des Schülers/der Schülerin nicht an die Fachabteilung des Statistischen Landesamtes übertragen werden darf.

Die Nummer **muss eindeutig** innerhalb der Klasse sein. Wenn eine Schüler-ID doppelt vergeben wird, werden die Daten des ersten Schülers mit denen des zweiten Schülers überschrieben. Alle Daten des ersten Schülers gehen hierbei verloren und es kommt zu Differenzen in der Gesamtschülerzahl.

## <span id="page-49-2"></span>**Schülertyp (ABS)**

Hier wird die Information darüber abgefragt, ob es sich bei dem Schüler/der Schülerin im aktuellen Schuljahr um eine/n Wiederholer/-in oder eine/n Überspringer/-in ("Springer") der Klassenstufe handelt.

Bei Wiederholer/-innen ist anzugeben, ob sie aufgrund der Versetzungskonferenz eine Klassenstufe wiederholen oder ob sie nach einem freiwilligen Rücktritt im Vorjahr zu Beginn dieses Schuljahres wieder dieselbe Klassenstufe besuchen wie vor einem Jahr. In beiden Fällen ist die Angabe unabhängig von der im Vorjahr besuchten Schulart.

Nicht versetzte Schüler/-innen erhalten eine zusätzliche Kennzeichnung in den "Bewegungsdaten" (Nichtversetzte und Nachprüfungen).

Bei Förderschulen ist hier nur die Kennzeichnung als Wiederholer/-in beim Bildungsziel Grundschule, Hauptschule (Berufsreife) und mittlerer Abschluss sowie Förderschwerpunkt Lernen erforderlich. Für Schüler/-innen im Förderschwerpunkt SFG ist ein Schulstufenverbleib (Schüler/-in besucht dieselbe Schulstufe wie im Vorjahr) anzugeben.

Bei BEGYS-Zügen ("Begabtenförderung am Gymnasium mit Verkürzung der Schulzeit") und Schulen für Hochbegabtenförderung/Internationalen Schulen ist in der Schulstatistik einheit-

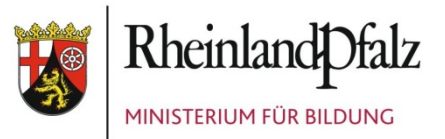

lich von einem Überspringen der 9. Klassenstufe auszugehen. Die betreffenden Schülerinnen und Schüler sind folgerichtig alle in der 10. Klassenstufe als "Überspringer" zu melden.

#### *Hinweis für BBS:*

*Liegt der Ausbildungsbeginn nach dem Stichtag der Statistikerhebung (z.B. Januar oder Februar des Folgejahres), werden diese Schüler/-innen an der Berufsschule zum ersten Mal in der Klassenstufe 2 – zum nächsten Statistiktermin – statistisch erfasst. Bei einer z. B. dreijährigen Ausbildung erscheinen sie dann wiederholt in der Klassenstufe 3.*

*Nach vorstehender Definition wären die Schüler/-innen somit "Wiederholer" einer Klassenstufe. Dies ist jedoch nicht im Sinne des eigentlichen Begriffes des "Wiederholers". Um eine*  entsprechende Auswertung zu ermöglichen, wurde der Schlüssel 7 "Verbleib in Klassenstufe *wegen Ausbildungsbeginn nach Stichtag" neu eingeführt.*

#### <span id="page-50-0"></span>**Schulformwechsel oder Wechsel des Ausbildungsberufes zum neuen Schuljahr (BBS)**

Wechselt ein Schüler/eine Schülerin den Bildungsgang oder den Ausbildungsberuf, so wird er/sie in der Schülerbewegungsdatei ausgetragen (mit Abschlusszeugnis oder als Abgänger/Abbrecher) und gleichzeitig in der Schülerneuanlagedatei neu angelegt. (z.B. beim Wechsel von der BF1 in die BF2, vom BVJ-S ins BVJ, von der BOS1 in die BOS2 oder beim Wechsel des Ausbildungsberufes).

Diese Vorgehensweise ist auch anzuwenden, wenn ein Schüler/eine Schülerin z.B. nach der Ausbildung zum/zur Altenpflegehelfer/-in seine Ausbildung zum/zur Altenpfleger/-in fortführt. Der Schüler/die Schülerin erhält zunächst ein Abschlusszeugnis und ist dann als "Neuzugang" in der Klassenstufe 2 als Altenpfleger/-in zu erfassen.

## <span id="page-50-1"></span>**Schulische Vorbildung des Schülers / der Schülerin (BBS)**

Die Abfrage ist zweigeteilt und bezieht sich auf die Vorbildung der Schülerinnen und Schüler bei Eintritt in einen Bildungsgang der BBS:

Abschlussart (Datenfeld <SchulischerAbschlussABS>):

Bitte jeweils nur einen, und zwar den zuletzt erreichten allgemeinbildenden Schulabschluss eintragen, z.B. Berufsreife (Hauptschulabschluss). Dieser Schulabschluss kann auch in einem Bildungsgang der BBS erreicht worden sein, z.B. Berufsreife im BVJ oder Fachhochschulreife in der BOS I.

Vorbildung BBS (Datenfeld <BerufsbezogenerAbschlussBBS>):

Gemeint ist der bisher erreichte höchste berufsbezogene Abschluss eines beruflichen Bildungsganges, z.B. Lehrabschluss bzw. der ggf. zusammen mit dem allgemeinbildenden Abschluss zusätzlich erworbene berufsbezogene Abschluss, z.B. Assistentenabschluss. Diese Angaben sind z.B. bei Schülerinnen und Schülern erforderlich, die in eine Berufsoberschule oder Fachschule aufgenommen werden.

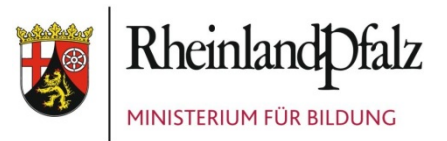

Bisher galt die **Berufsreife** als Voraussetzung für den Besuch der **Berufsfachschule I (BF I)**. Ab dem Schuljahr 2019/2020 werden die Bedingungen angepasst. Nun haben auch Schülerinnen und Schüler mit dem **Abgangszeugnis des Berufsvorbereitungsjahrs Sprache (BVJ-S)** die Berechtigung, die BF I zu besuchen und hier nach erfolgreichem einjährigen Besuch, die Berufsreife als "Zweitabschluss" zu erlangen.

## <span id="page-51-0"></span>**Schulnummer fiktiv (ABS – nur Schulen mit schulartübergreifender Orientierungsstufe)**

Dies ist nur von federführenden Schulen einer schulartübergreifenden Orientierungsstufe anzugeben. Es ist die fünfstellige Nummer der beteiligten Schule einzutragen, wenn nach der Vereinbarung der Schulleiter die Klasse dieser Schule zuzuordnen ist. Wird die Klasse der federführenden Schule zugewiesen, dann ist die Schulnummer der berichtenden Schule zu wiederholen.

#### <span id="page-51-1"></span>**Staatsangehörigkeit (ABS und BBS)**

Bei Schülerinnen und Schülern, die neben der deutschen auch eine weitere Staatsangehörigkeit haben, ist die deutsche Staatsangehörigkeit anzugeben. Bei mehreren nicht-deutschen Staatsangehörigkeiten ist ggf. der Staat anzugeben, in dem sie sich bisher überwiegend aufhielten. Aussiedler haben die deutsche Staatsangehörigkeit.

## <span id="page-51-2"></span>**Teilnahme am Religionsunterricht (ABS) / Konfessionsbesuch (BBS)**

*siehe "Religionsunterricht (Teilnahme)"*

## <span id="page-51-3"></span>**Unterricht in Lerngruppen (BBS)**

Schüler/-innen, die teilweise den Unterricht in Lerngruppen anderer Schulformen besuchen, werden für die BBS-Schulstatistik dort nicht noch einmal erfasst.

## <span id="page-51-4"></span>**Wiederholer (ABS)**

*siehe "Schülertyp"*

## <span id="page-51-5"></span>**Wiederholer (BBS)**

Als Wiederholer gelten Schüler/-innen, die eine Klassenstufe zum zweiten Mal durchlaufen (wegen Nichtversetzung oder freiwilliger Wiederholung), unabhängig davon, ob sie die Schulart gewechselt haben. Maßgeblich zur Feststellung der Wiederholung ist die besuchte Klassenstufe zum Erhebungsstichtag des Vorjahres. Besucht der Schüler/die Schülerin im laufenden Schuljahr die gleiche Klassenstufe wie im Vorjahr, dann zählt er als Wiederholer (Stichtagsvergleich).

In der Berufsschule (Teilzeit) ist ein freiwilliges Wiederholen möglich. In allen anderen Schulformen der berufsbildenden Schule ist Wiederholen möglich. Die entsprechenden Einträge sind zu machen.

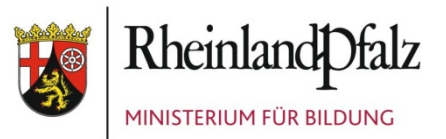

Die Kennzeichnung eines Schülers/einer Schülerin als "Wiederholer/-in" einer Klassenstufe bezieht sich immer nur auf das aktuelle Schuljahr. Bei Versetzung des Schülers/der Schülerin ins nächste Schuljahr und damit in eine höhere Klassenstufe, ist dieser Eintrag zu löschen.

Die Datenkombination "Kennzeichnung als Wiederholer" und "Angaben als Neuzugang" des Schülers setzt voraus, dass es sich um eine/n Abbrecher/-in von einer anderen Schule handeln muss, der an der berichtenden Schule die Klassenstufe im entsprechenden Bildungsgang wiederholt. Herkunftsklassenstufe und aktuelle Klassenstufe müssen hierbei identisch sein, da es sich sonst nicht um einen "Wiederholer", sondern um einen "Neuzugang" handelt.

## <span id="page-52-0"></span>**Wochenstunden (Pflicht-/Wahlpflicht-/Wahlfächer) (BBS) / Schülerwochenstunden**

Seit dem Schuljahr 2015/2016 sind zu diesem Datenfeld **keine Daten** mehr zu melden.

## <span id="page-52-1"></span>**Wohnort in RLP / Bundesland / Staat (ABS und BBS)**

Die Abfrage ist dreigeteilt:

- Für Schüler/-innen, die aus Rheinland-Pfalz kommen, ist die Wohngemeinde anzugeben. Ortsteile bzw. Wohnplätze werden statistisch nicht erfasst, können aber angegeben werden, soweit dies vom Schulträger gewünscht wird.
- Für Schüler/-innen, die in einem benachbarten Bundesland wohnen und nach Rheinland-Pfalz pendeln, sind Angaben unter "Bundesland" erforderlich.
- Bei Pendlern aus einem benachbarten Staat sind Angaben unter "Staat" erforderlich.

#### *Hinweise:*

*Bei Heim- bzw. Internatsschüler/-innen ist hier die Standortgemeinde des Heimes bzw. Internates nachzuweisen.*

*Wohnen Schüler/-innen während ihrer Ausbildung z.B. im Ausbildungsbetrieb, ist dieser Ort als Wohnort zu schlüsseln.* 

*Nicht zu verwechseln ist der Wohnort mit dem melderechtlichen ersten Wohnsitz des Schülers/der Schülerin. Wenn z.B. der erste Wohnsitz in Bayern wäre, so kann jedoch nicht davon ausgegangen werden, dass der Auszubildende (täglich) von Bayern nach Rheinland-Pfalz in die Schule fährt.*

## <span id="page-52-2"></span>**Y-Bildungsgang (BBS)**

*siehe "Bildungsgang für den Schüler"*

#### <span id="page-52-3"></span>**Zusammenlegen von Schülern aus Klassen unterschiedlicher Schulformen in einem Fach (BBS)**

Beim Zusammenlegen von Schülern/-innen aus Klassen unterschiedlicher Schulformen in einem Fach (Y-Zug) kam es in der Vergangenheit zu Problemen bei der Zuordnung des Faches zum Schlüsselverzeichnis, beispielsweise wenn Schüler/-innen aus einem Lernfeld der

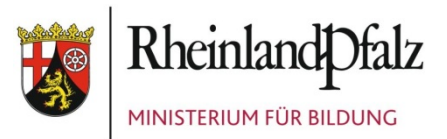

BS TZ mit Schülern/-innen aus einem Lernbaustein der HBF (beide haben unterschiedliche Fachschlüssel) in SPS unterrichtet werden. Hier erfolgt eine Erfassung nach dem Majoritätsprinzip.

## <span id="page-53-0"></span>**4. Unterrichtsdatensätze (Schulaufsichtliche Daten – BBS-Neuanlage)**

## <span id="page-53-1"></span>**Änderungsgrund (BBS)**

Bei jeder vorgenommenen Stundenänderung muss ein Änderungsgrund aus der entsprechenden Tabelle angegeben werden.

Ab dem Schuljahr 2019/2020 kann als neue Ausprägung der Schlüssel 19 "Integrationsstunden im BVJ-I" verwendet werden.

## <span id="page-53-2"></span>**Änderungsstunden (BBS)**

Wenn der Stundentafelwert geändert wird, ist der Änderungswert in dem Feld <Aenderungs-Stunden> einzutragen und mit einem Grund für diese Änderung in dem Feld <Aenderungs-Grund> zu versehen. Änderungen der Stundentafelstunden durch Flexibilisierung werden für die Berufsschule, die Dreijährige Berufsfachschule, die Höhere Berufsfachschule im Schulversuch, die Duale Berufsoberschule und die Fachschule nicht durch <AenderungsStunden> ausgewiesen. Im Feld Flexibilisierung ist bei der Klasse dieser geänderte Summenwert der Stundentafelstunden anzugeben.

Bei den mehrjährigen Bildungsgängen HBF und BGY wird eine vorgenommene Flexibilisierung durch <AenderungsStunden> und den entsprechenden <AenderungsGrund> ausgewiesen.

Bei der Festlegung von Änderungsstunden ist das beim zugeordneten Änderungsgrund in Klammer angegebene Vorzeichen zu beachten. Bei Änderungsgründen mit (+) Angabe dürfen nur positive Änderungsstunden, bei (-) Angabe nur negative Änderungsstunden angegeben werden. Gründen mit (+/-) Angabe können positive oder negative Änderungsstunden zugeordnet werden. Beim Änderungsgrund "Ersetzen eines Faches (+/-)" muss die Summe aller Änderungsstunden mit diesem Grund in einer Klasse NULL ergeben.

Der Änderungsgrund "Teilung Fachpraxis" (8) darf nur in Klassen verwendet werden, die ein Fachpraxisfach in der Stundentafel aufweisen.

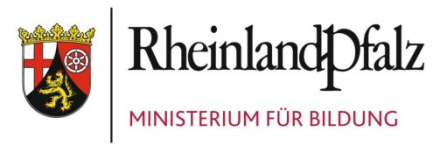

#### *Bildungsgänge mit Fachpraxis*

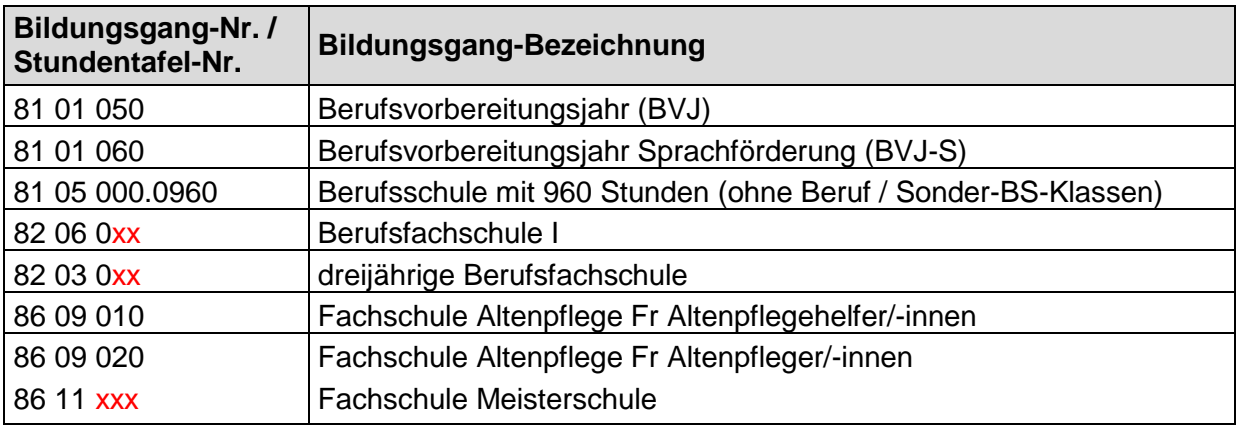

Nach Nr. 5 der Verwaltungsvorschrift "Stundentafeln für die berufsbildenden Schulen" ist der Unterricht für kleine Klassen bei Vollzeitunterricht um drei Stunden und bei Teilzeitunterricht um eine Stunde zu kürzen. Im letzten Berufsschuljahr von 3,5-jährigen Ausbildungsberufen ist der Wert der Stundentafelstunden entsprechend um 0,5 Stunden zu kürzen. Abweichungen von dieser Regelung sind nur nach Genehmigung durch die ADD möglich. Die Kürzung ist dann trotzdem einzutragen und die genehmigten Zusatzstunden sind mit dem Grund "Von ADD genehmigt" (15) anzugeben.

Wenn in einer Klasse die Stundentafelstunden durch Teilung in einem Fach erhöht werden, gleichzeitig in einem anderen Fach aber Unterrichtsausfall entsteht, dann muss zunächst der Ausfall über den Änderungsgrund "Ersetzen eines Faches (-)" bei gleichzeitiger Kompensation im geteilten Fach durch "Ersetzen eines Faches (+)" ausgeglichen werden. Ein darüber hinaus bestehender Teilungsbedarf kann mit Teilung begründet werden. Die Summe der Änderungsstunden mit Grund "3 - Ersetzen eines Faches (+/-)" müssen in einer Klasse gleich Null sein.

Bei verkürzten Ausbildungen werden die Stundentafelstunden des Klassenberufes eingetragen. Die Stundenänderungen durch die verkürzte Ausbildung werden als Änderungsstunden mit dem neuen Änderungsgrund "17- verkürzte Ausbildung (-)" eingetragen.

Auf der Grundlage von Nr. 8 der Verwaltungsvorschrift Klassen- und Kursbildung gilt für Schulen, die nicht an der pauschalierten Sollstundenermittlung (PauSE) teilnehmen, in Bezug auf \*-/ \*\*-/ \*\*\*-Fächer:

- a) Klassen mit weniger als 19 Schülerinnen und Schülern sind nicht zu teilen. Das bedeutet, dass keine Änderungsstunden eingetragen werden dürfen.
- b) Klassen mit mehr als 18 Schülerinnen und Schülern und weniger als 25 Schülerinnen und Schülern können nach den Möglichkeiten der Schule im vorgesehenen Umfang geteilt werden. Dabei beziehen sich die Möglichkeiten der Schule neben anderen organisatorischen Rahmenbedingungen auch darauf, dass die Schule genügend Lehrkräfte hat, um die Teilungsstunden zu erteilen und daher durch die Teilung der Unterrichtsausfall der Schule nicht erhöht wird. Das heißt, dass die Summe( <Iststunden>) in der Klasse nicht kleiner sein darf als die Summe (<Stundentafelstunden> + <AenderungsStunden>)

*Sollstunden = IstStunden = Stundentafelstunden + Aenderungsstunden*

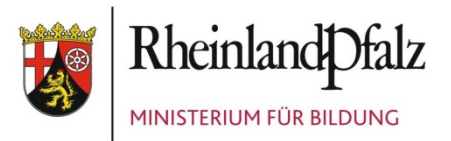

c) Klassen mit mehr als 24 Schülerinnen und Schülern werden im vorgesehenen Umfang geteilt.

#### *Sollstunden = Stundentafelstunden + Aenderungsstunden*

Die Änderungsstunden sind mit dem Änderungsgrund Teilung \*, Teilung \*\* oder Teilung \*\*\* zu versehen. Die Summe Ist-Stunden kann kleiner als die Summe Soll-Stunden sein.

## <span id="page-55-0"></span>**Ist-Stunden (BBS)**

Im Feld < IstStunden > sind die Stunden anzugeben, die in diesem Fach oder von dieser Lehrkraft in der Klasse unterrichtet werden. Die Summe der Ist-Stunden darf nicht größer als die Summe der Stundentafelstunden + Änderungsstunden sein.

#### <span id="page-55-1"></span>**Stundentafelstunden (BBS)**

Im Feld <StundentafelStunden> ist der Wert für den Unterricht des jeweiligen Faches aus der amtl. Stundentafel einzutragen. Wird dieser Unterricht von mehreren Lehrkräften unterrichtet, dann kann der Unterrichtsdatensatz vervielfacht werden, wobei die erhöhten Stunden im Feld <AenderungsStunden> einzutragen sind.

Bei der automatisierten Übernahme aus den Stundenplanprogrammen sollte eine Aggregation der Stunden mit gleichem Fachschlüssel und gleichem Lehrereinsatz vorgenommen werden.

Die Summe der Stundentafelstunden muss dem Summenwert in der amtl. Stundentafel oder dem angegebenen Flexibilisierungswert für diese Klassenstufe entsprechen.

Die Stundentafelstunden in den Jahrgangsstufen 12 und 13 des beruflichen Gymnasiums werden aus der Anzahl der Schülerinnen und Schüler multipliziert mit dem jeweiligen PauSE-Faktor errechnet. Dabei werden die PauSE-Faktoren der schülerbezogenen Bildungsgänge zugrunde gelegt.

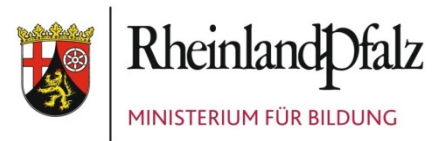

## <span id="page-56-0"></span>**HINWEISE AUF VERÖFFENTLICHUNGEN**

Daten und Kennzahlen zur Schulstatistik werden von verschiedenen Stellen und in einer Vielzahl von Publikationen bereitgestellt. Eine Auswahl der wichtigsten Datenquellen ist nachfolgend zusammengestellt.

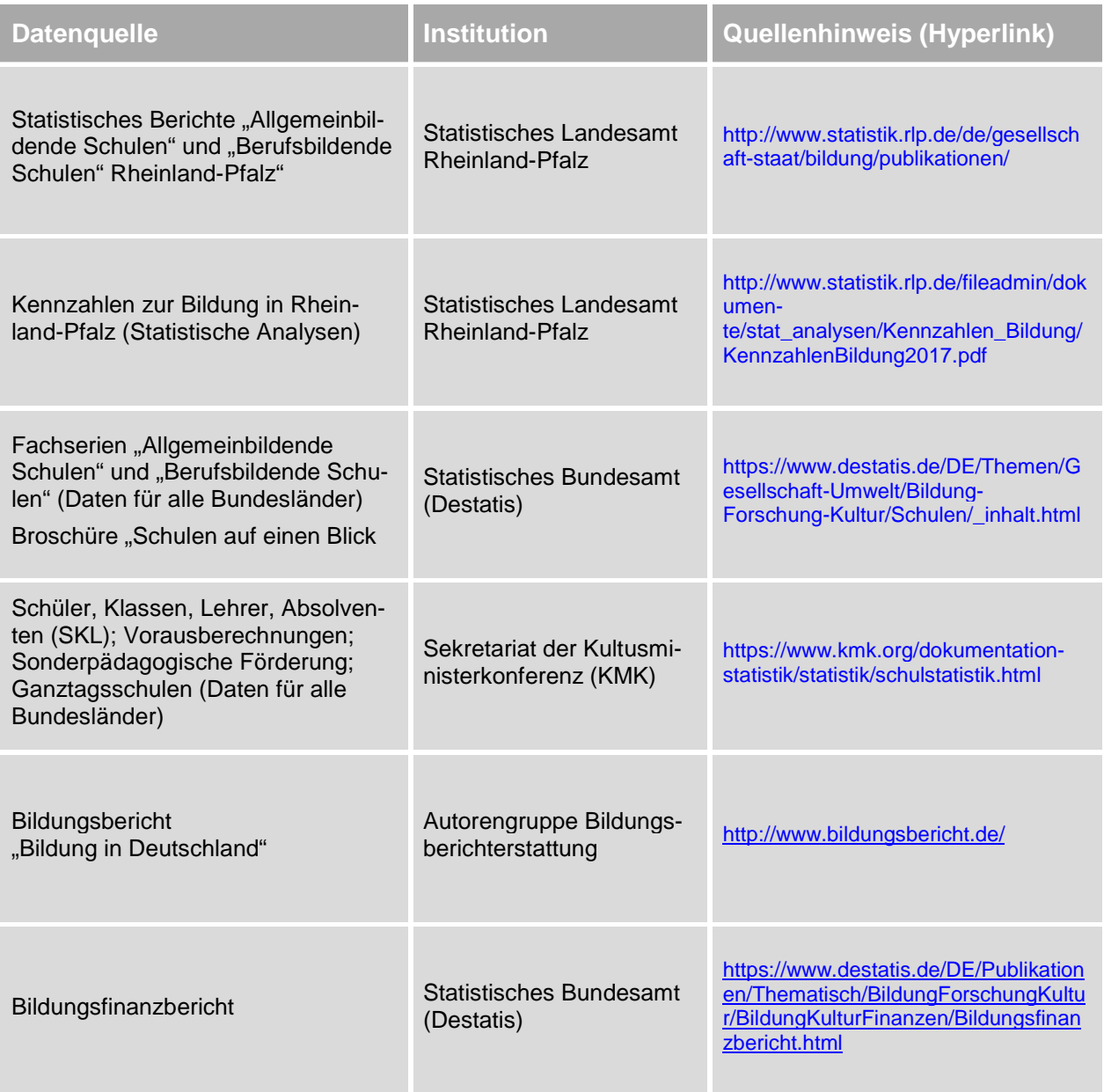

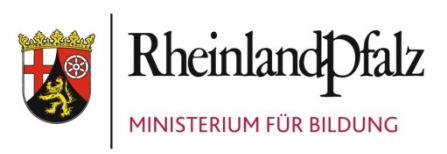

# <span id="page-57-0"></span>**INDEX**

# *A*

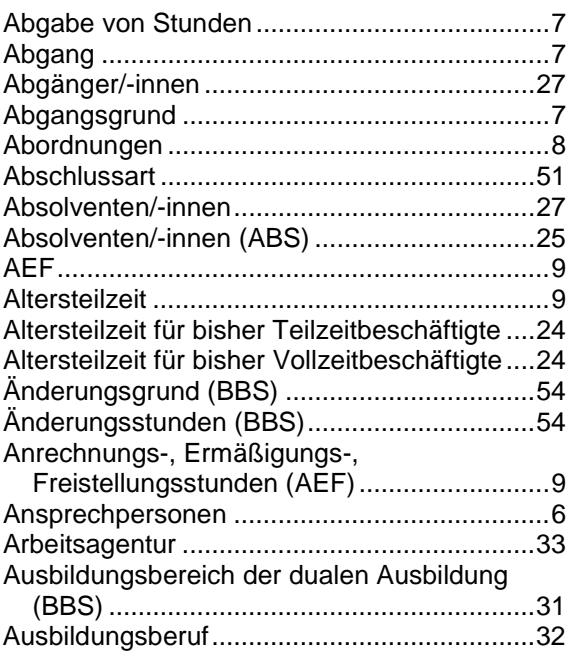

## *B*

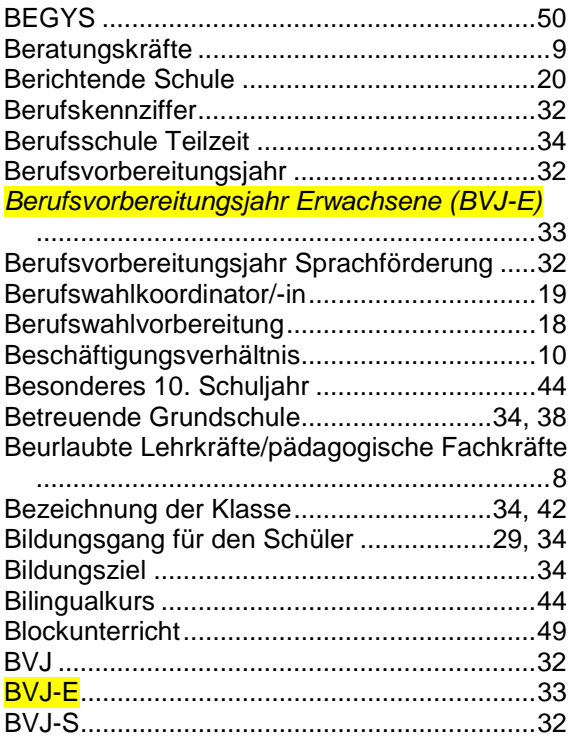

# *D*

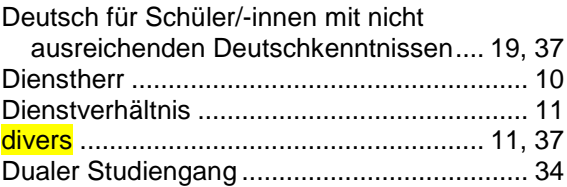

# *E*

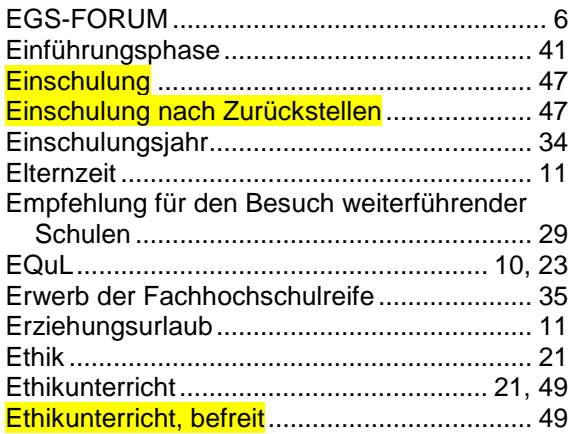

## *F*

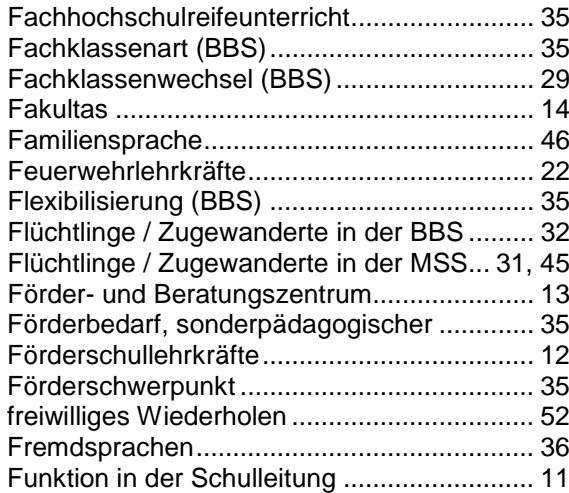

# *G*

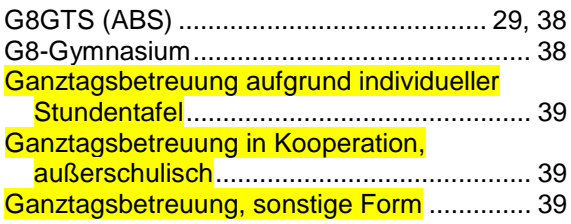

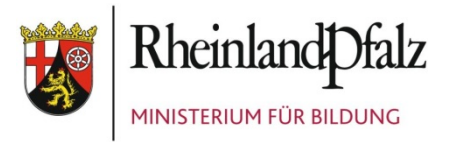

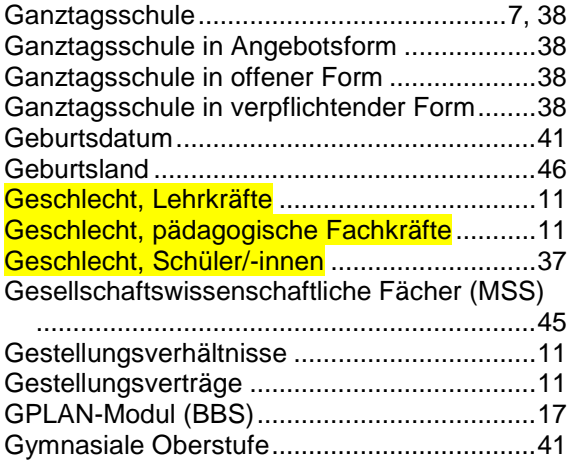

#### *H*

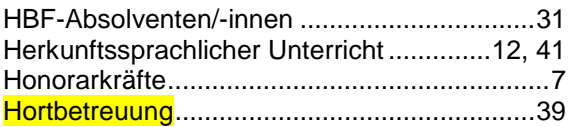

## *I*

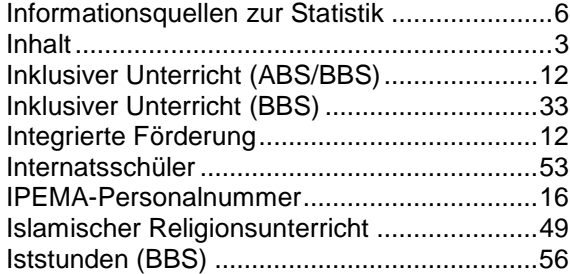

## *K*

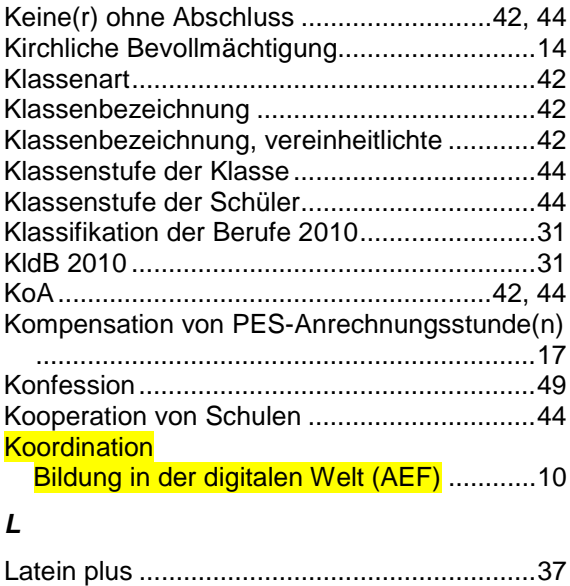

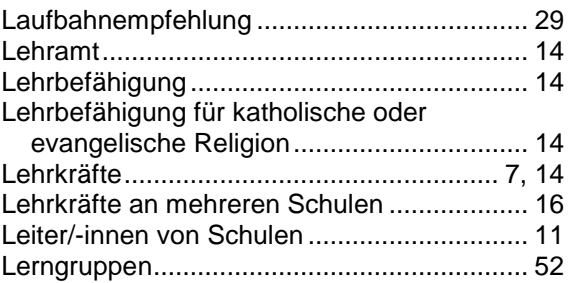

#### *M*

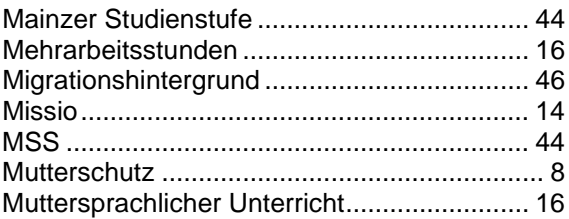

#### *N*

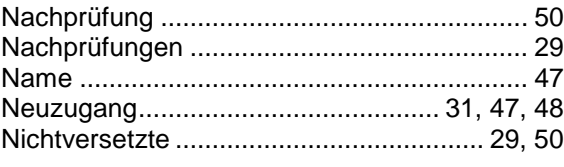

## *O*

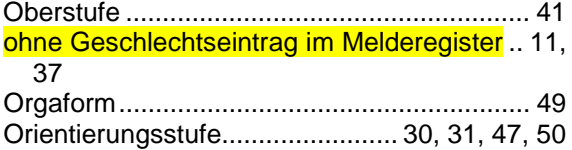

#### *P*

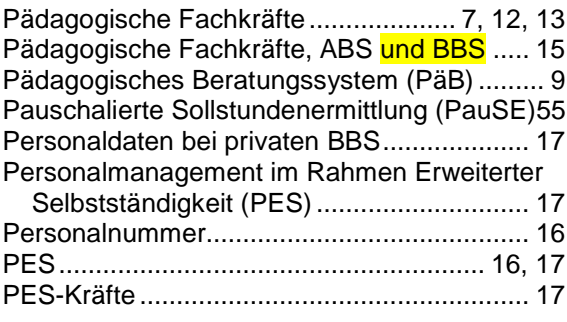

## *Q*

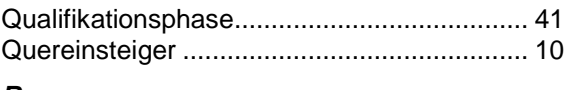

#### *R*

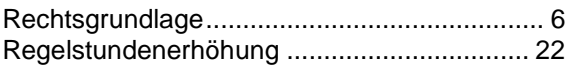

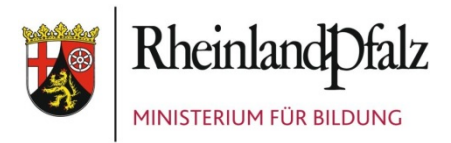

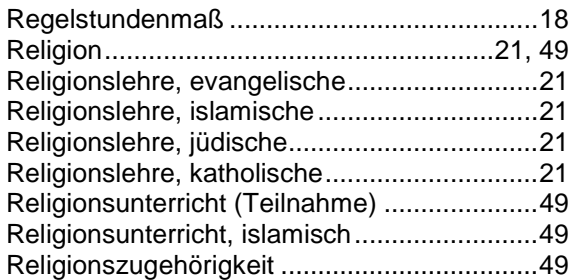

## *S*

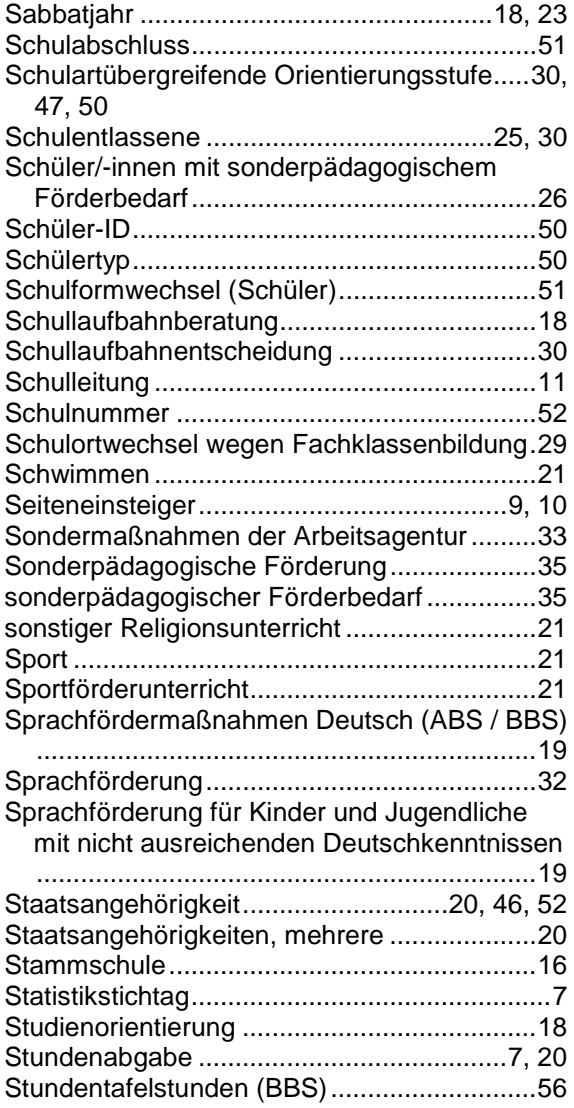

# *T*

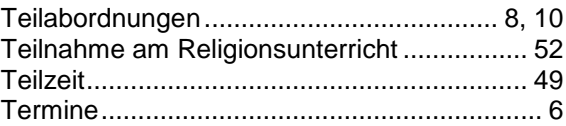

## *U*

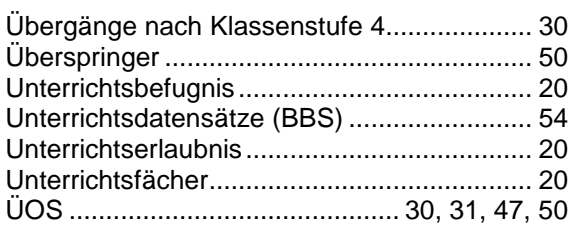

# *V*

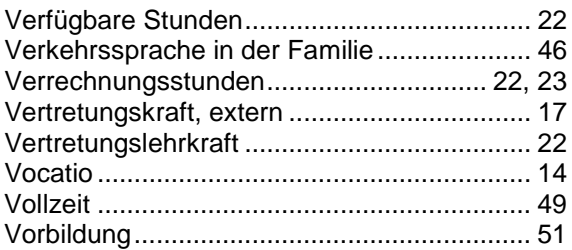

### *W*

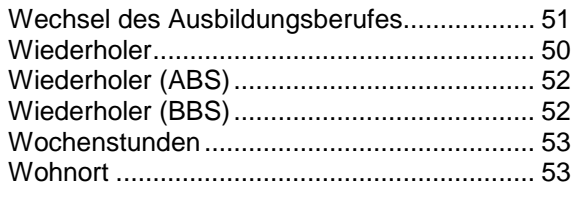

# *Y*

Y-Bildungsgang.................................. 29, 34, 53

# *Z*

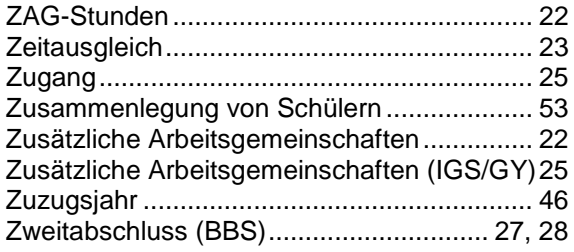

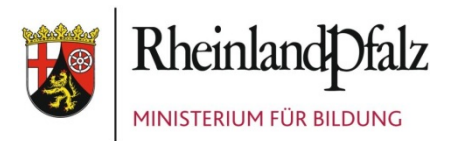

#### <span id="page-60-0"></span>**IMPRESSUM**

#### *Herausgeber:*

Ministerium für Bildung (Hrsg.) Mittlere Bleiche 61 55116 Mainz Tel.: 0 61 31 - 16 0 (zentraler Telefondienst) Fax: 0 61 31 - 16 29 97 E-Mail: poststelle@bm.rlp.de Internet: www.bm.rlp.de

#### *Redaktion:*

Rainer Wilhelm Referat 9314 – Schulstatistik, Hochschulstatistik, Modellrechnungen Durchwahl: 06131-16 2725 E-Mail: rainer.wilhelm@bm.rlp.de

Erstellt in Zusammenarbeit mit dem Statistischen Landesamt (StLA), Bad Ems und der Aufsichts- und Dienstleistungsdirektion (ADD), Trier